#### CS-5630 / CS-6630 Visualization for Data Science Filtering & Aggregation

#### Alexander Lex [alex@sci.utah.edu](mailto:alex@sci.utah.edu)

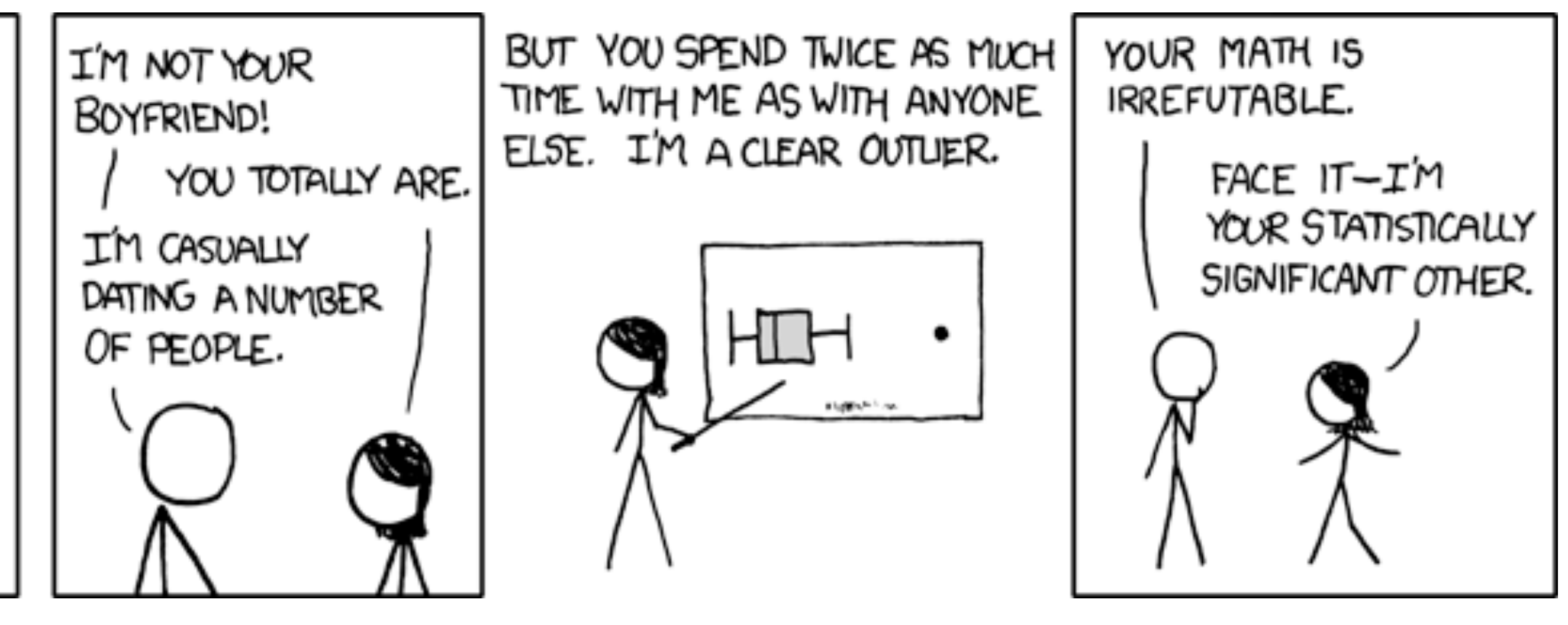

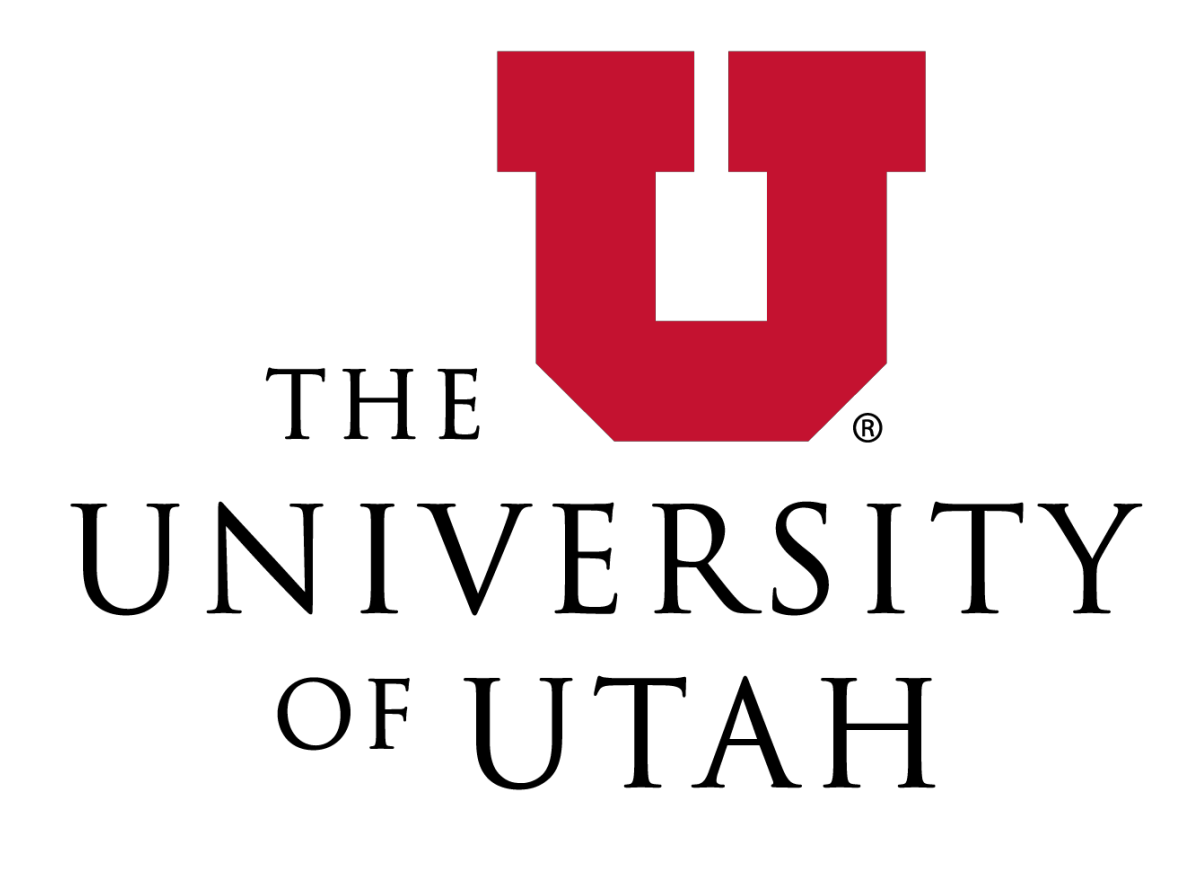

CAN MY BOYFRIEND COME ALONG?

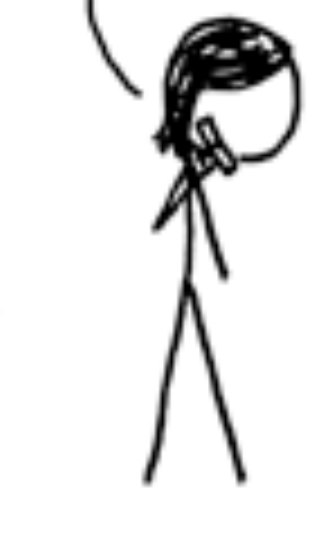

#### **Reducing Items and Attributes**

- $\odot$  Filter
	- $\rightarrow$  Items the control of the control of the
	- $\rightarrow$  Attributes

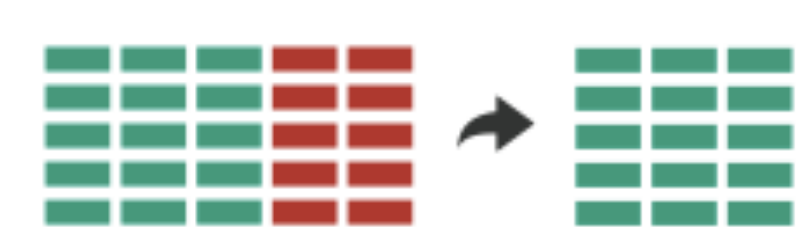

- $\odot$  Aggregate
	- $\rightarrow$  Items

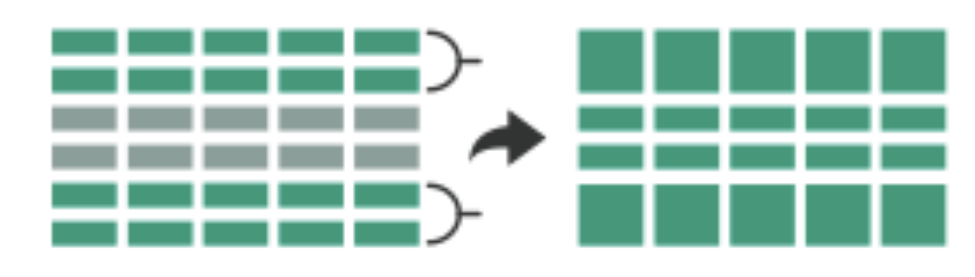

 $\rightarrow$  Attributes

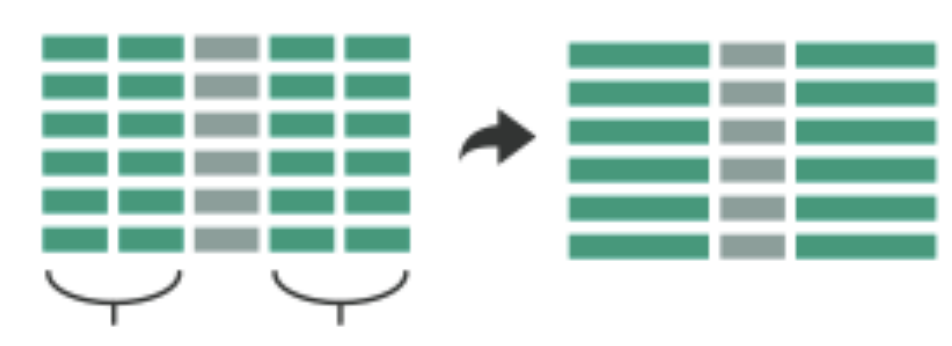

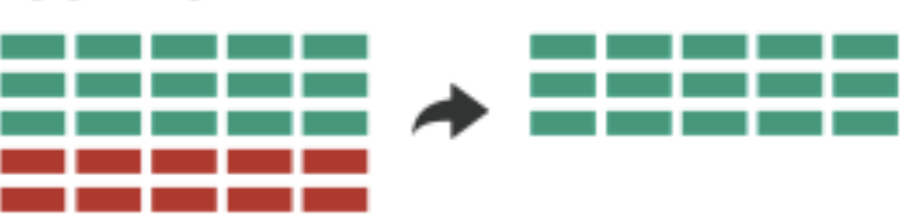

#### Filter

elements are eliminated What drives filters?

Any possible function that partitions a dataset into two sets

Bigger/smaller than x

Fold-change

Noisy/insignificant

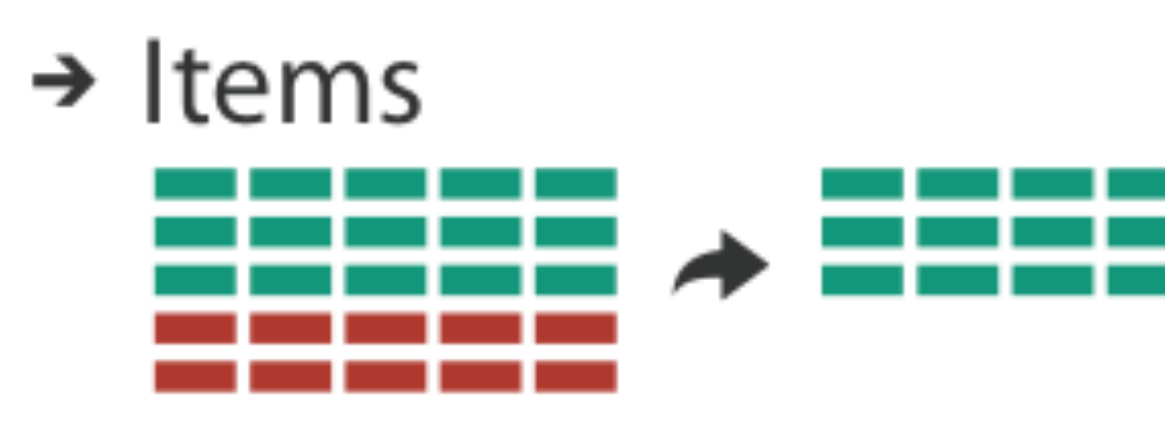

 $\rightarrow$  Attributes

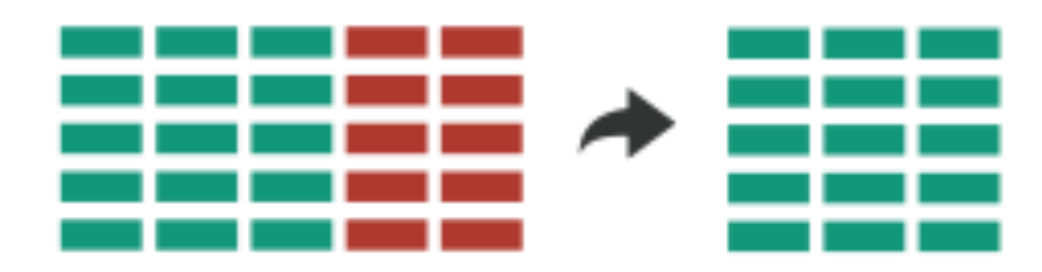

# Dynamic Queries / Filters

- coupling between encoding and interaction so that user can immediately see the results of an action
- 

Queries: start with 0, add in elements Filters: start with all, remove elements *Approach depends on dataset size*

#### Sketch-based Queries Idea: we have a mental model of a pattern. **Detexify** Let user sketch it!

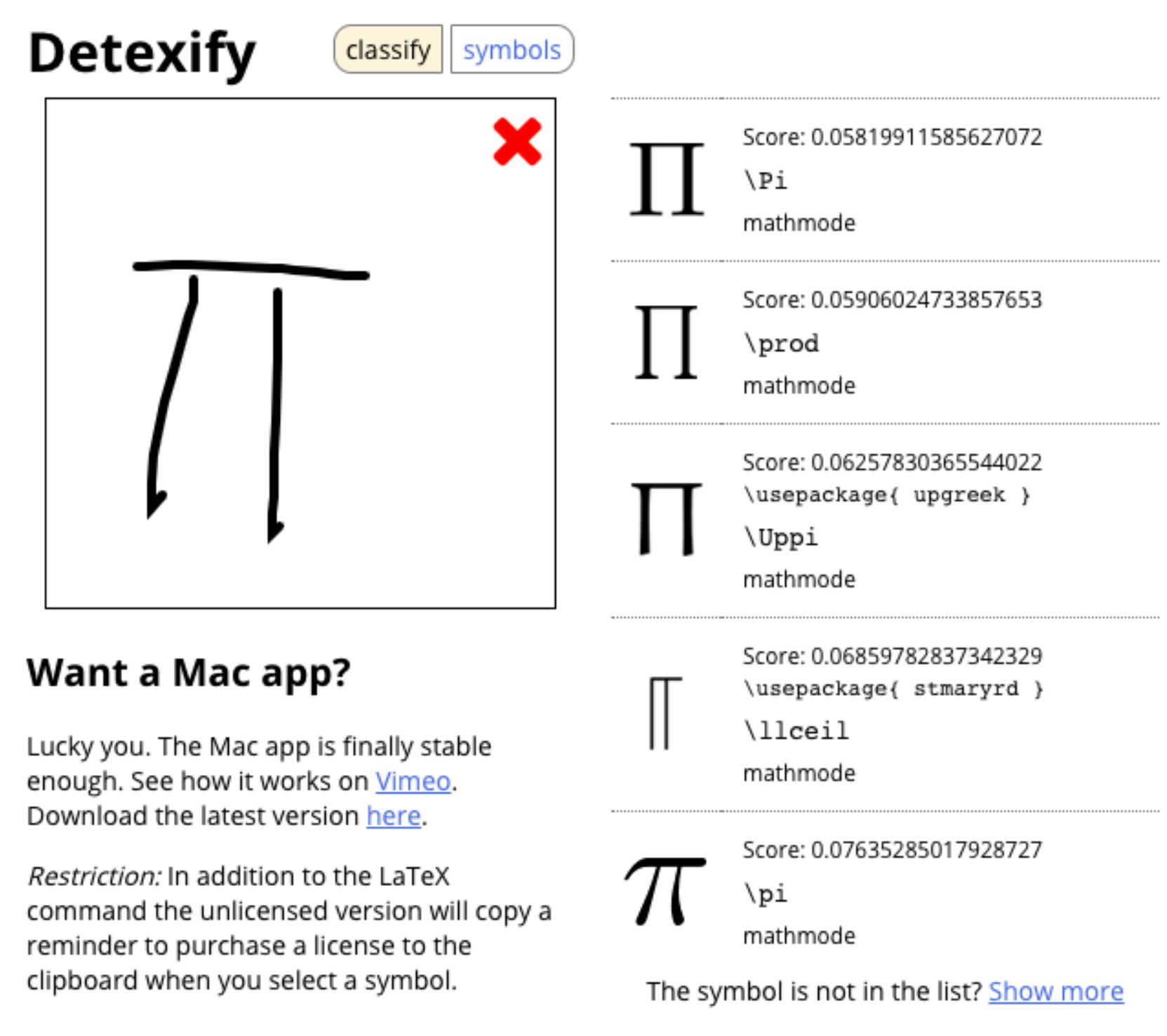

#### Sketch-based Queries Il Insurance companies equity Time Series

MΜ

 $\sim$ 

Queries

**Sketch Samples** 

Typical sketches preserve key perceptual features but have local distortions.

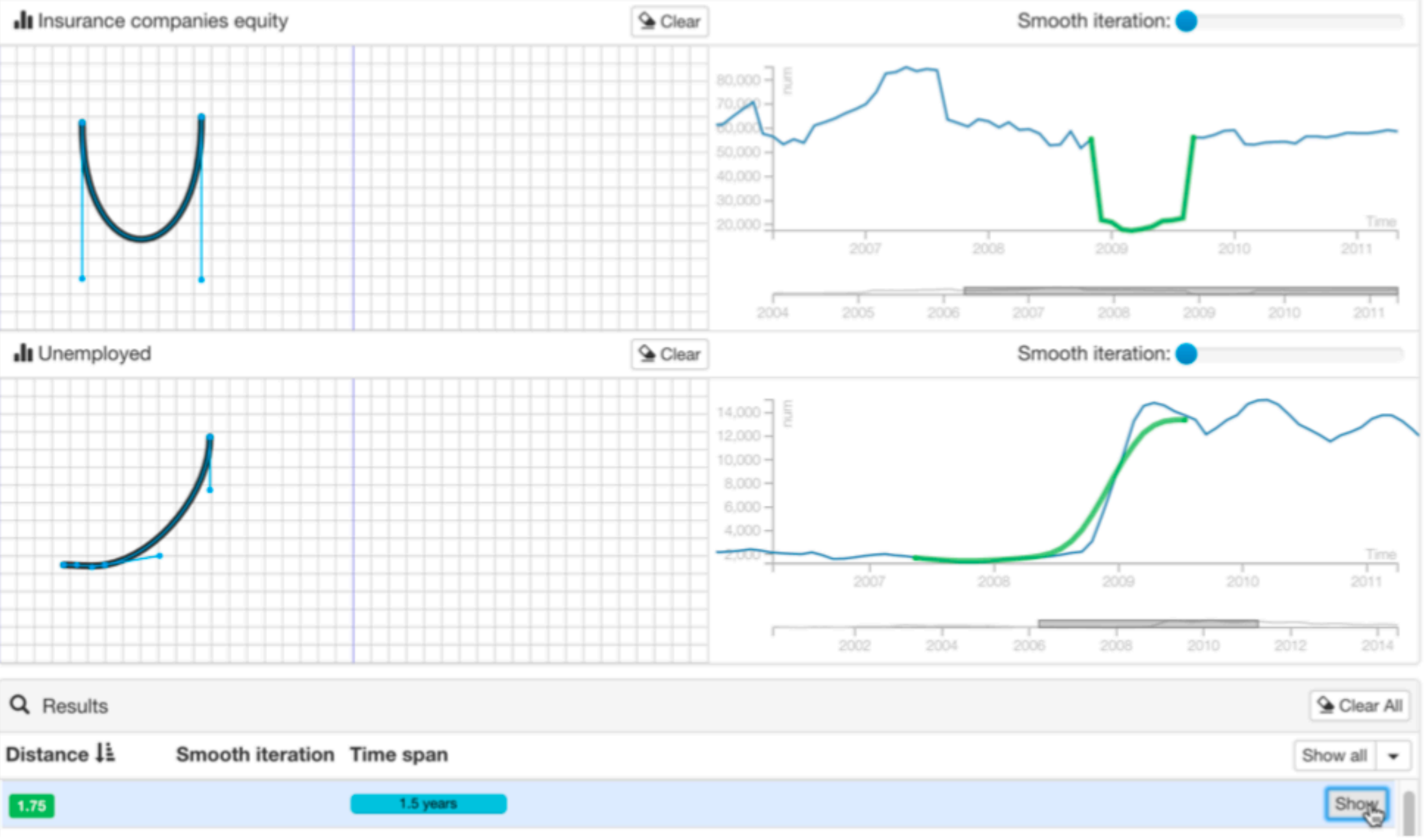

Mm  $\gamma$ \*\*\*\*\*\*\*\*\*\*\*\*\*\*\*\*\*\*\*\*\*\*\*\*\*\*\*\*\*

<https://www.youtube.com/watch?v=4YQTuUuIFbI>

[Mannino, Abouzied, 2018]

#### Ahlberg 1994

#### **ITEM FILTERING**

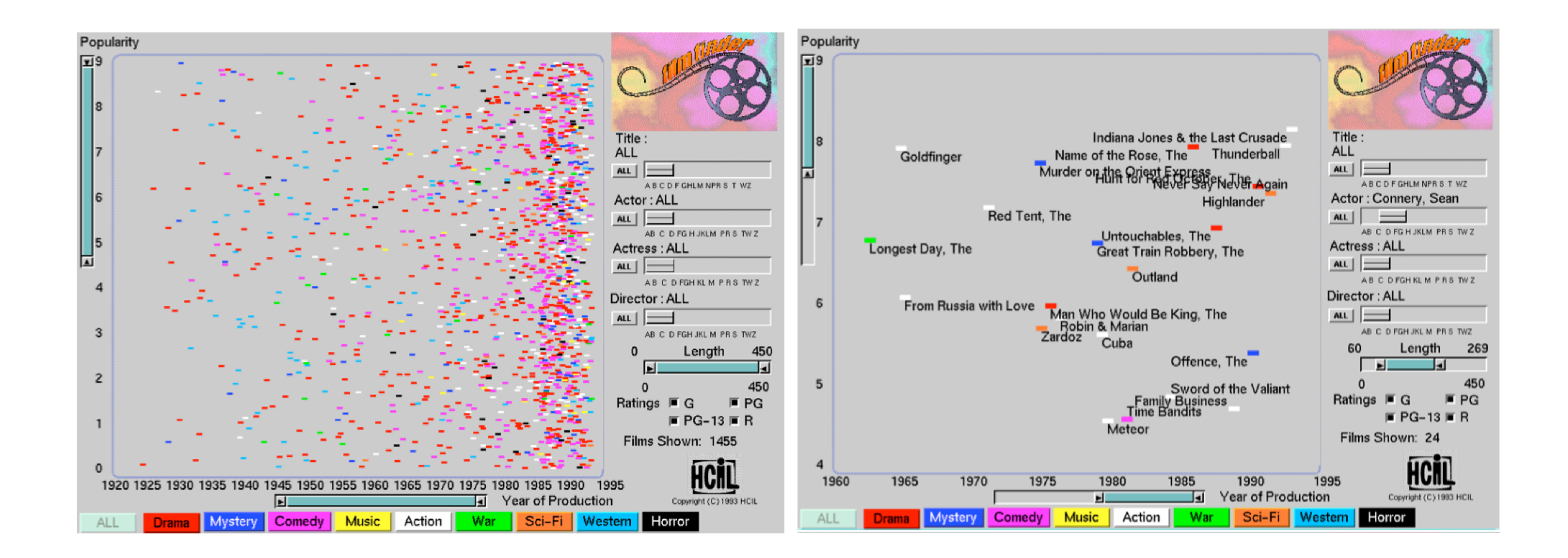

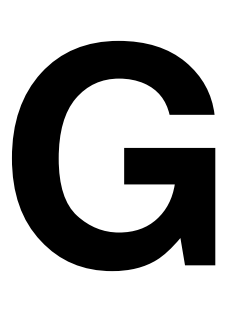

## Scented Widgets

#### **information scent:** user's (imperfect) perception of data GOAL: lower the cost of information foraging through better cues

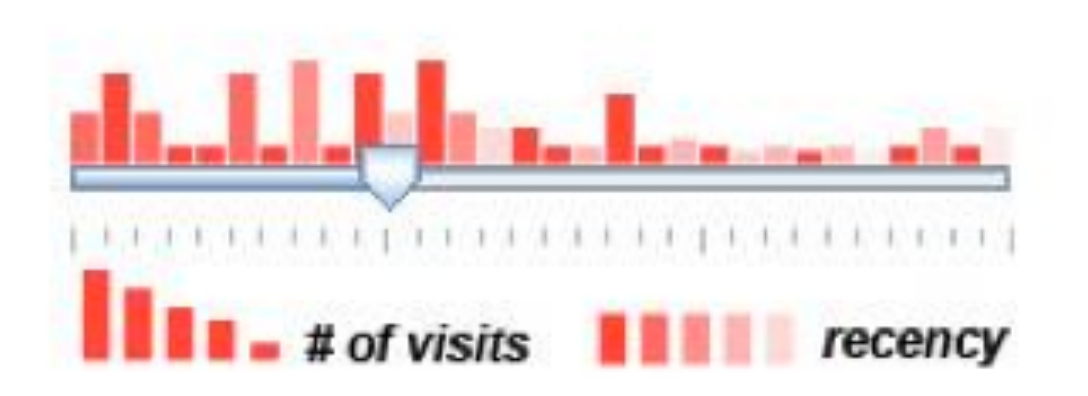

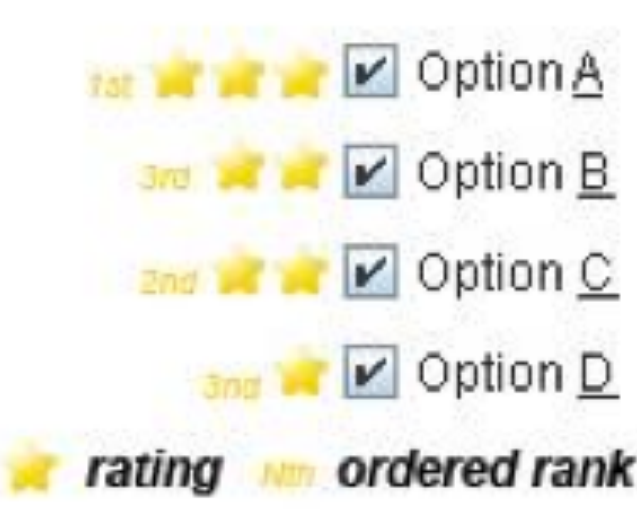

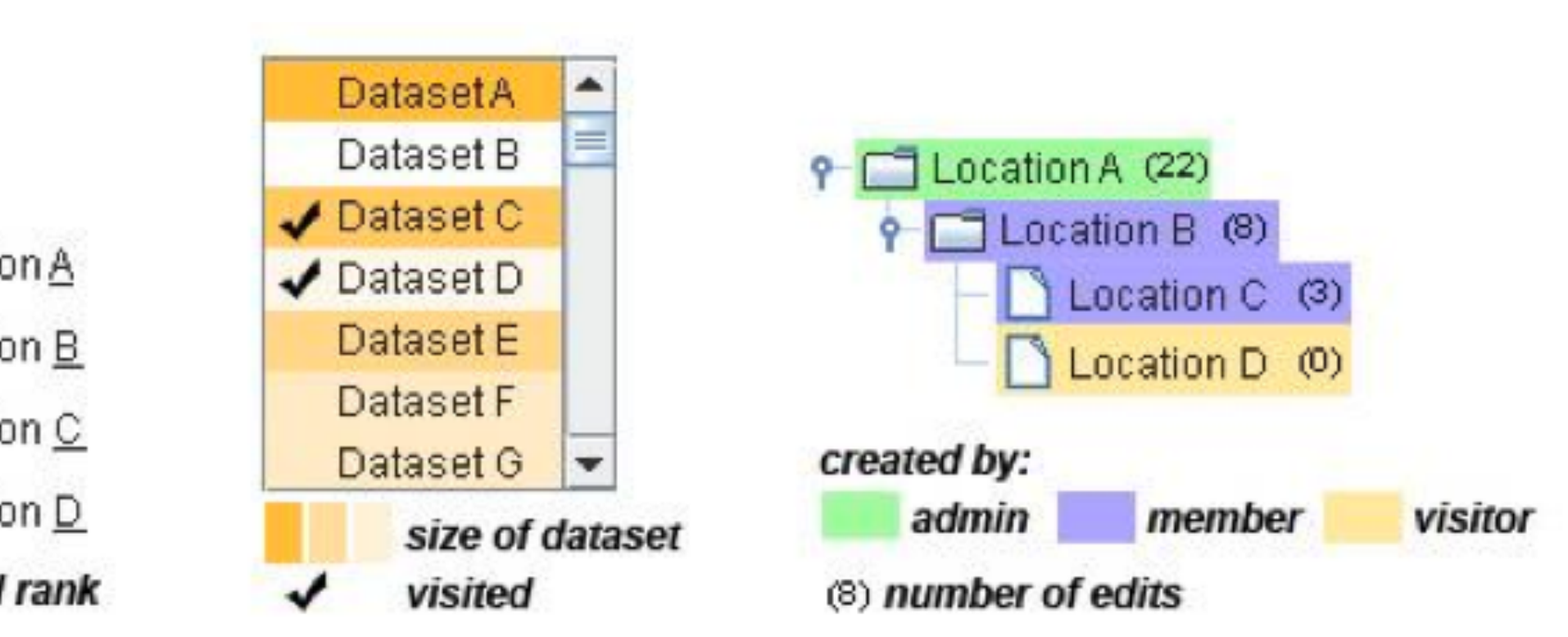

#### Item Filtering with Scented Widgets Medals Won in Olympic Games, 2000-2012

Q

 $C<sub>2</sub>$ 

 $\sqrt{1}$ 

**ft Innu Thompoon** 

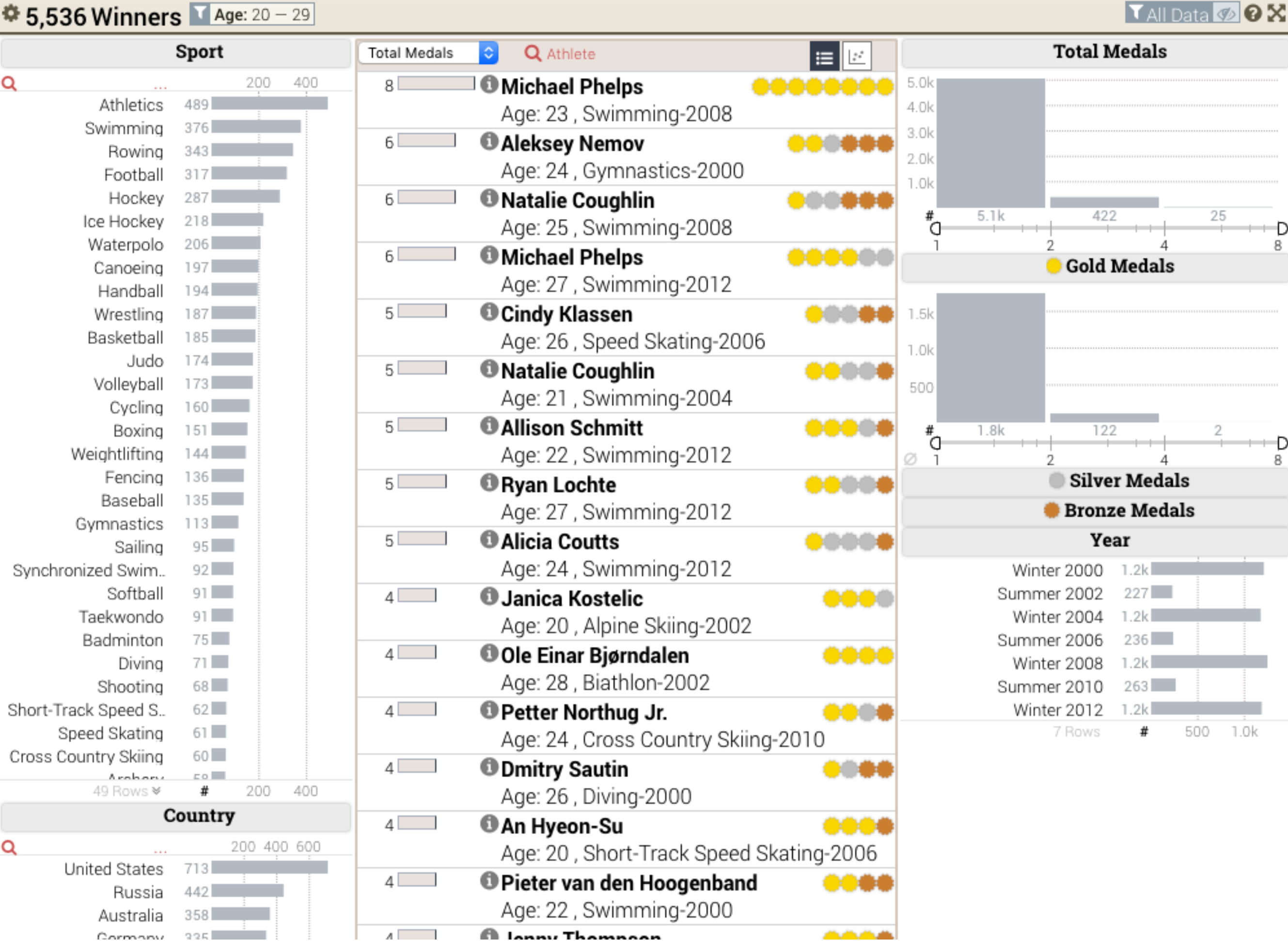

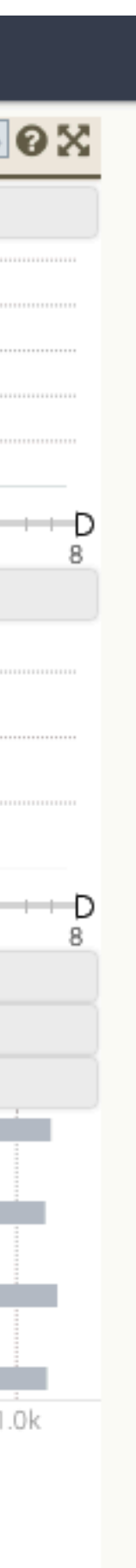

# Interactive Legends

#### Controls combining the visual representation of static legends with interaction mechanisms of widgets Define and control visual display together

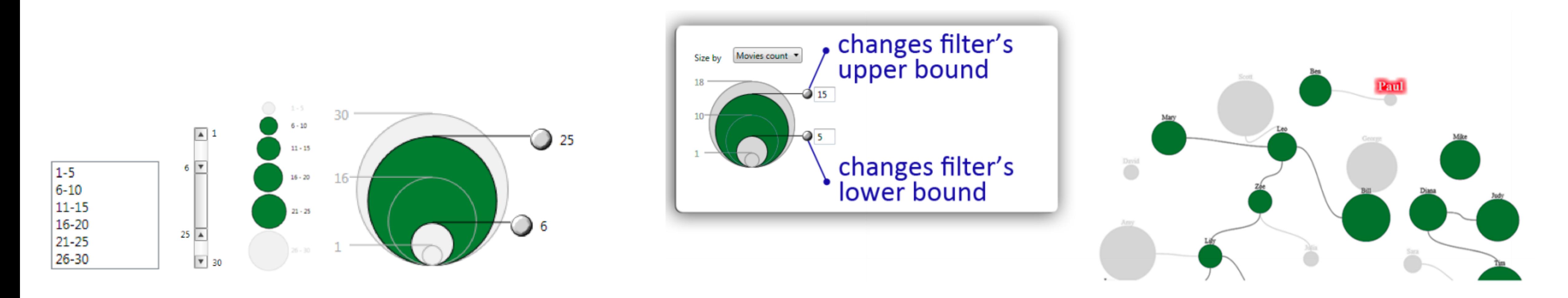

Riche 2010

### Aggregation

### Aggregate

#### a group of elements is represented by a (typically smaller) number of derived elements

 $\rightarrow$  Items

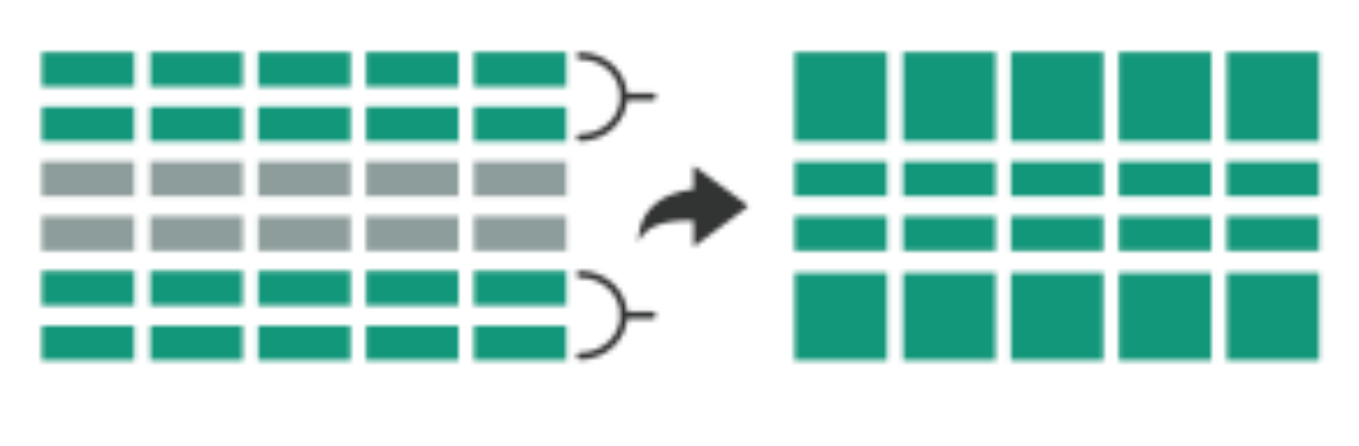

the control of the control of the

 $\rightarrow$  Attributes

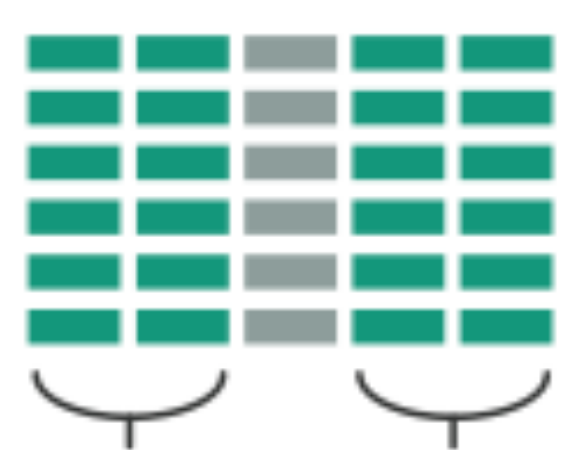

## Why Aggregate?

## What's a histogram?

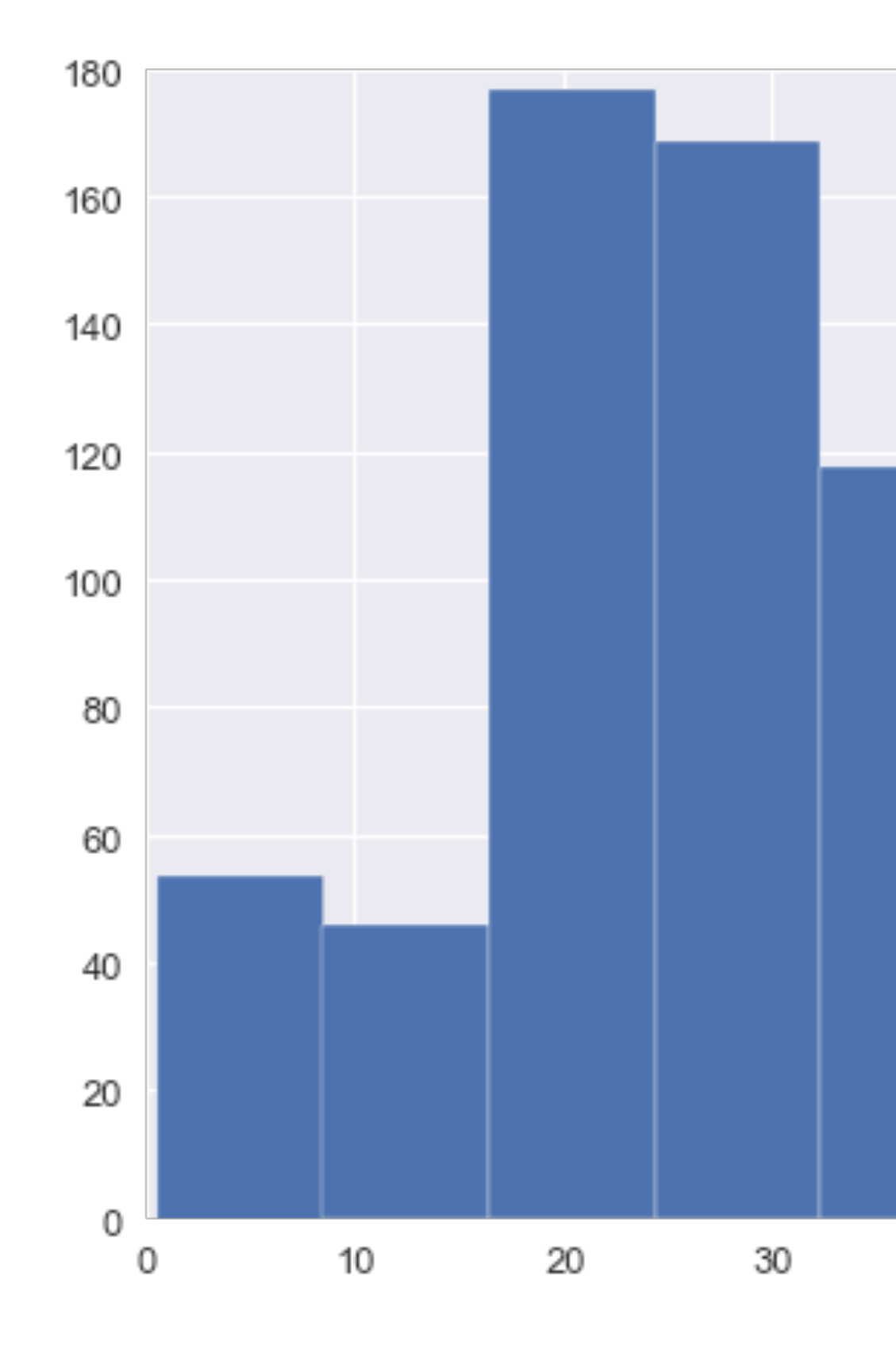

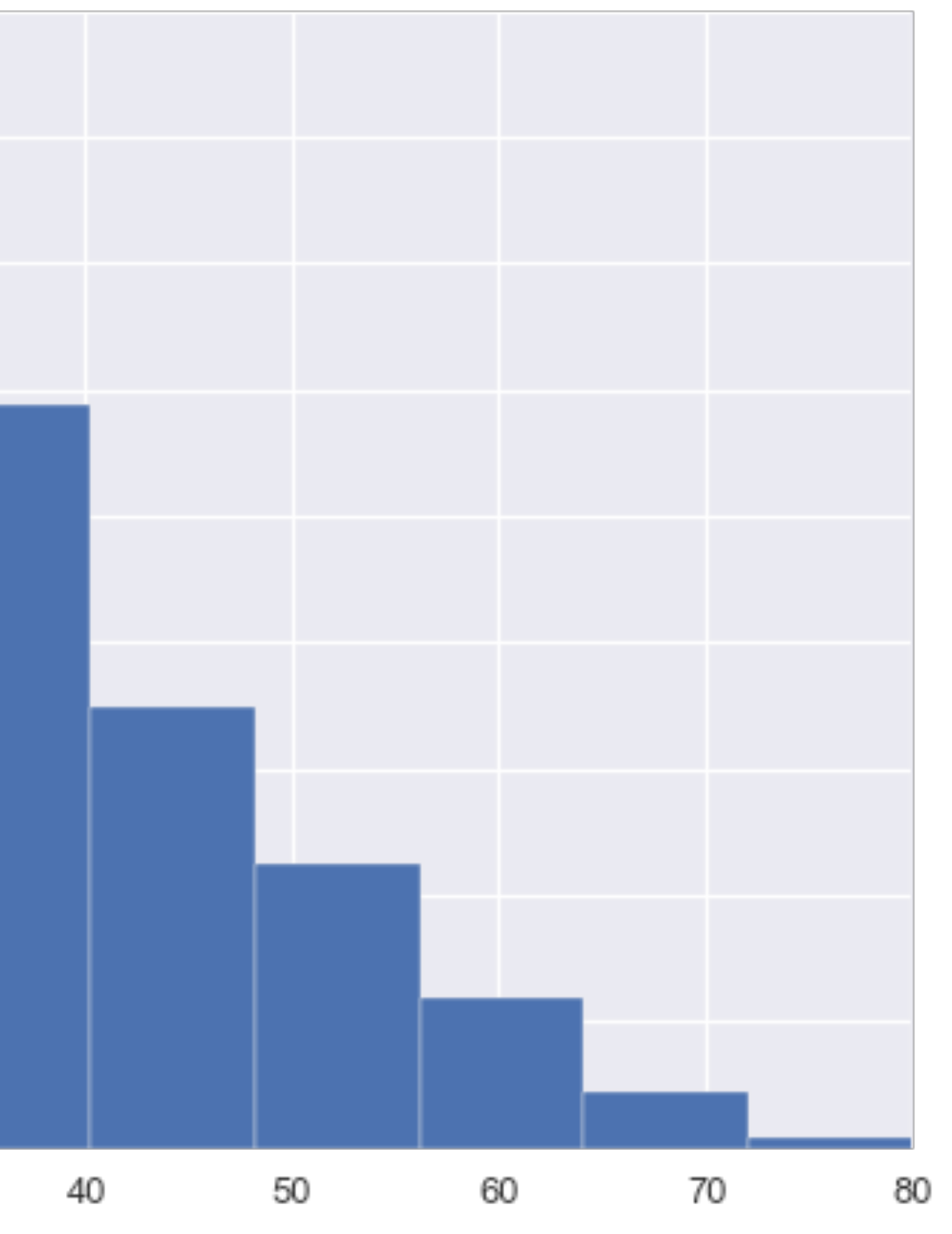

## Histograms Explained

gather data items sort items into list  $\circledR$ draw a number line  $\circledcirc$ place items on number line  $\circledcirc$ portion items into bins  $\circledR$ show bin-break values vary bin offset vary bin width show basic calculation add bin offset add bin openness just the histogram

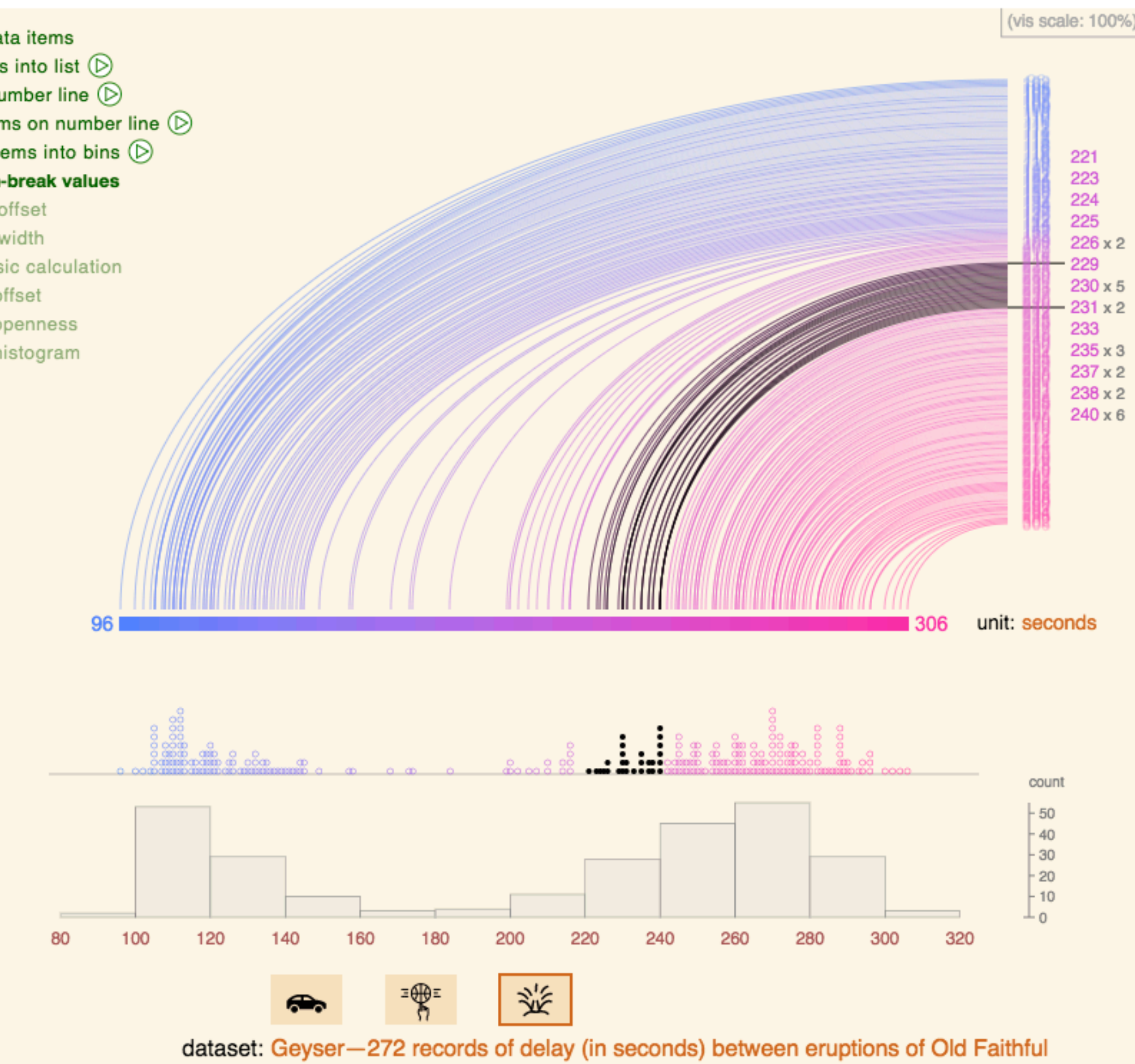

#### <http://tinlizzie.org/histograms/>

## Histogram

Good #bins hard to predict make interactive! rules of thumb:  $#bins = sqrt(n)$  $#bins = log2(n) + 1$ 

10 Bins

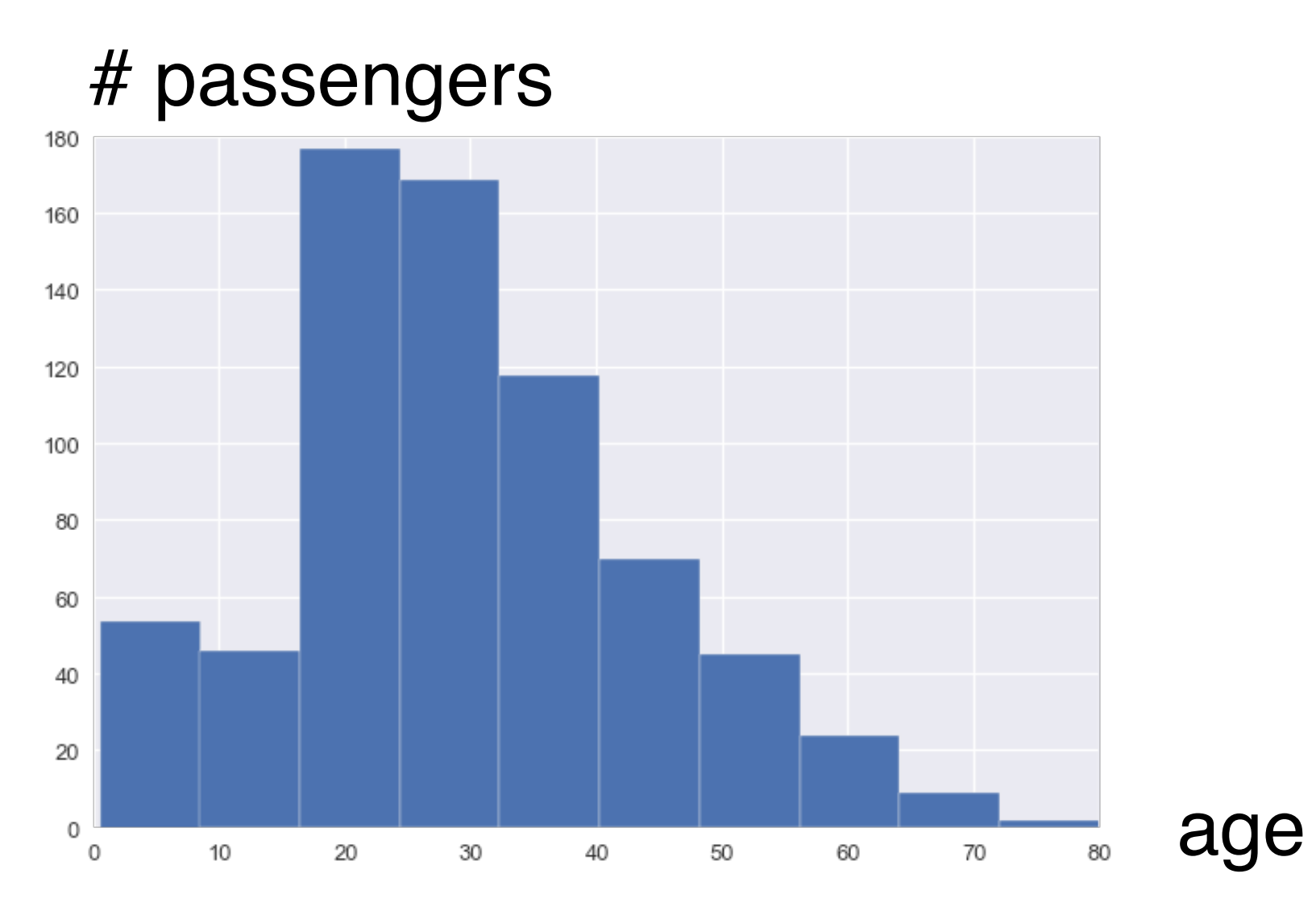

age

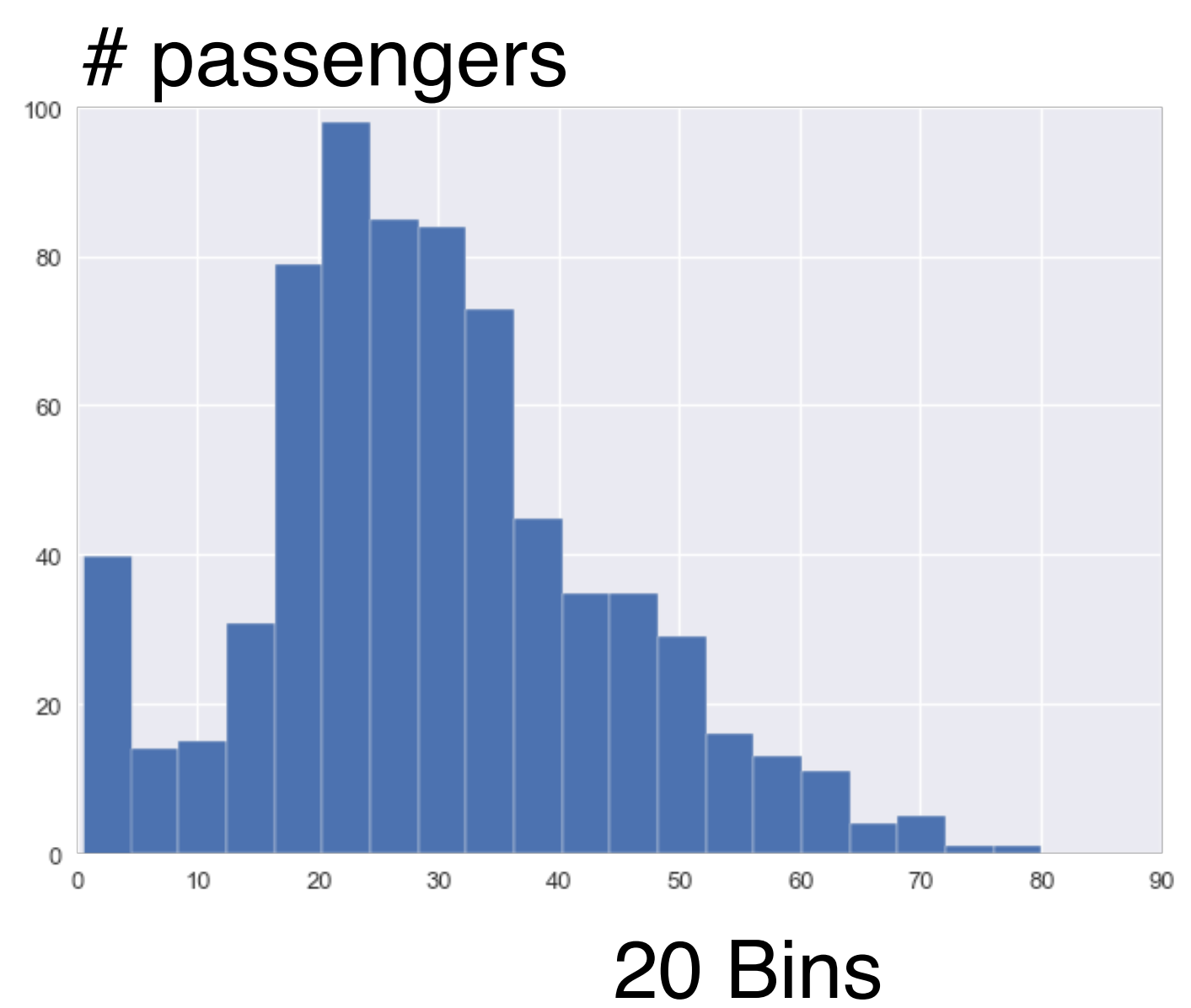

# Unequal Bin Width

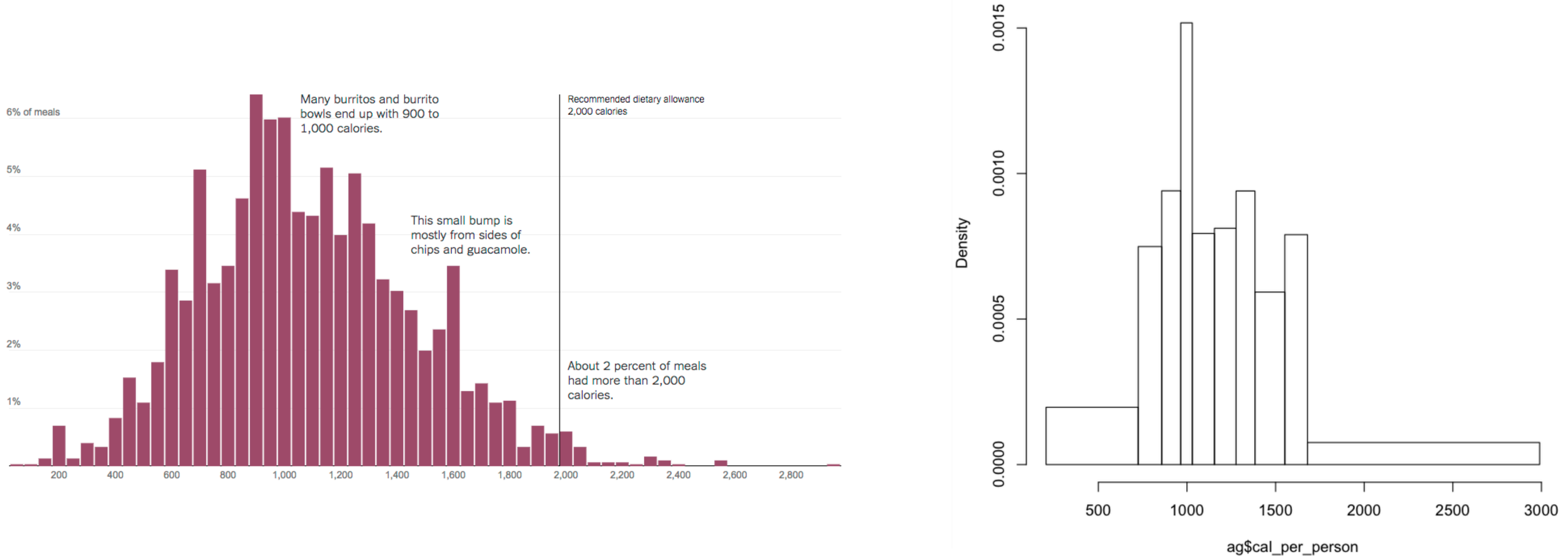

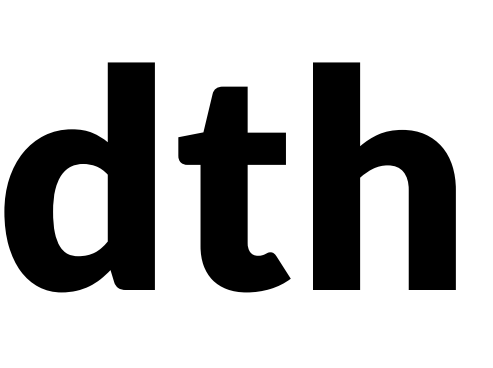

#### Can be useful if data is much sparser in some areas than others Show density as area, not hight.

## Density Plots (Kernel Density Estimation)

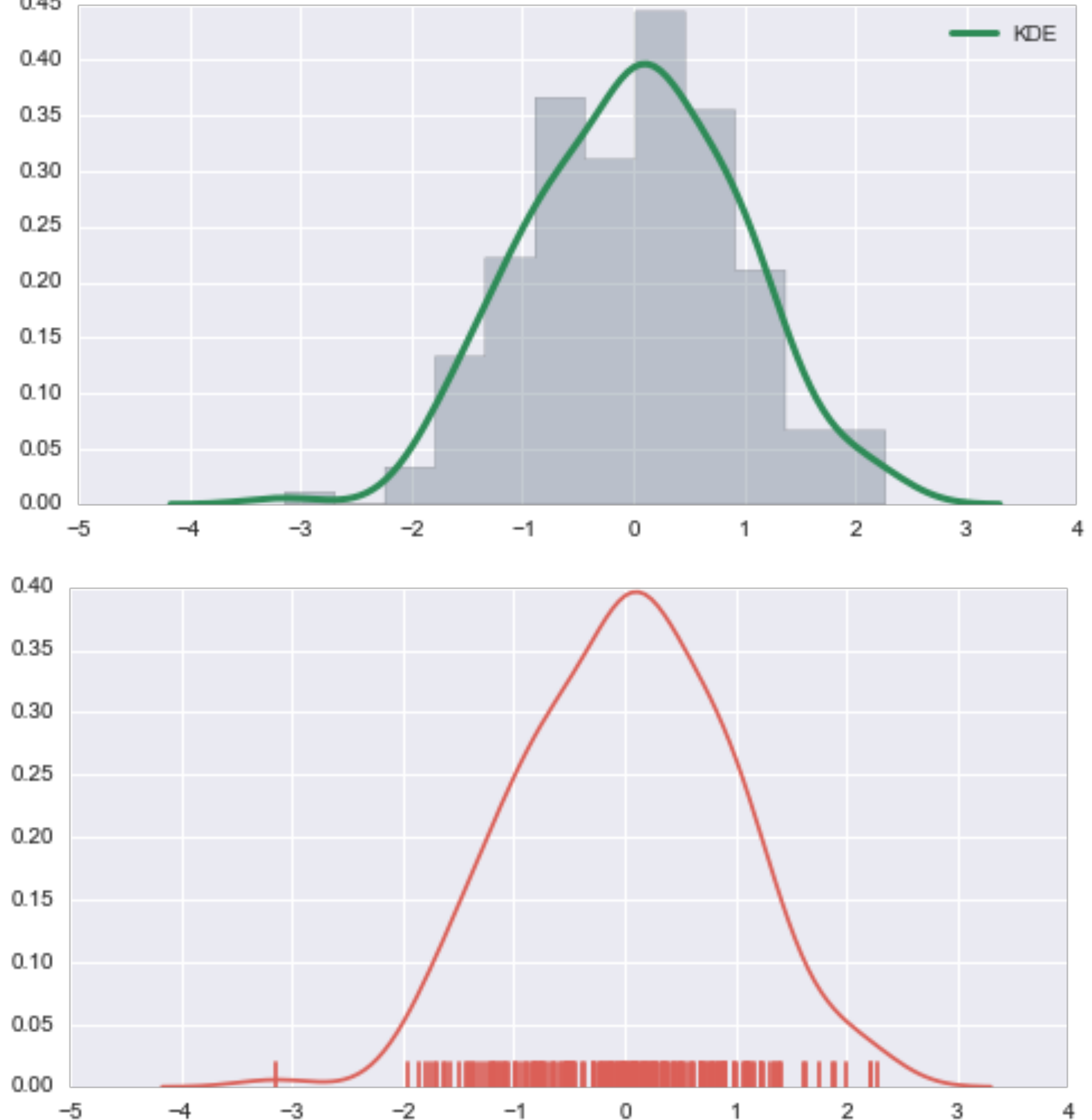

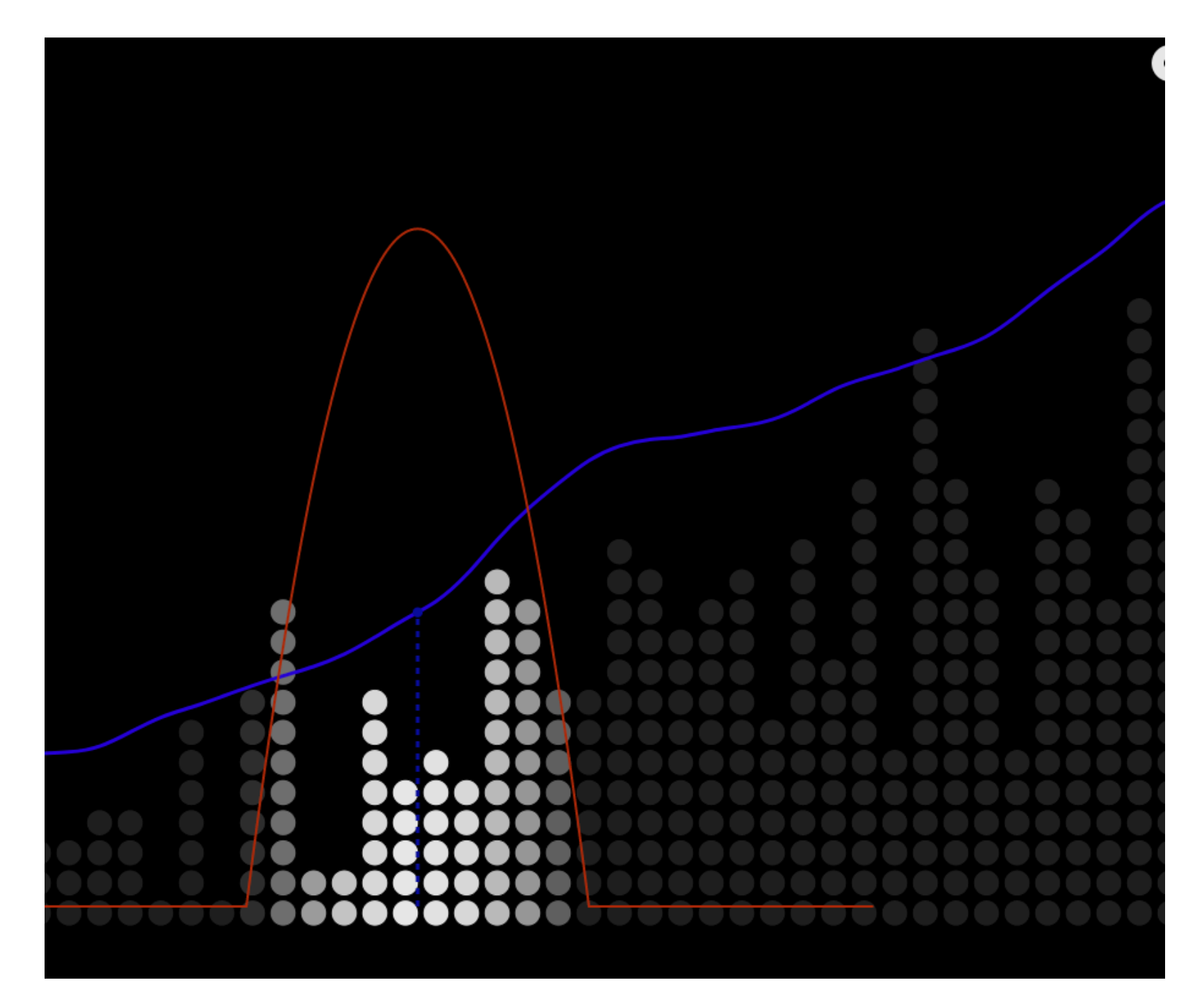

[http://web.stanford.edu/~mwaskom/software/seaborn/tutorial/plotting\\_distributions.html](http://web.stanford.edu/~mwaskom/software/seaborn/tutorial/plotting_distributions.html)

#### One of these things is not like the other…

19 charts are random samples from a gaussian. 1 chart has 20% of samples with identical value

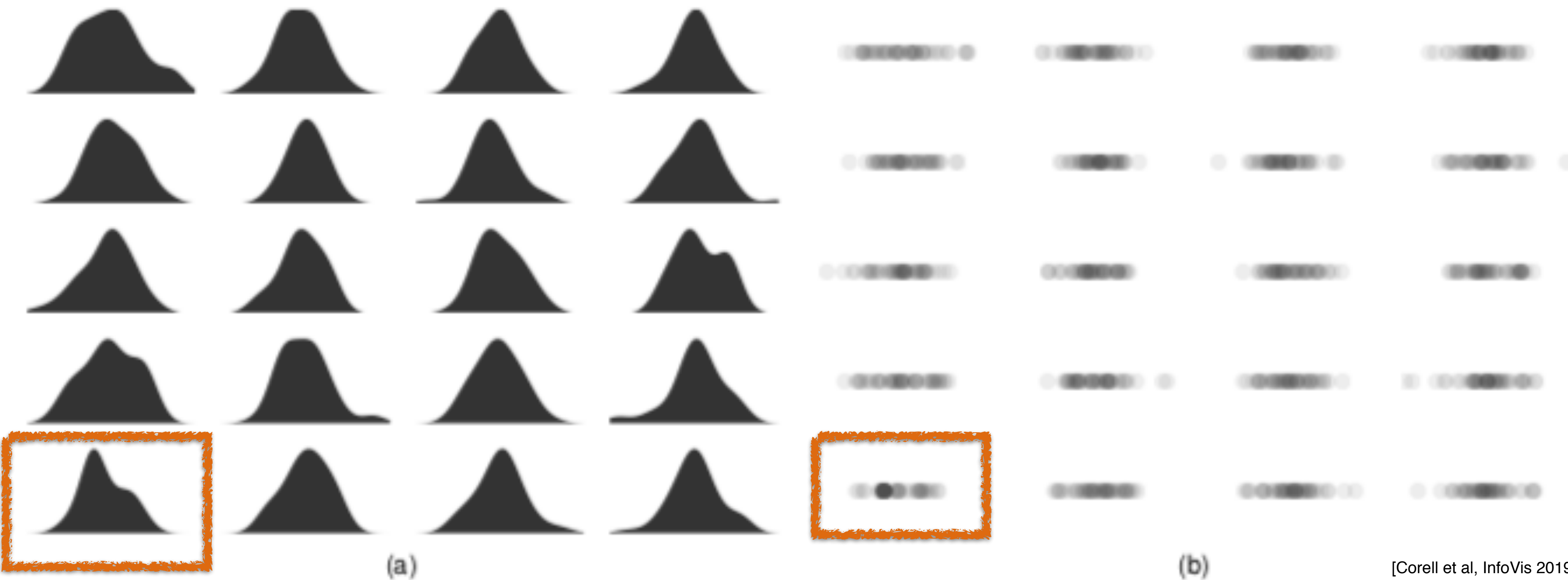

[Corell et al, InfoVis 2019]

# Detecting Data Flaws

Tricky with aggregate visualization

Bin size / kernel type / bandwidth / visualization choice all affect different situations

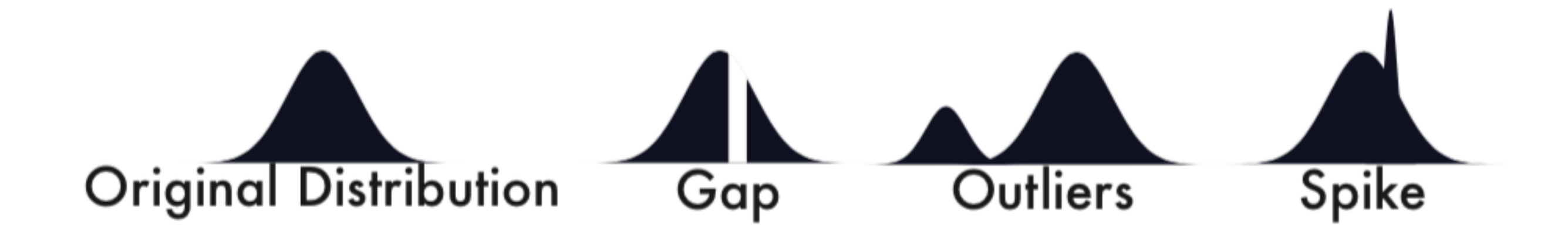

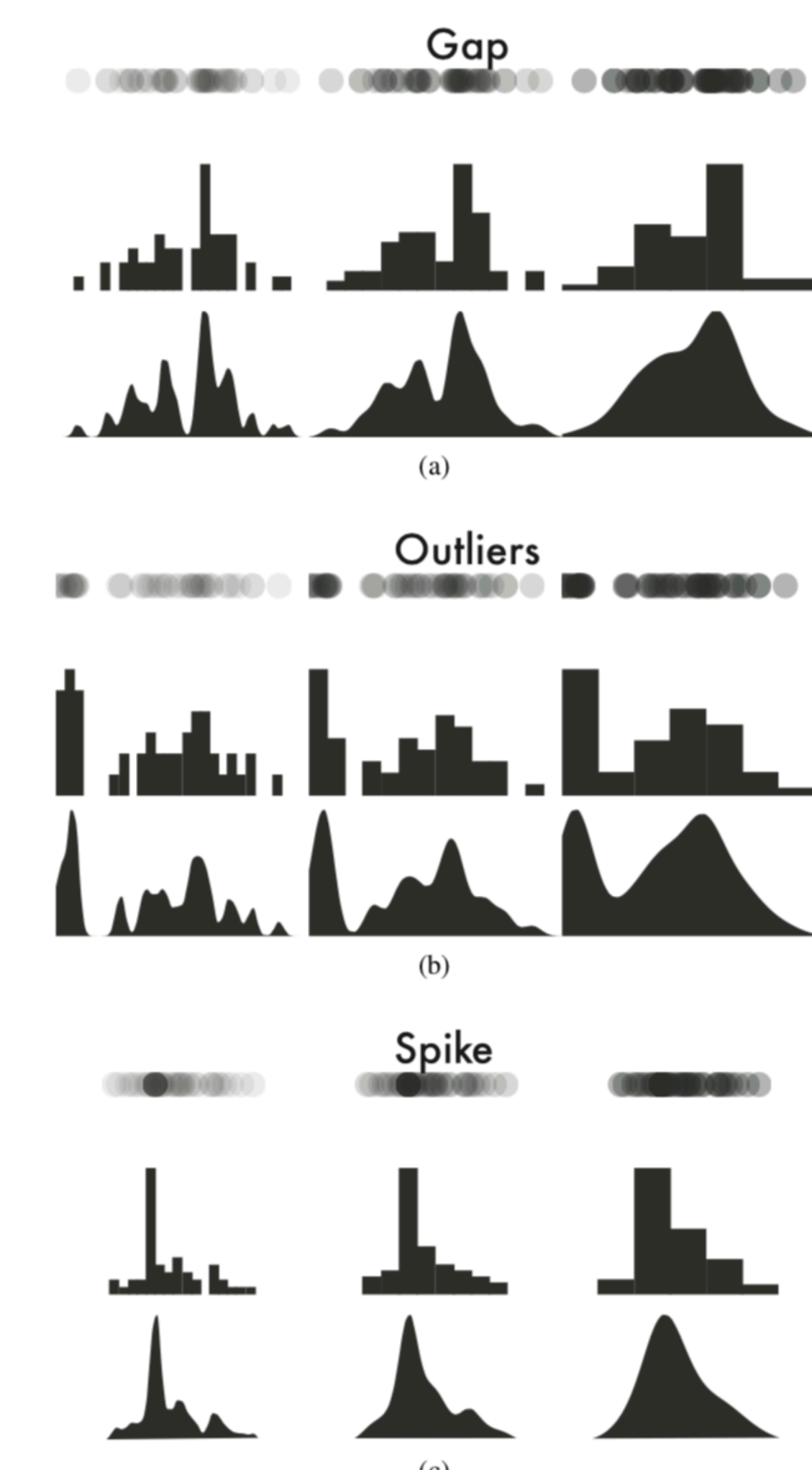

#### Box Plots

aka Box-and-Whisker Plot Show outliers as points! Bad for non-normal distributed data

Especially bad for bi- or multimodal distributions

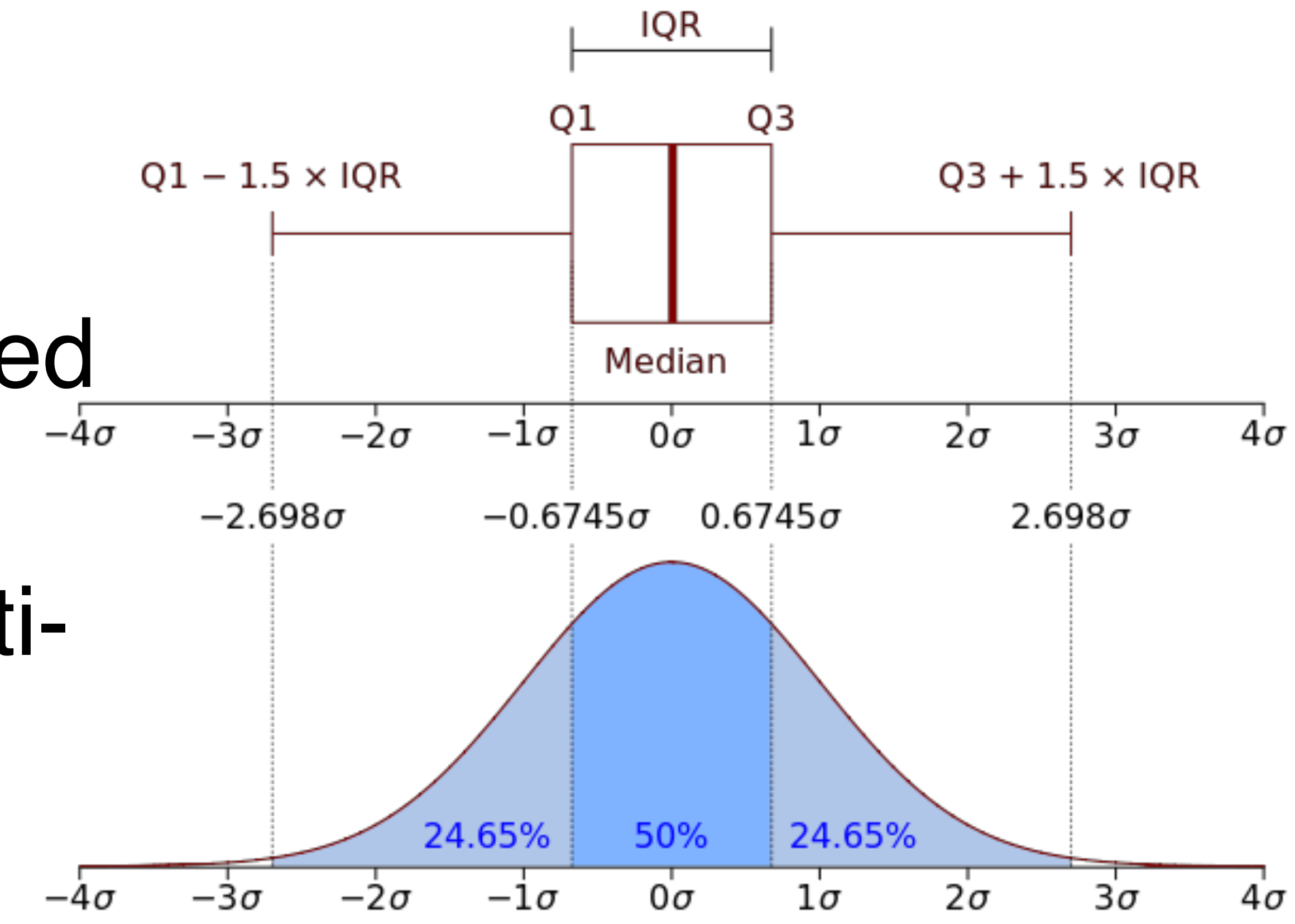

Wikipedia

## One Boxplot, Four Distributions

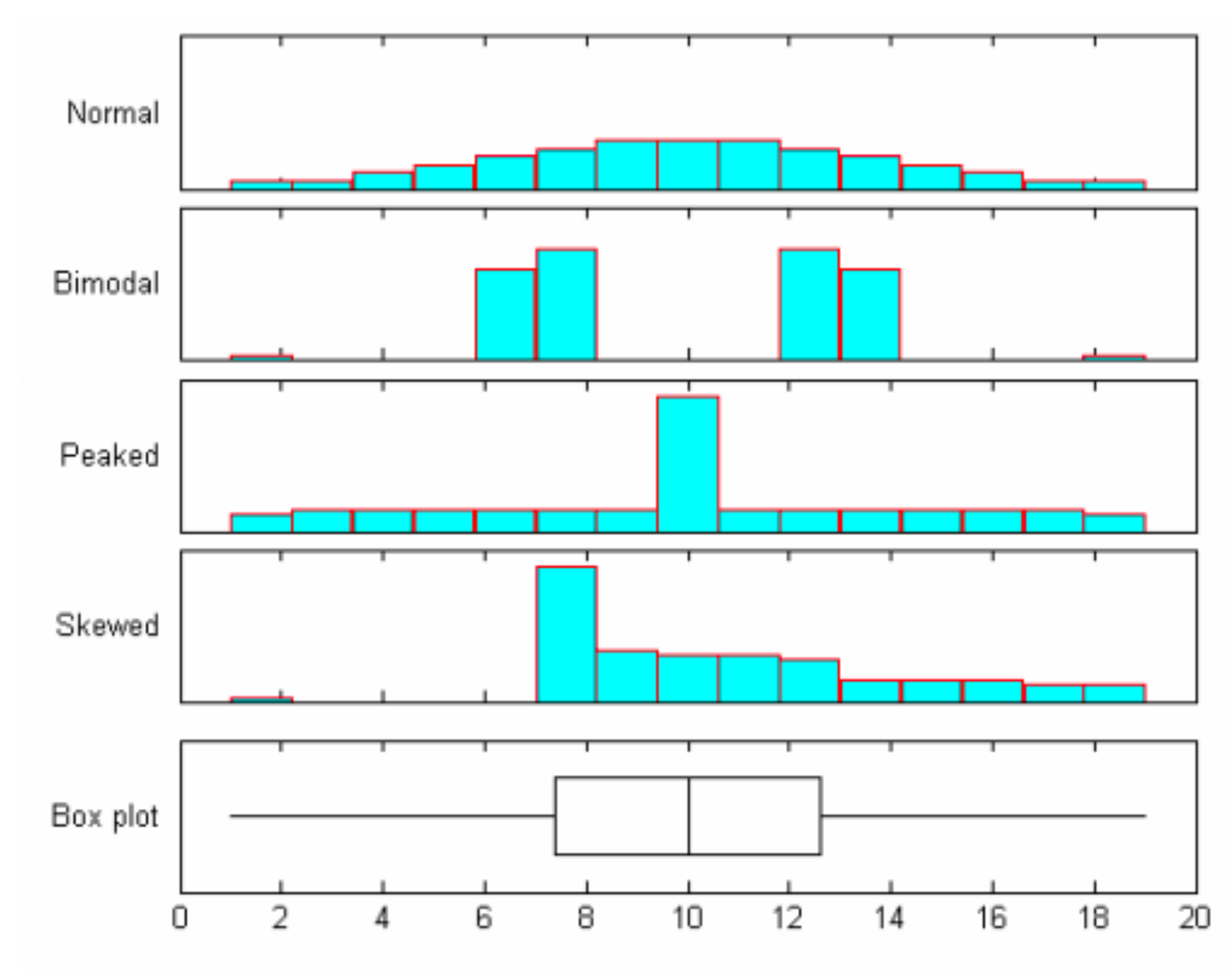

Figure 1: Histograms and box plot: four samples each of size 100

### Notched Box Plots

Notch shows m +/- 1.5i x IQR/sqrt(n) -> 95% Confidence Intervall

A guide to statistical significance.

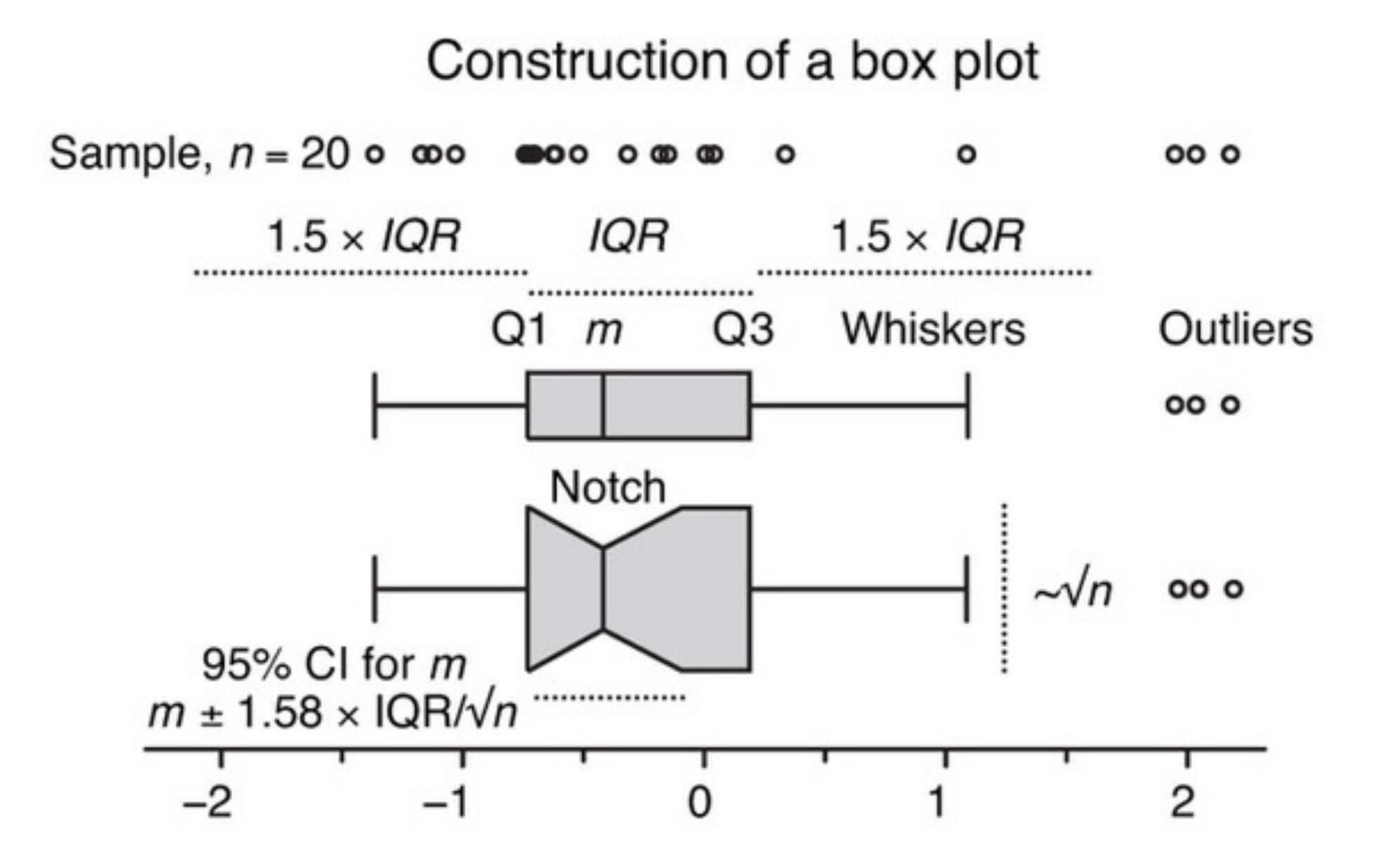

Kryzwinski & Altman, PoS, Nature Methods, 2014

# Box(and Whisker) Plots

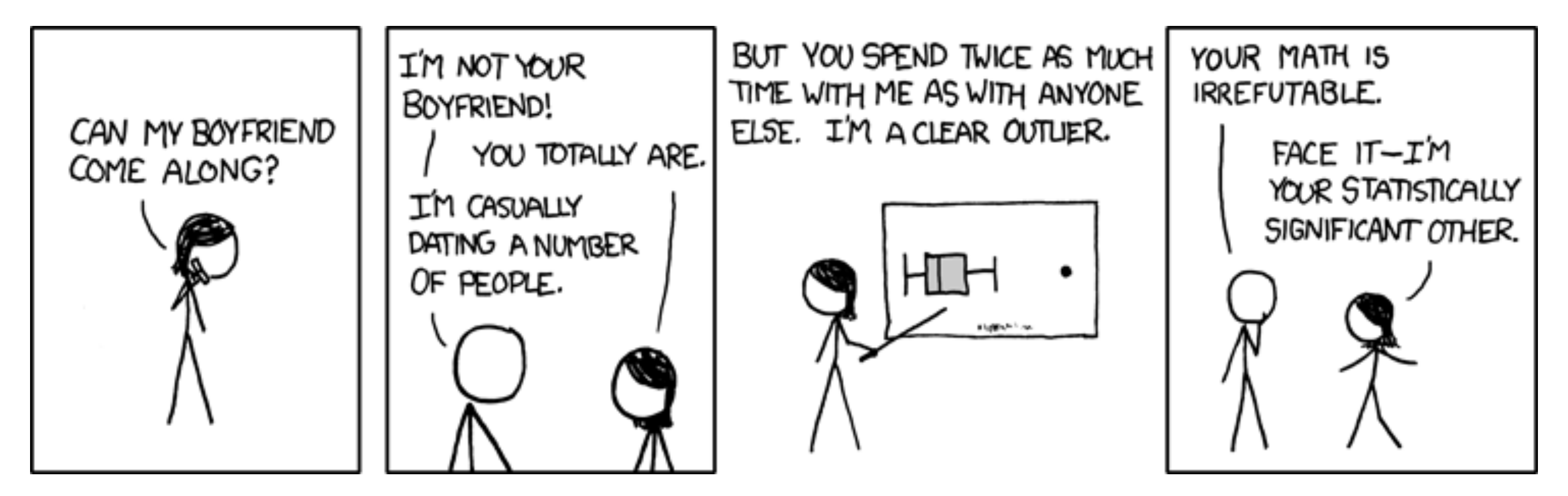

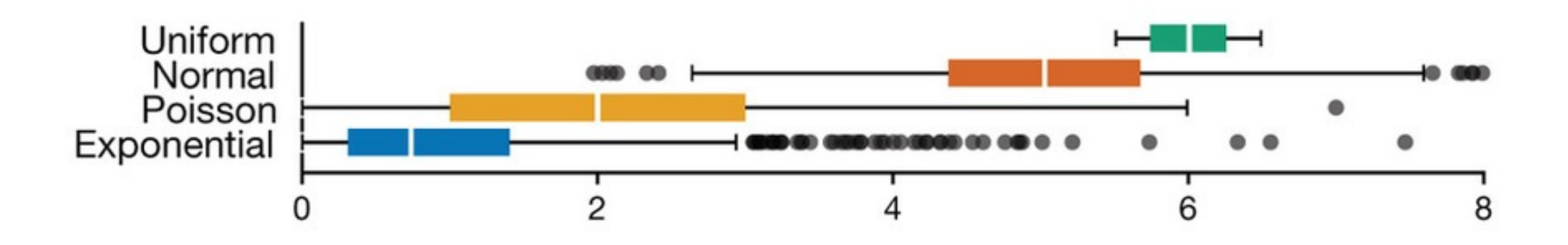

<http://xkcd.com/539/>

## Comparison

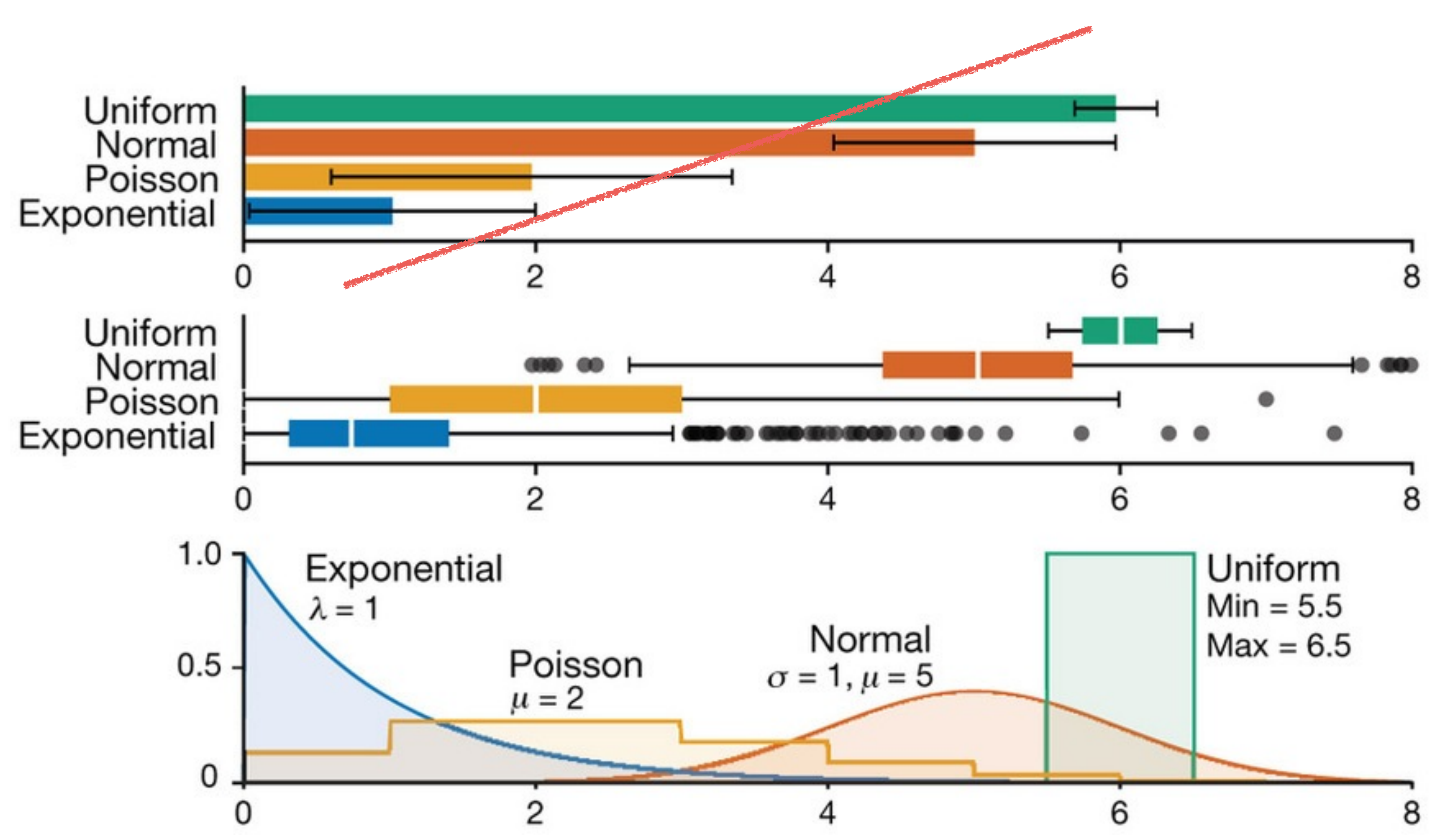

Streit & Gehlenborg, PoV, Nature Methods, 2014

### Bar Charts vs Dot Plots

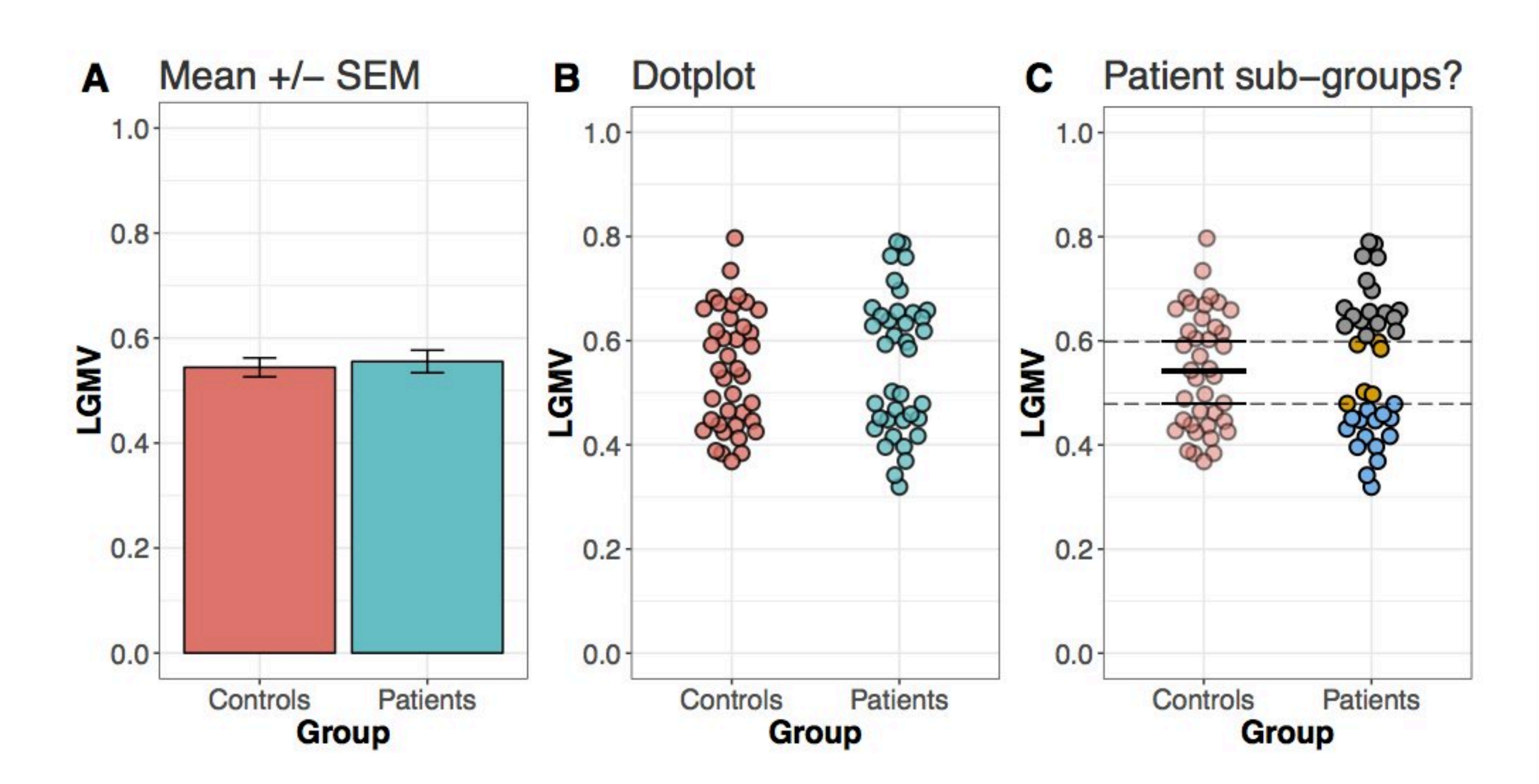

## Violin Plot

#### = Box Plot + Probability Density Function

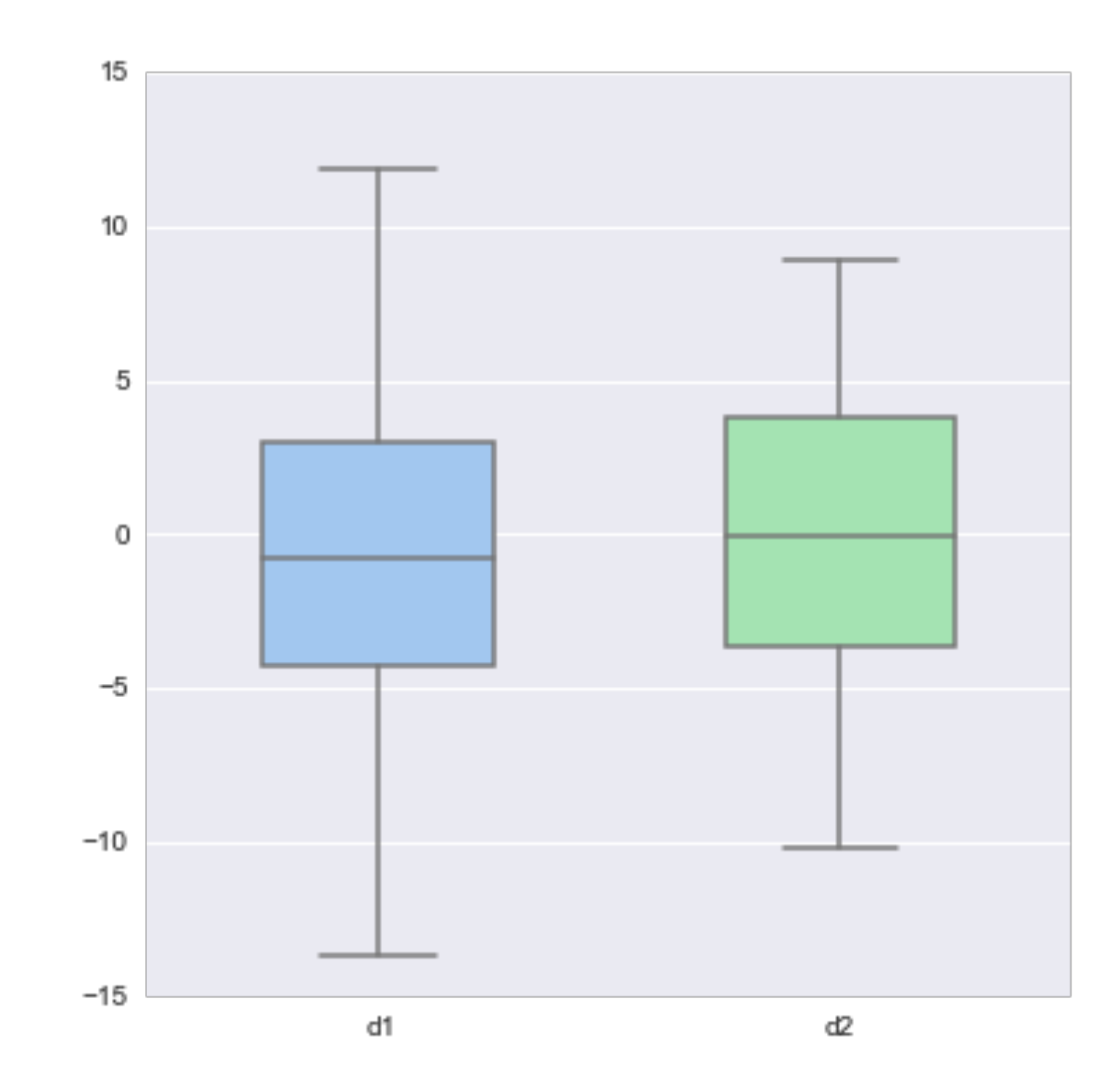

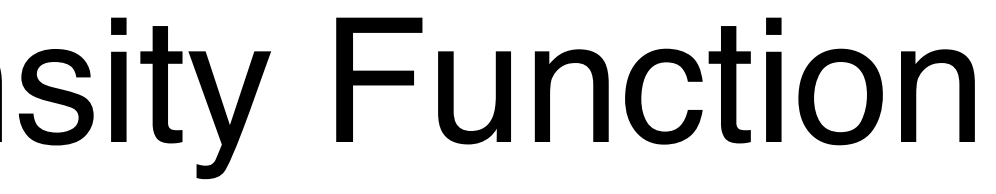

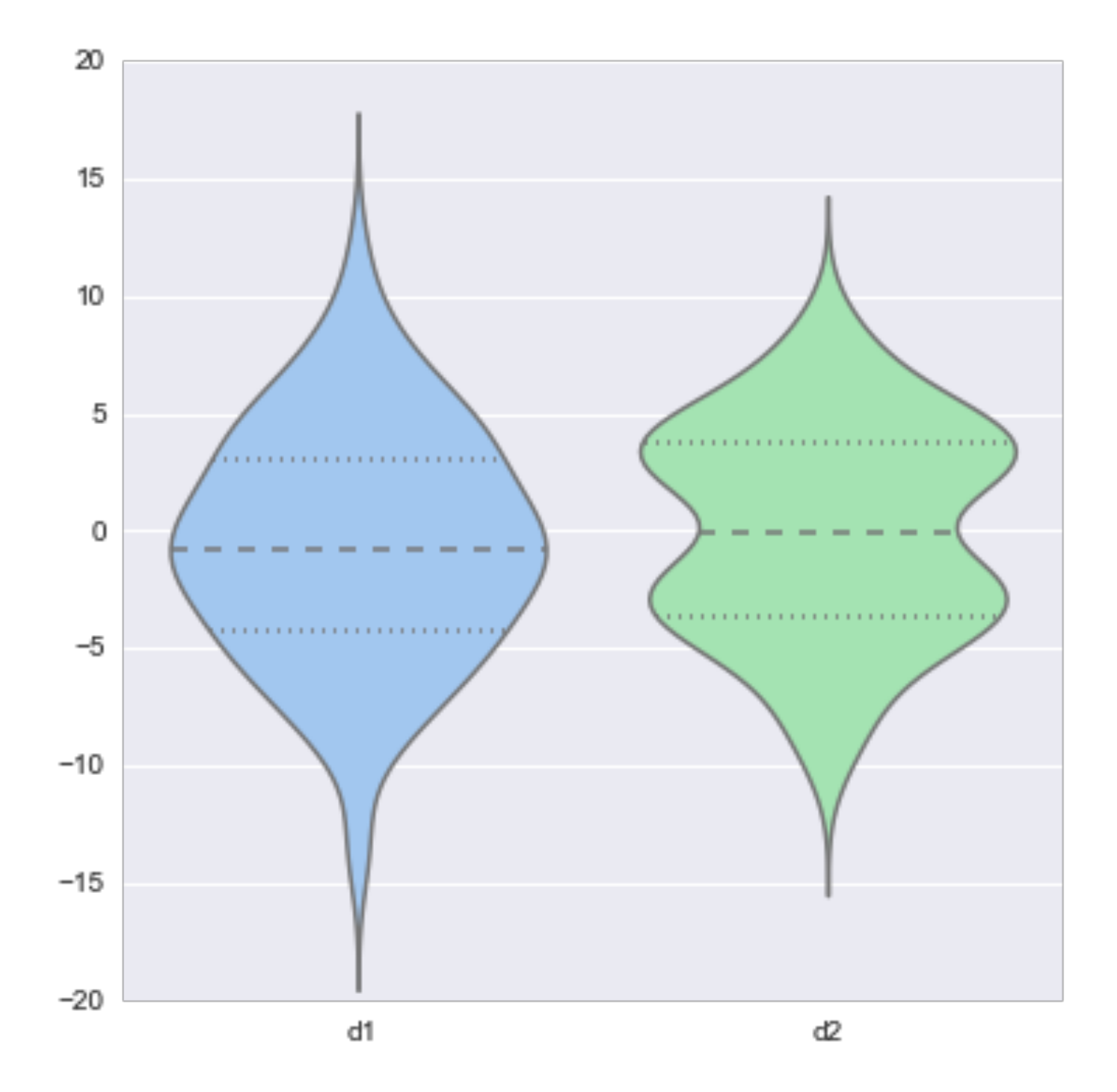

[http://web.stanford.edu/~mwaskom/software/seaborn/tutorial/plotting\\_distributions.html](http://web.stanford.edu/~mwaskom/software/seaborn/tutorial/plotting_distributions.html)

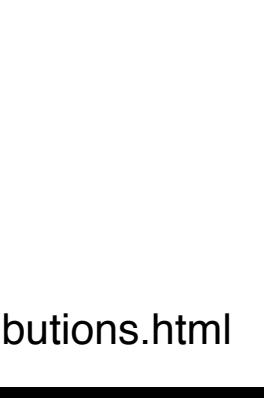

#### Showing Expected Values & Uncertainty NOT a distribution!

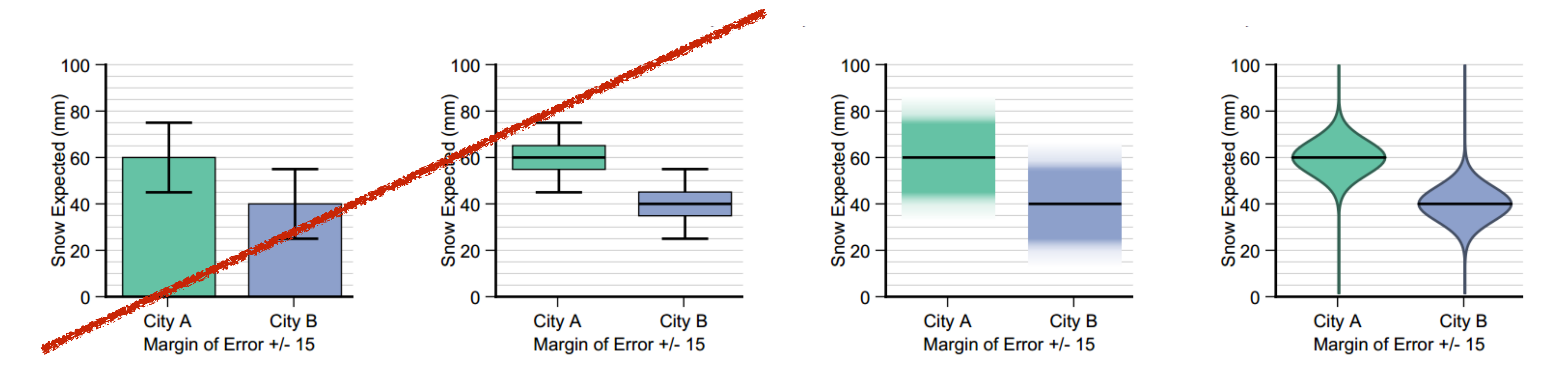

Error Bars Considered Harmful: Exploring Alternate Encodings for Mean and Error Michael Correll, and Michael Gleicher

## Heat Maps

#### binning of scatterplots instead of drawing every point, calculate grid and intensities

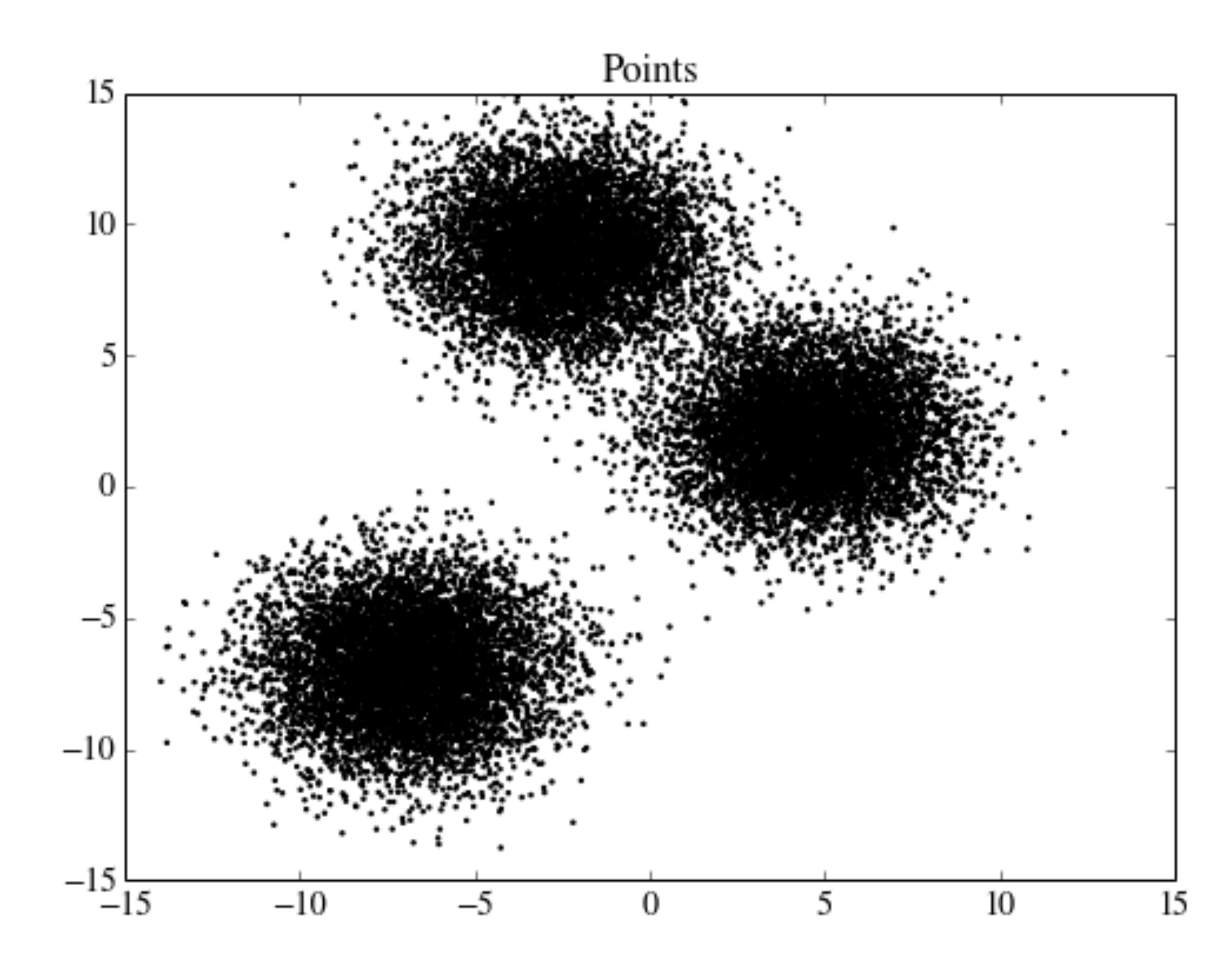

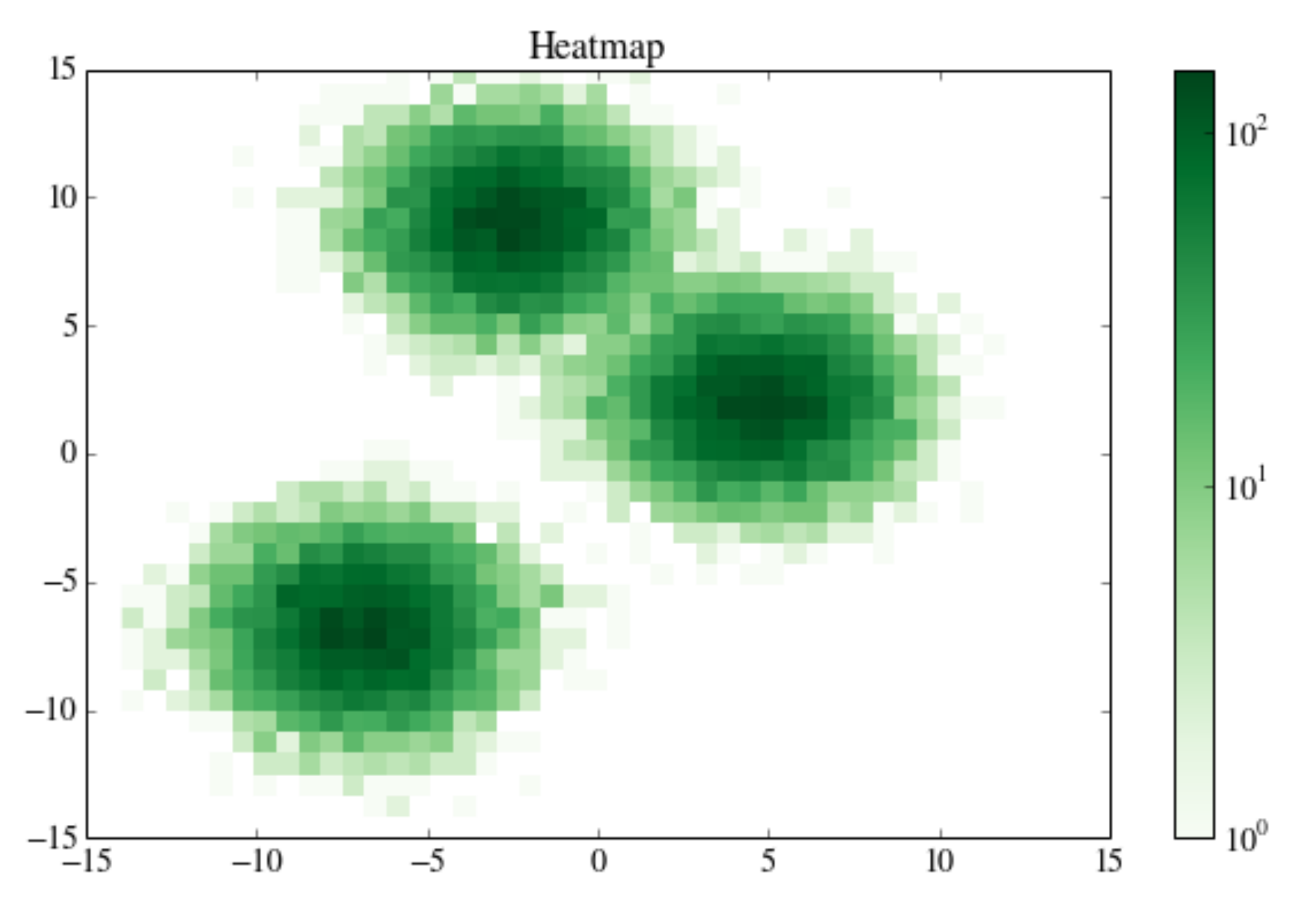

<sup>2</sup>D Density Plots

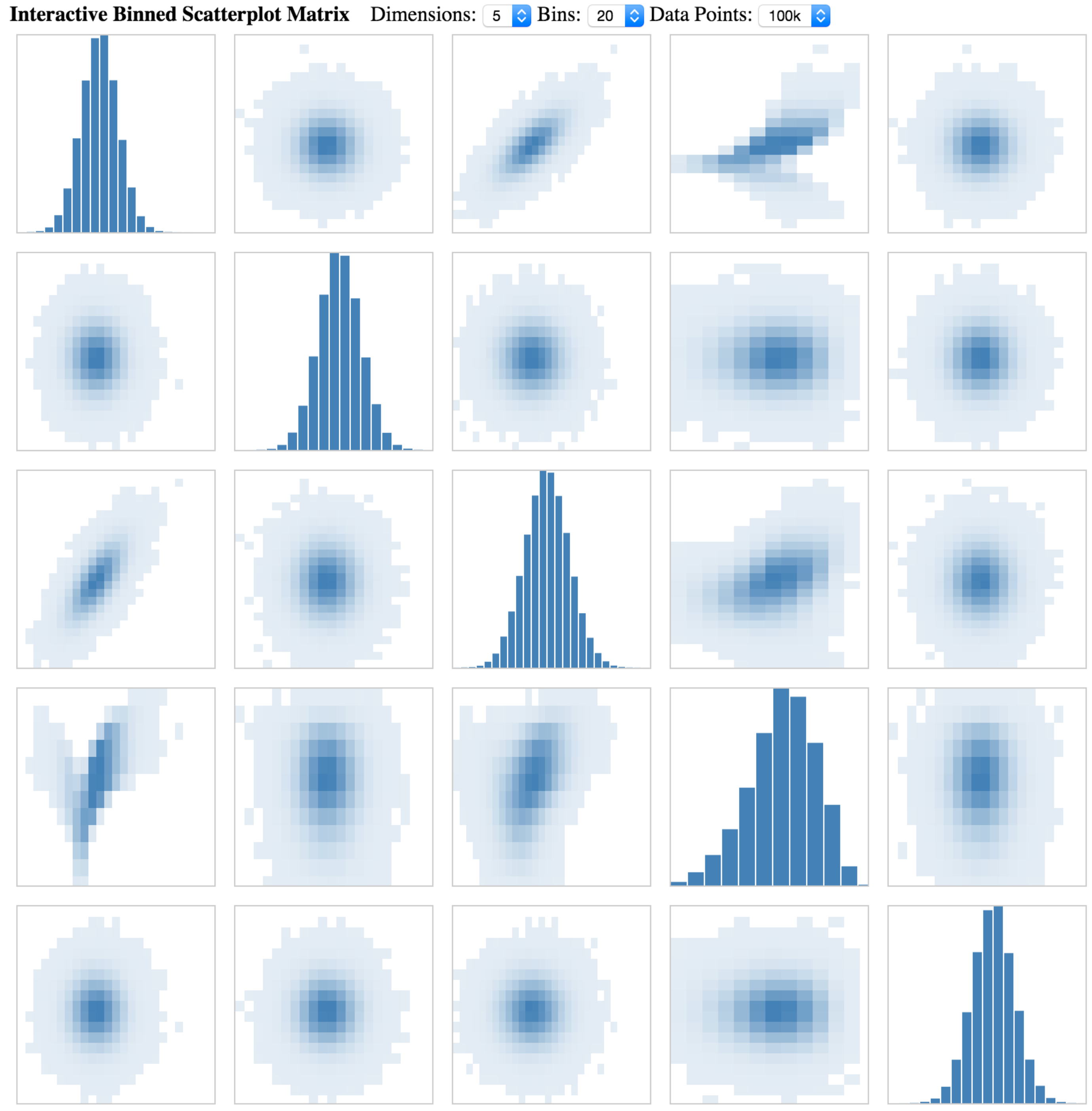

Powered by Datavore and D3.

# **Continuous Scatterplot**

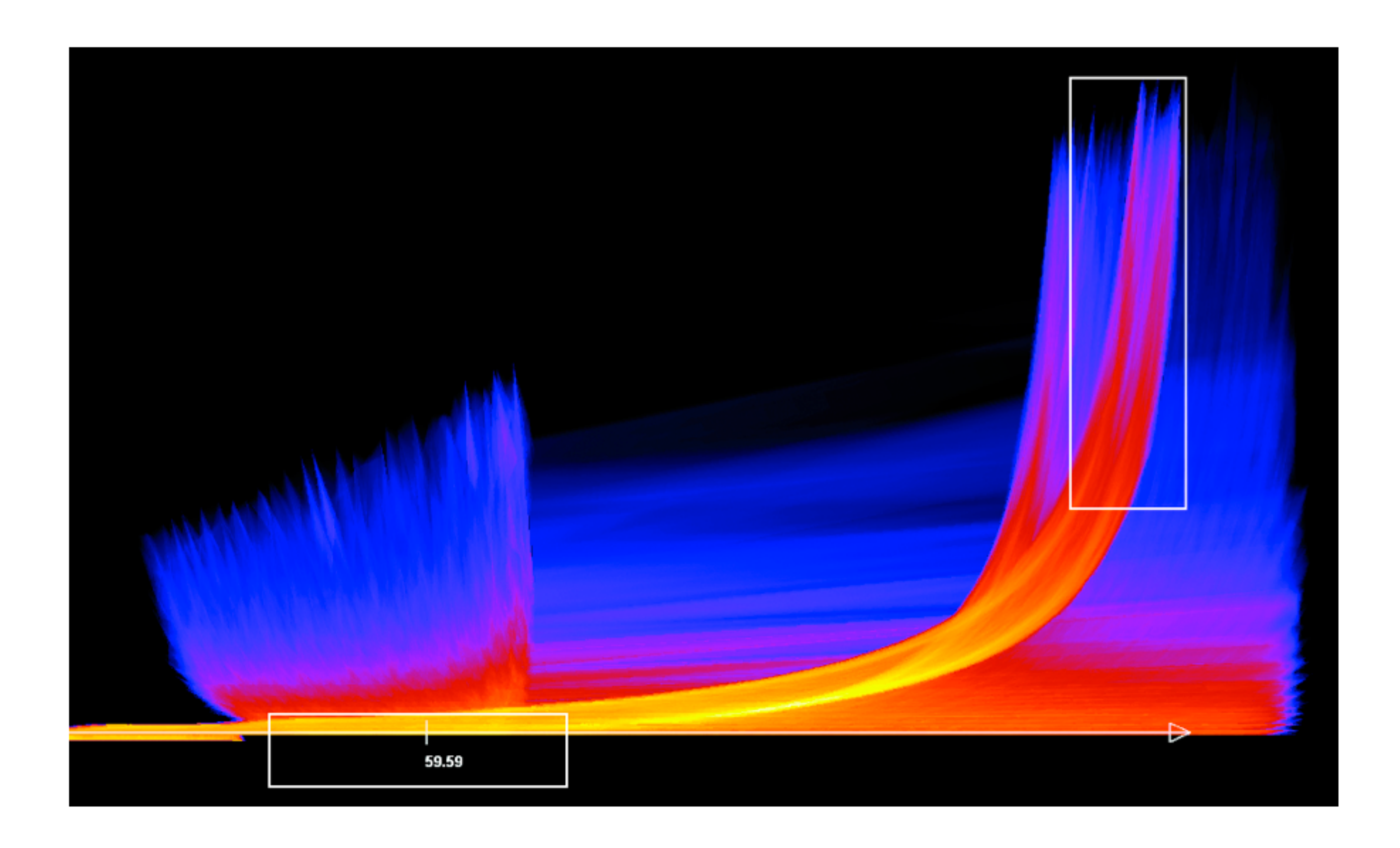

Bachthaler 2008

## Spatial Aggregation

# Spatial Aggregation

#### **modifiable areal unit problem**

in cartography, changing the boundaries of the regions used to analyze data can yield dramatically different results

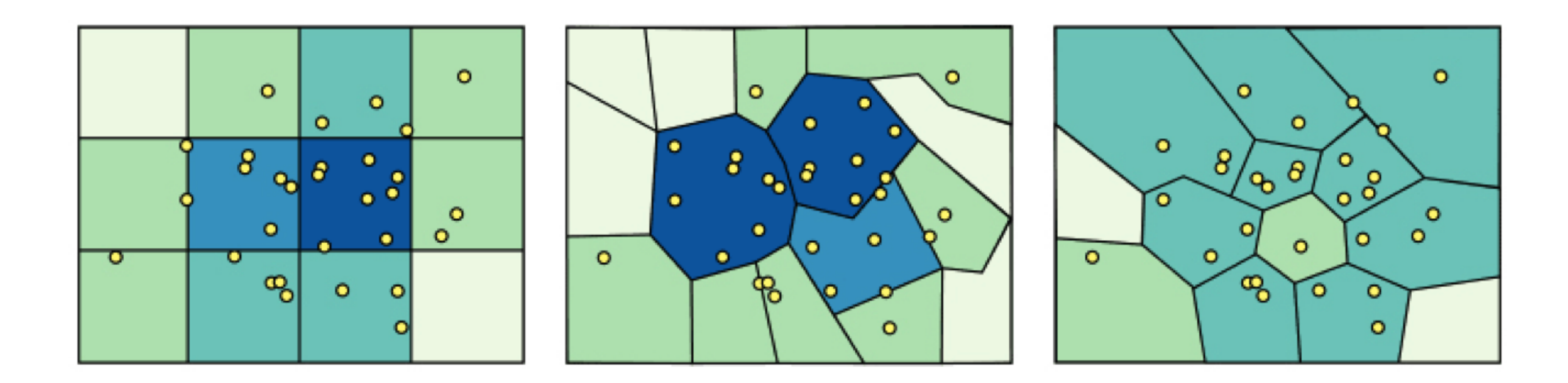

#### Gerrymandering, explained

Three different ways to divide 50 people into five districts

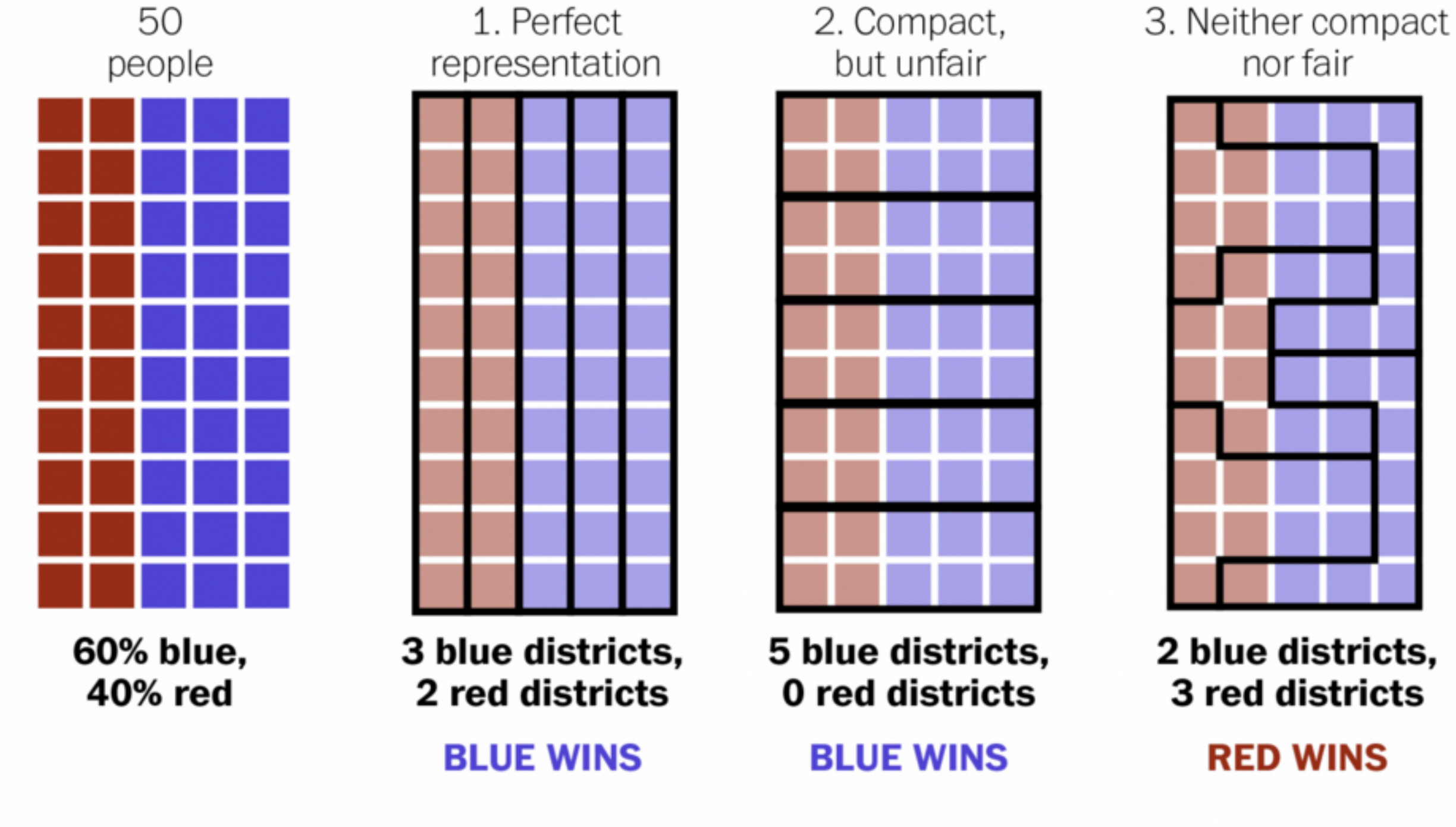

WASHINGTONPOST.COM/WONKBLOG

Adapted from Stephen Nass

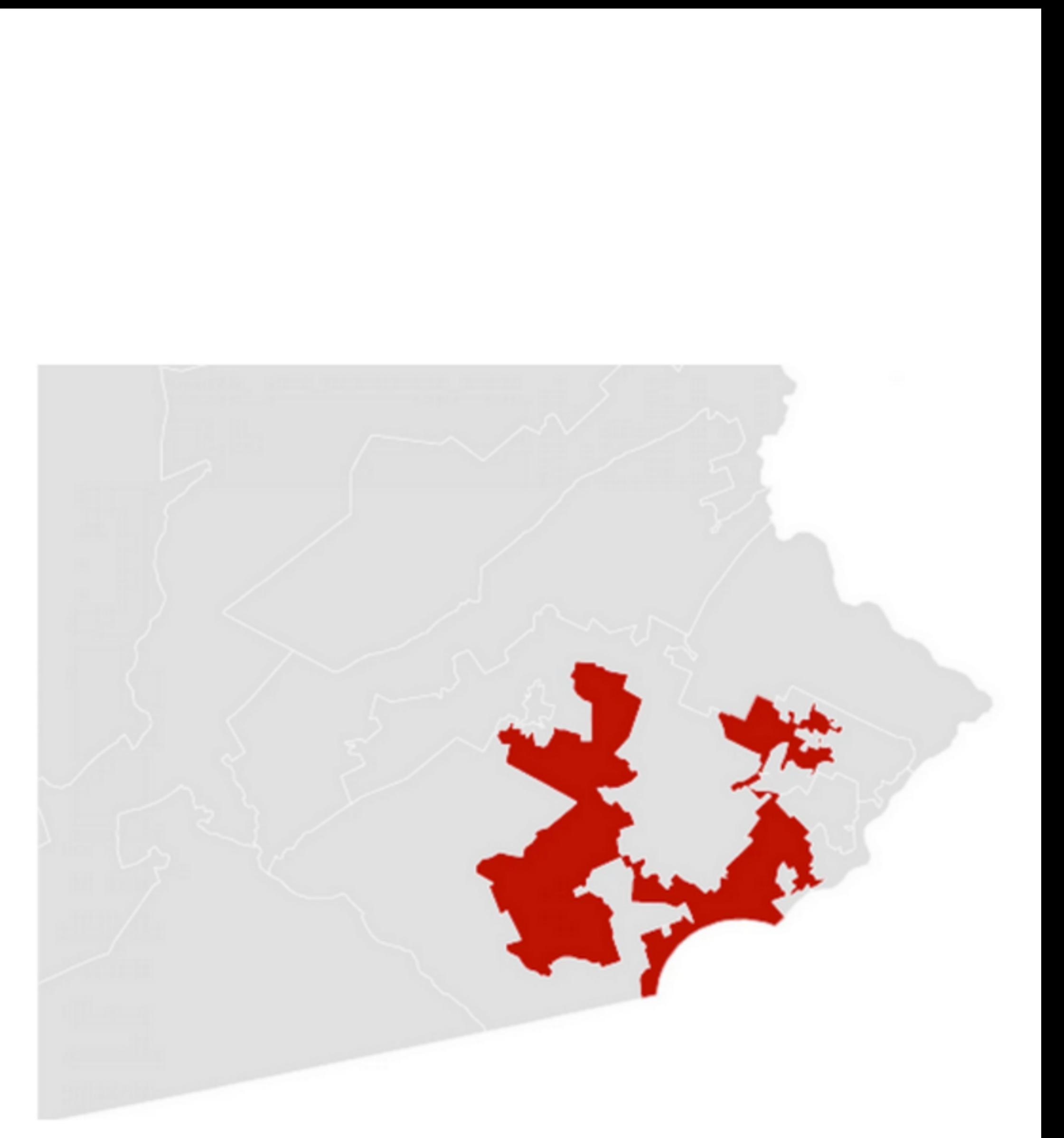

A real district in Pennsylvania Democrats won 51% of the vote but only 5 out of 18 house seats

## Updated Map after Court Decision

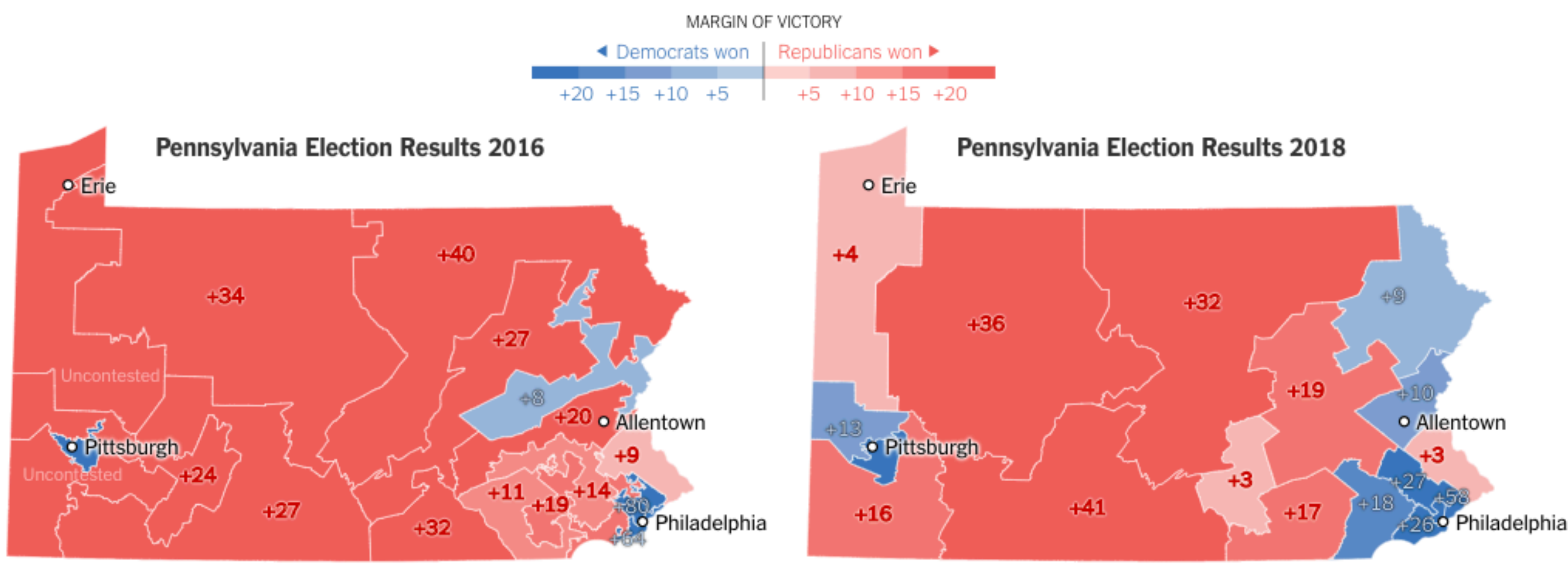

Republicans got 54% of U.S. House votes statewide ...

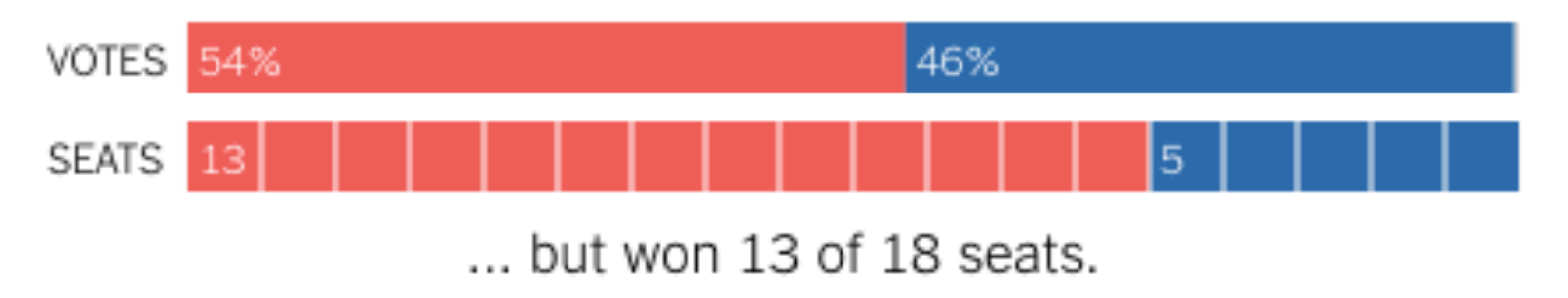

Republicans got 45% of U.S. House votes statewide ...

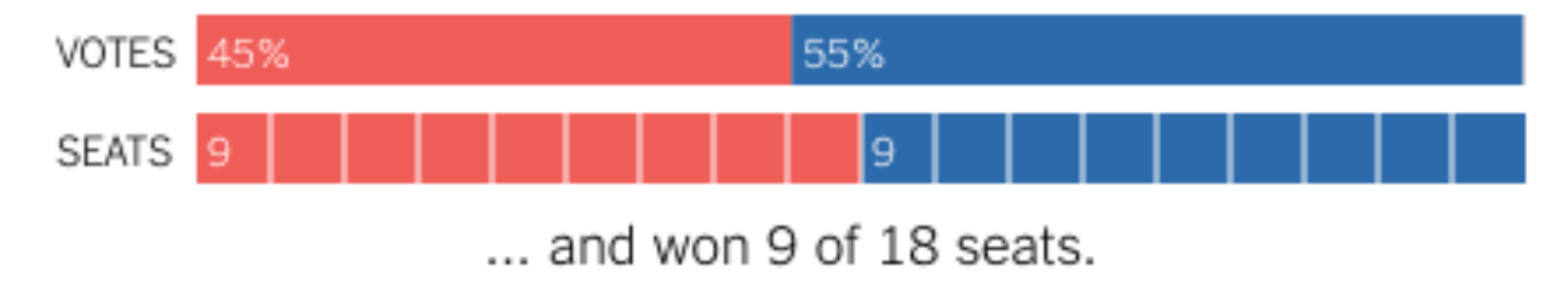

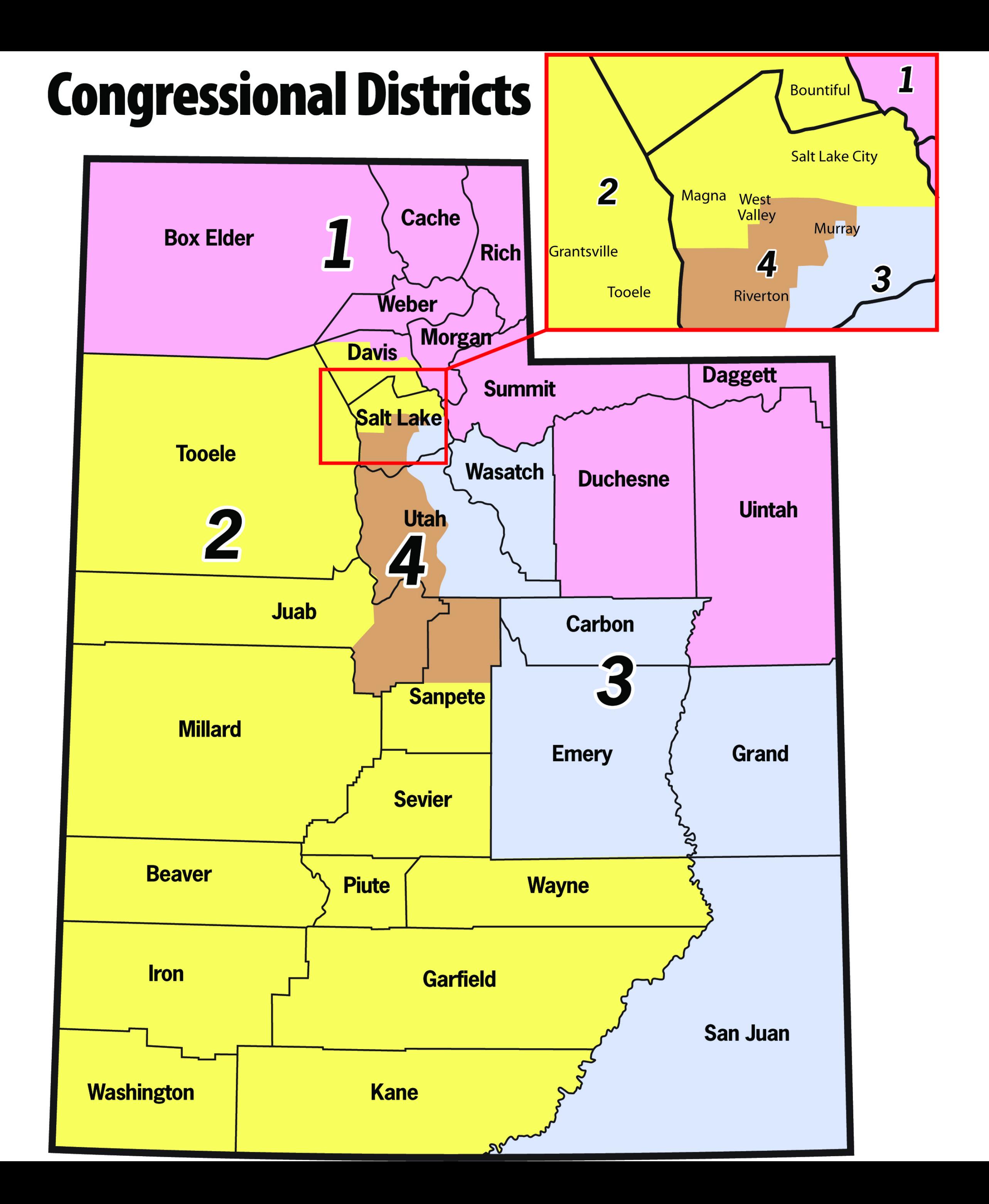

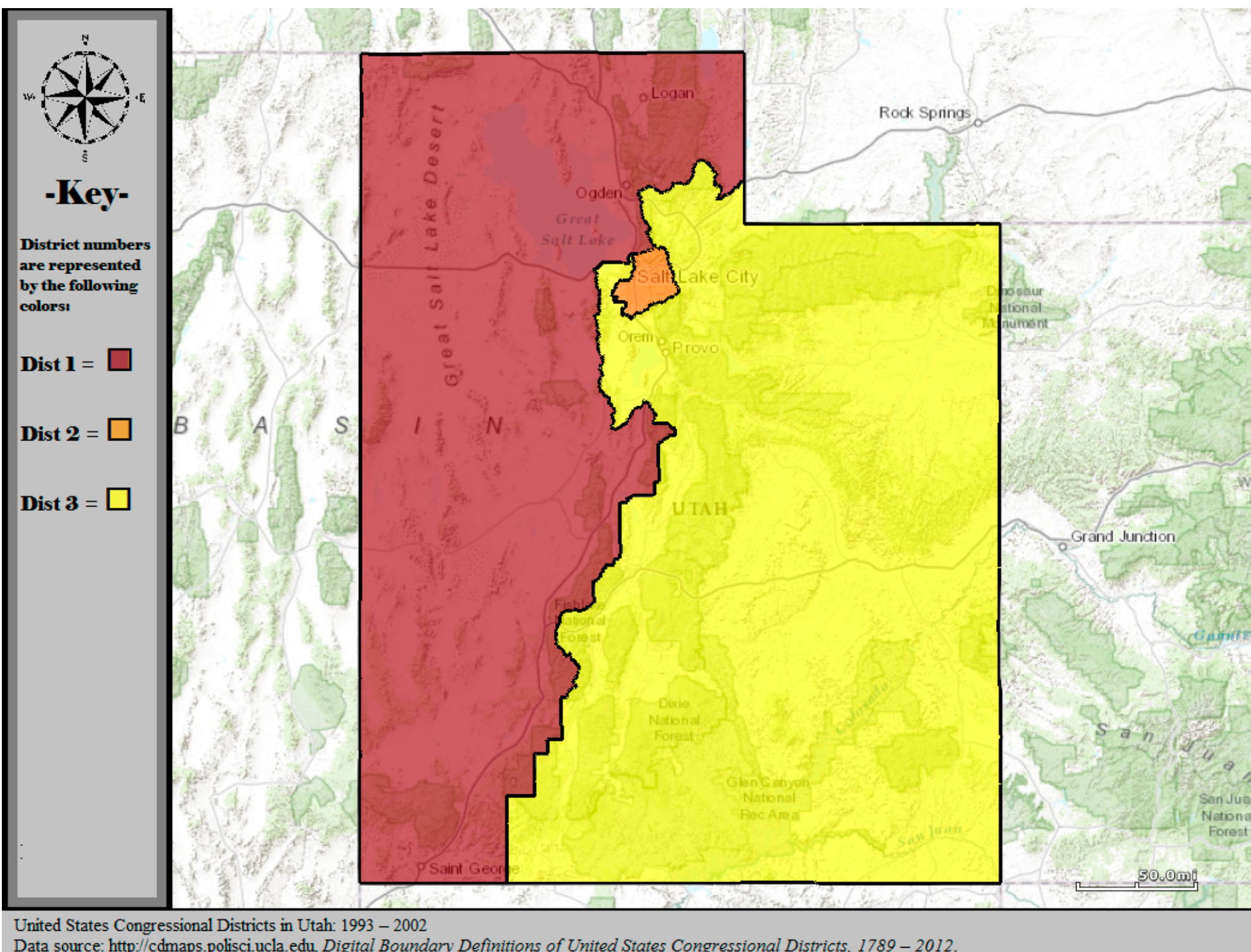

Data source: http://cdmaps.polisci.ucla.edu, Digital Boundary Definitions of United States Congressional Districts, 1789 - 2012.

#### [http://www.sltrib.com/opinion/](http://www.sltrib.com/opinion/1794525-155/lake-salt-republican-county-http-utah) [1794525-155/lake-salt-republican](http://www.sltrib.com/opinion/1794525-155/lake-salt-republican-county-http-utah)[county-http-utah](http://www.sltrib.com/opinion/1794525-155/lake-salt-republican-county-http-utah)

#### Valid till 2002
# 2016 Congressional Elections

### Utah's Republican **Congressional Map**

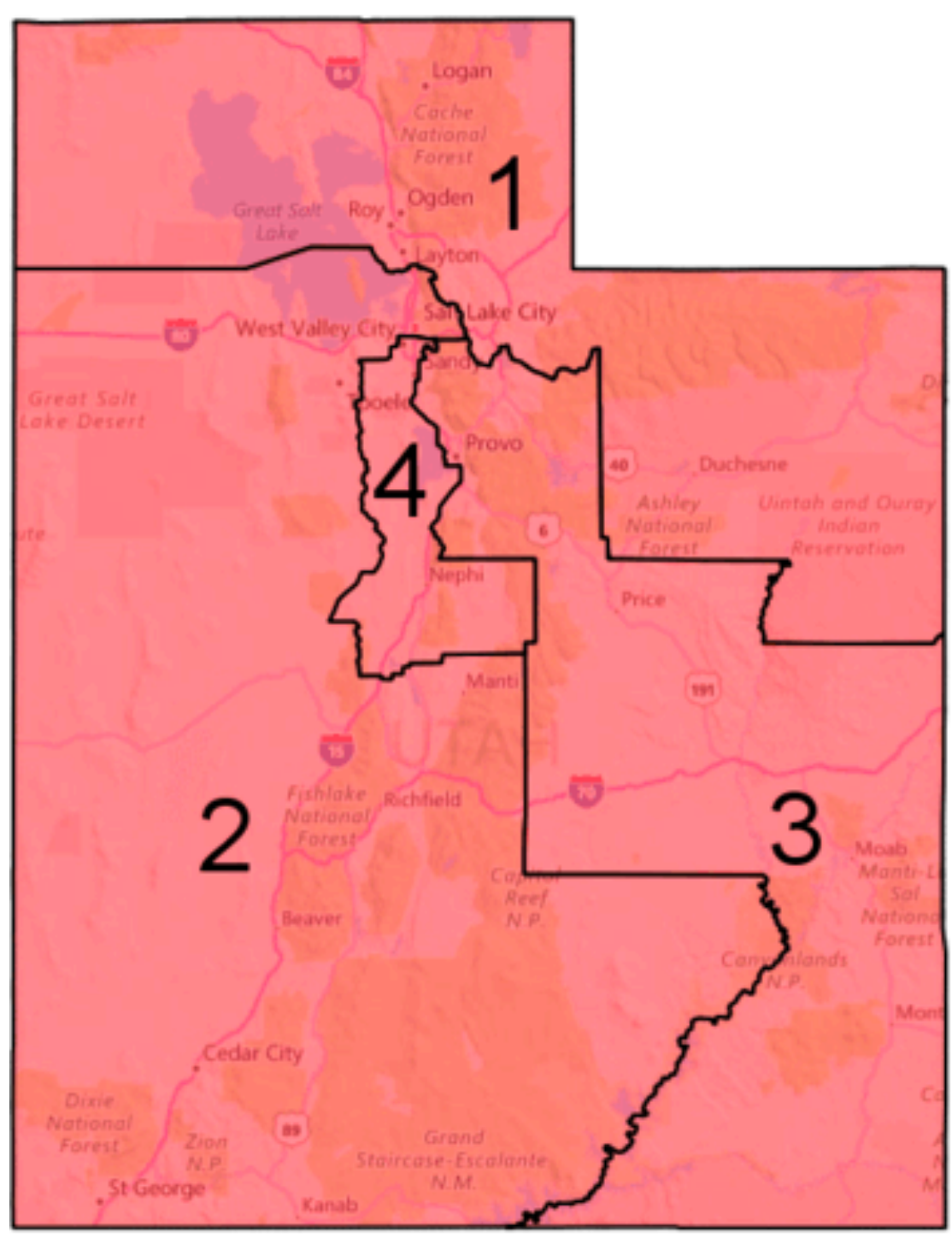

2016 Outcome  $\Box$  Republican (4)

### Hypothetical Nonpartisan Map

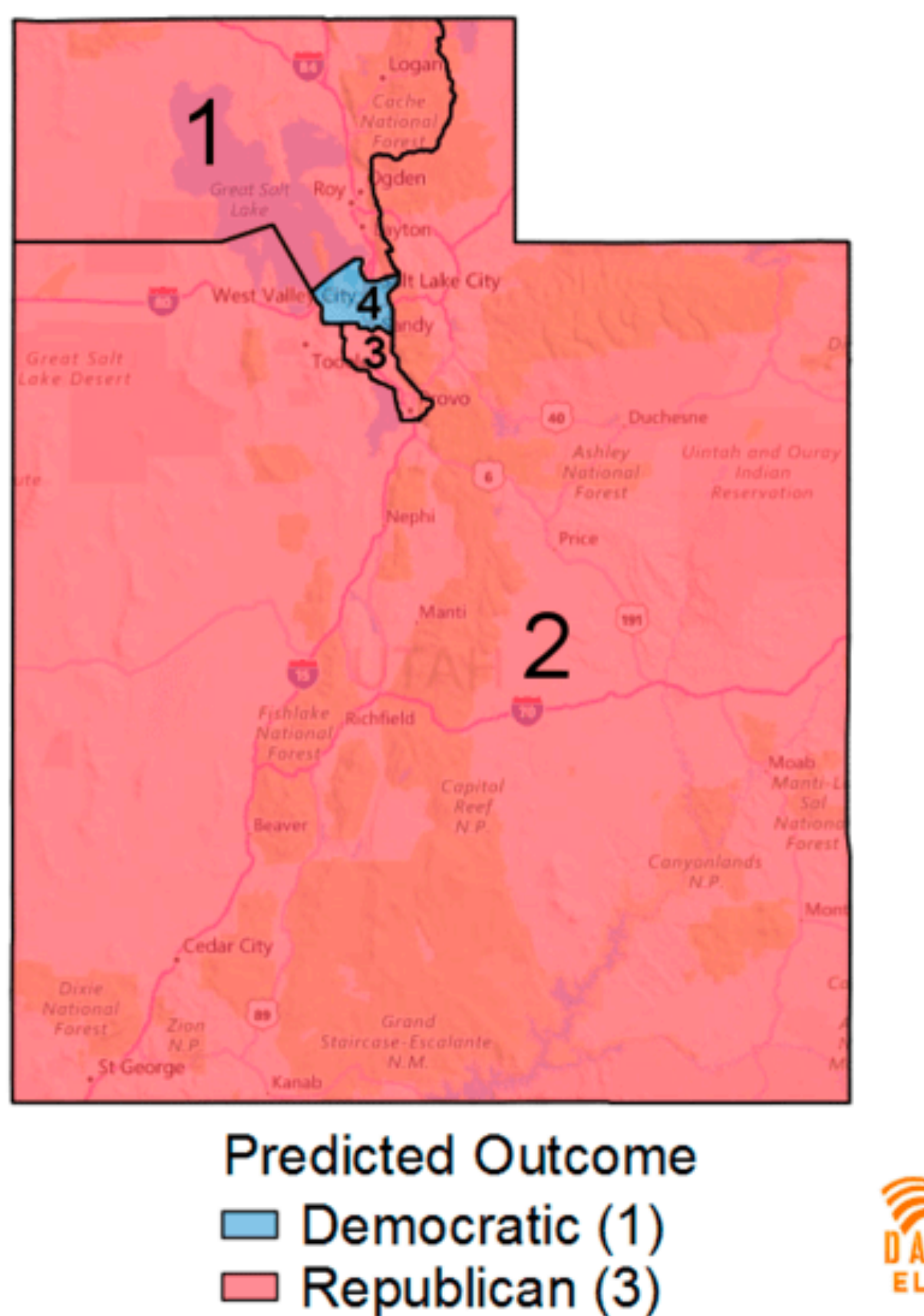

<https://www.dailykos.com/stories/2016/12/29/1611906/-Here-s-what-Utah-might-have-looked-like-in-2016-without-congressional-gerrymandering>

# Voronoi Diagrams

Given a set of locations, for which area is a location n closest?

D3 Voronoi Layout: <https://github.com/d3/d3-voronoi>

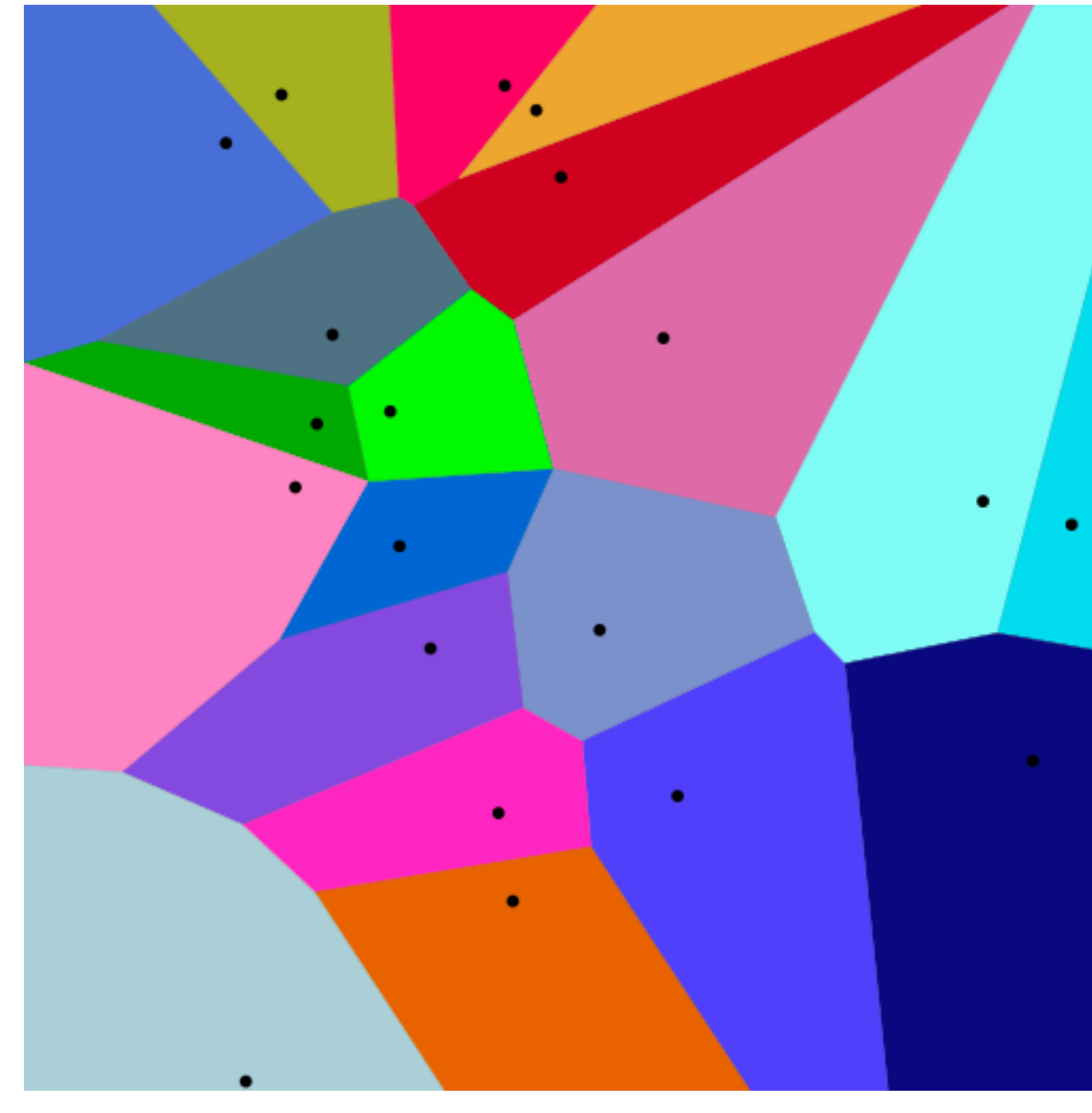

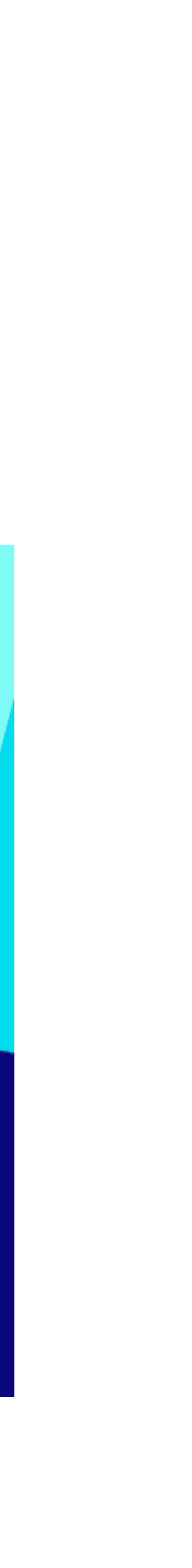

### Voronoi ExamplesWorld Airports Voronoi

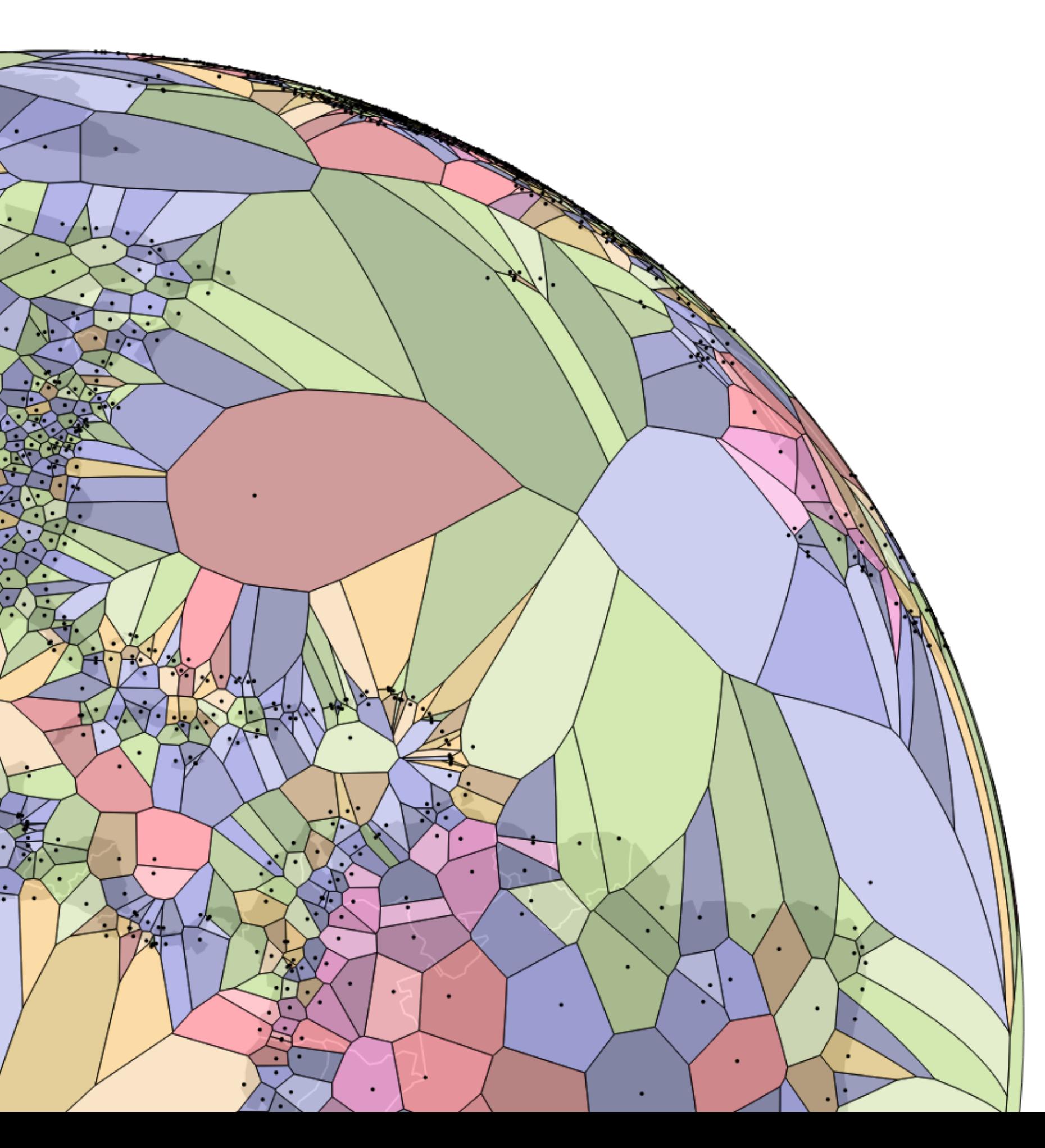

## Voronoi for Interaction

Useful for interaction: Increase size of target area to click/hover

Instead of clicking on point, hover in its region

<https://github.com/d3/d3-voronoi/>

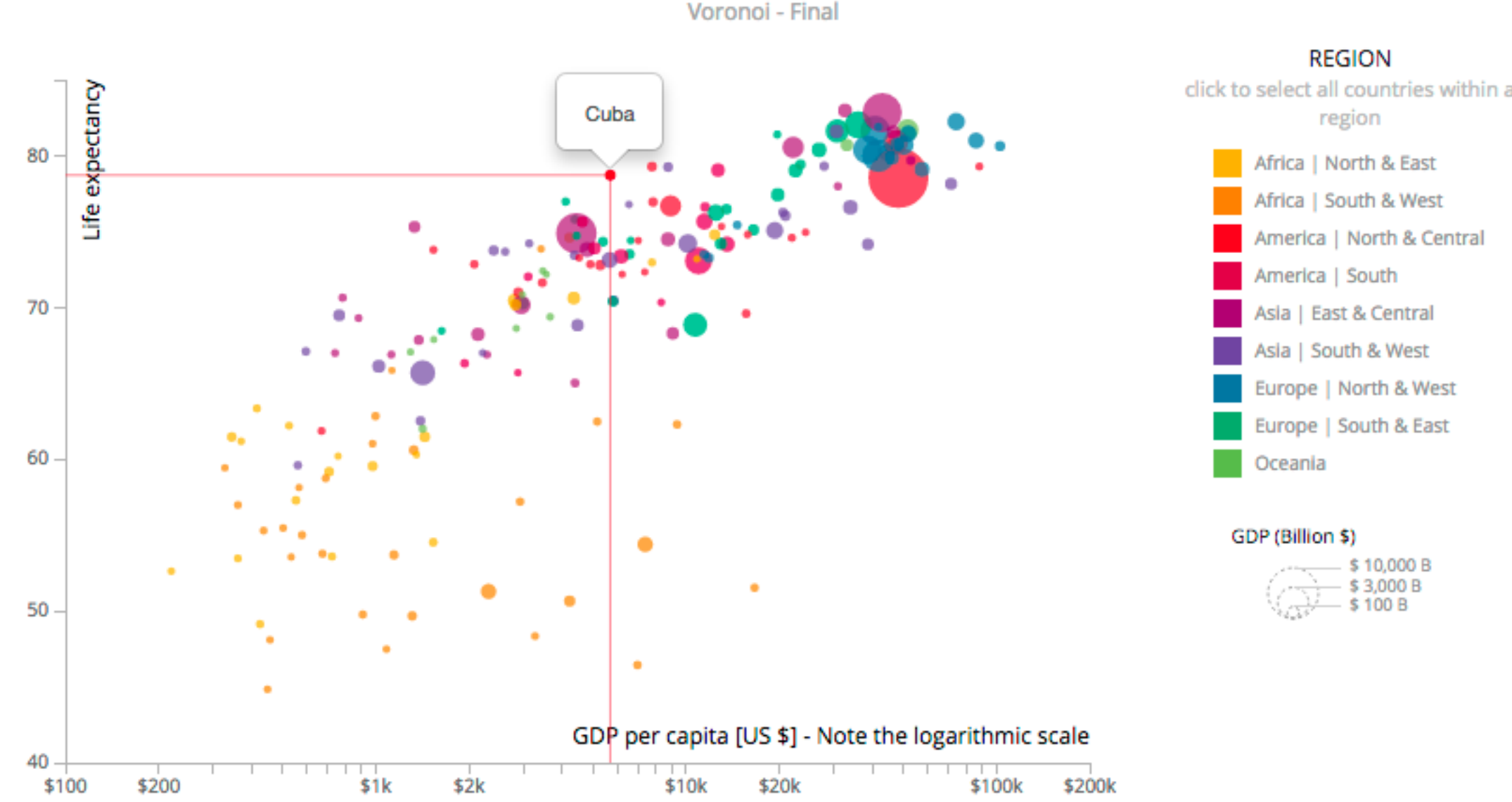

### Life expectancy versus GDP per Capita

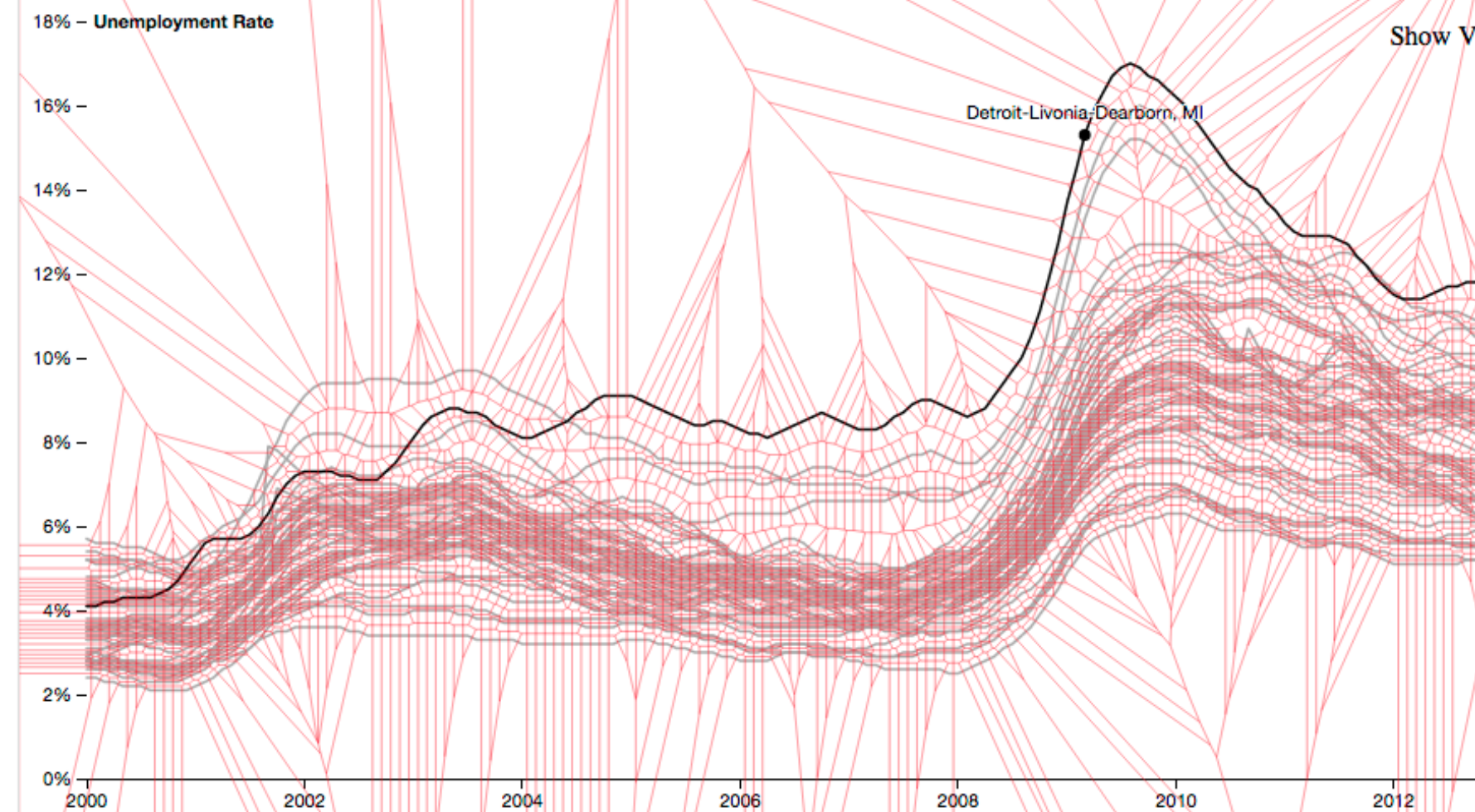

erica | North & Central

North & West

Show Voronoi

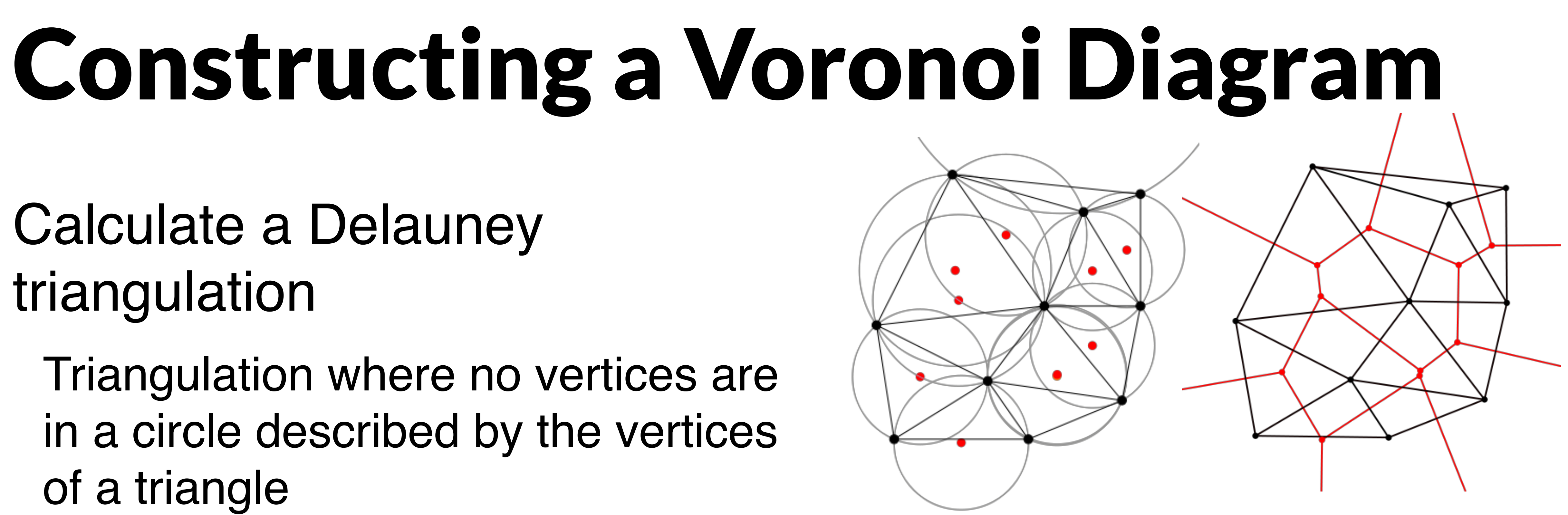

Calculate a Delauney triangulation

Triangulation where no vertices are in a circle described by the vertices of a triangle

Voronoi edges are perpendicular to triangle edges.

http://paulbourke.net/papers/triangulate/

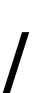

https://en.wikipedia.org/wiki/Delaunay\_triangulation

### Design Critique

<http://mariandoerk.de/edgemaps/demo/>

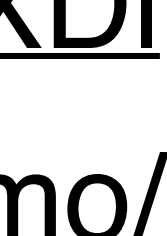

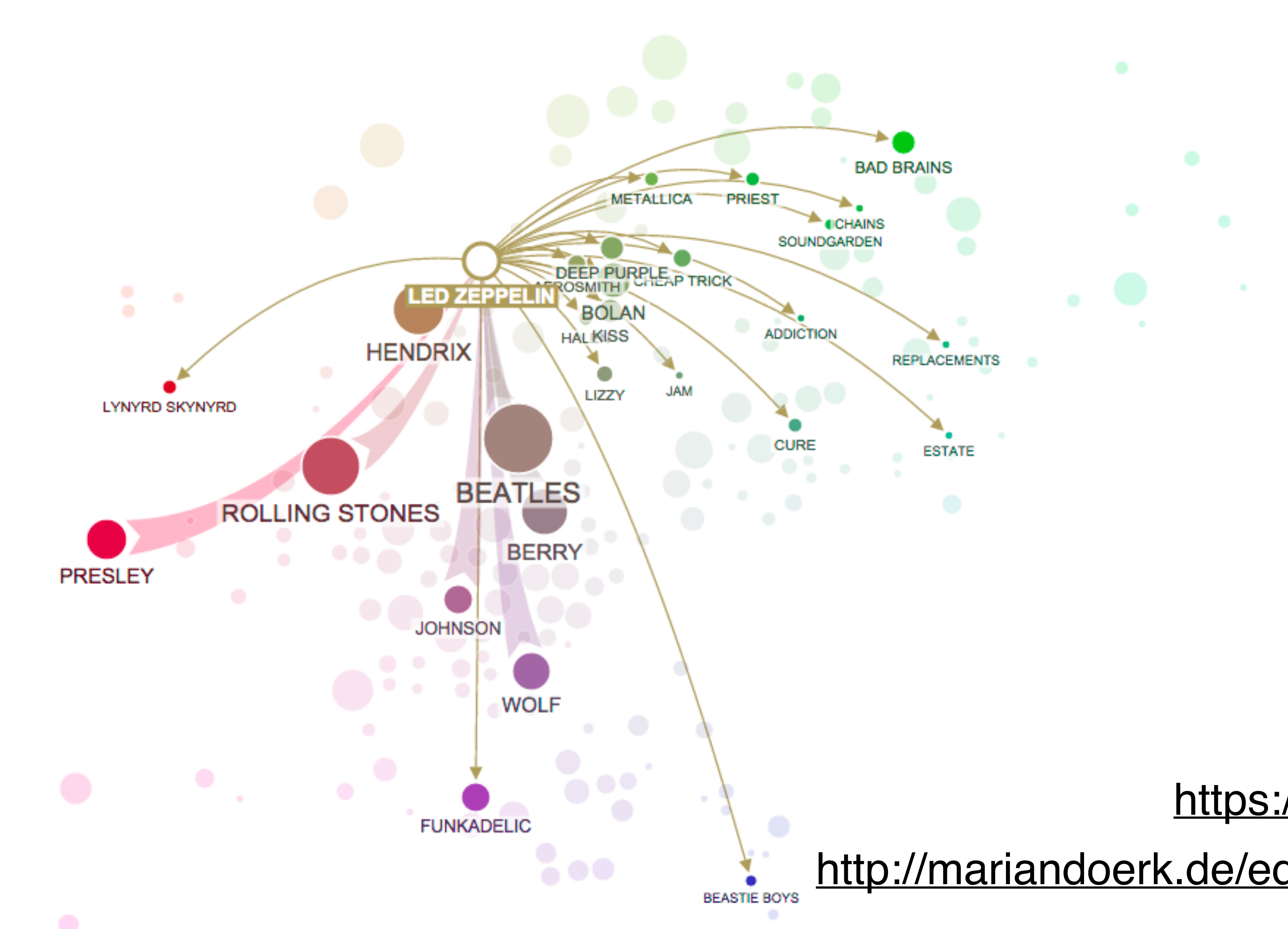

### <https://goo.gl/IDRXDl>

## Clustering

# Clustering

- Classification of items into "similar" bins
- Based on similarity measures
	- Euclidean distance, Pearson correlation, ...
- Partitional Algorithms
	- divide data into set of bins
	- # bins either manually set (e.g., kmeans) or automatically determined (e.g., affinity propagation)
- Hierarchical Algorithms Produce "similarity tree" – dendrogram
- Bi-Clustering
- Clusters dimensions & records
- Fuzzy clustering
	- allows occurrence of elements in multiples clusters

# Clustering Applications

Clusters can be used to order (pixel based techniques) brush (geometric techniques) aggregate Aggregation cluster more homogeneous than whole dataset statistical measures, distributions, etc. more meaningful

## Clustered Heat Map

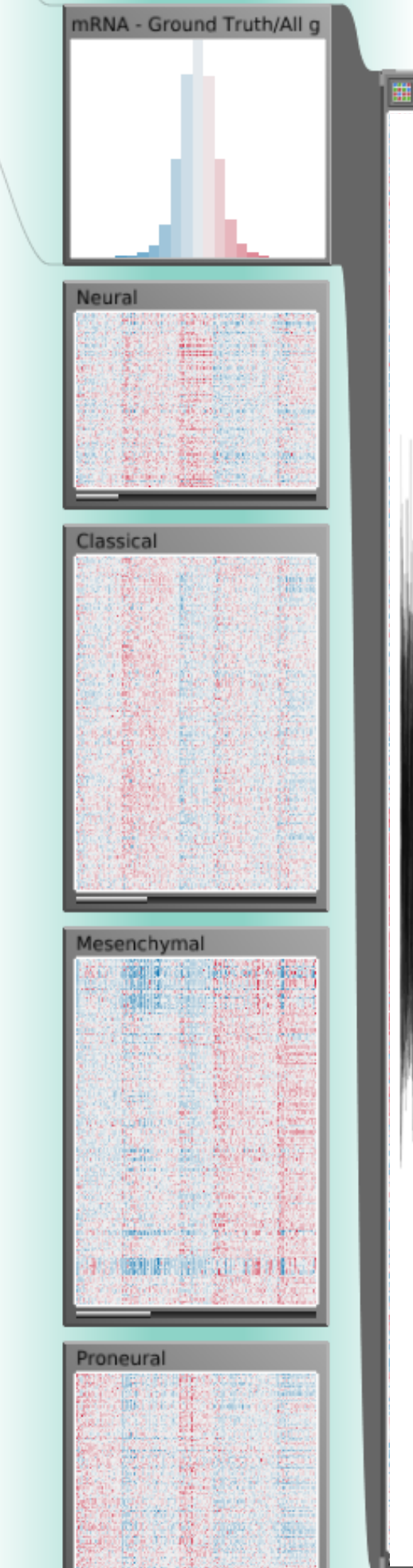

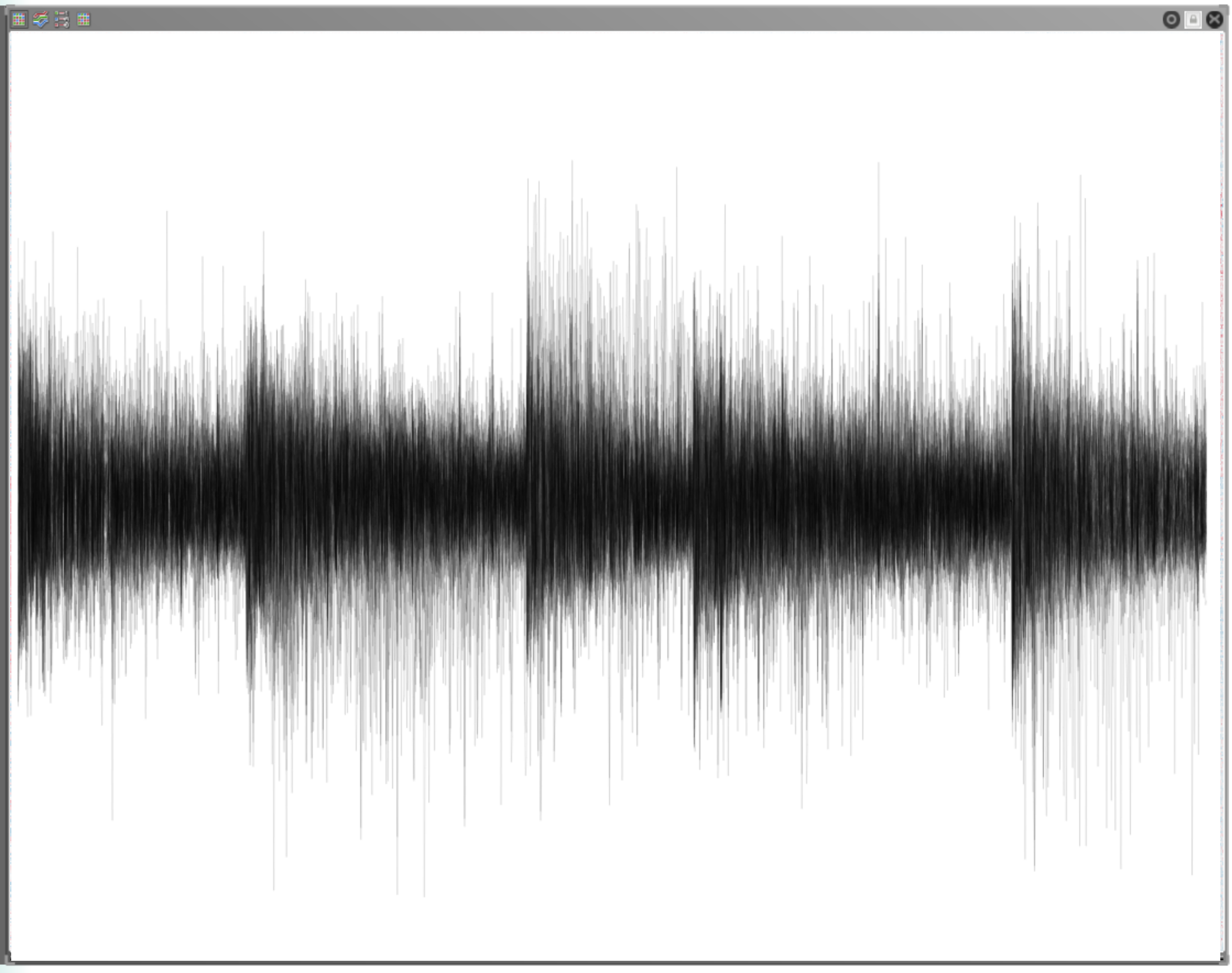

# Cluster Comparison

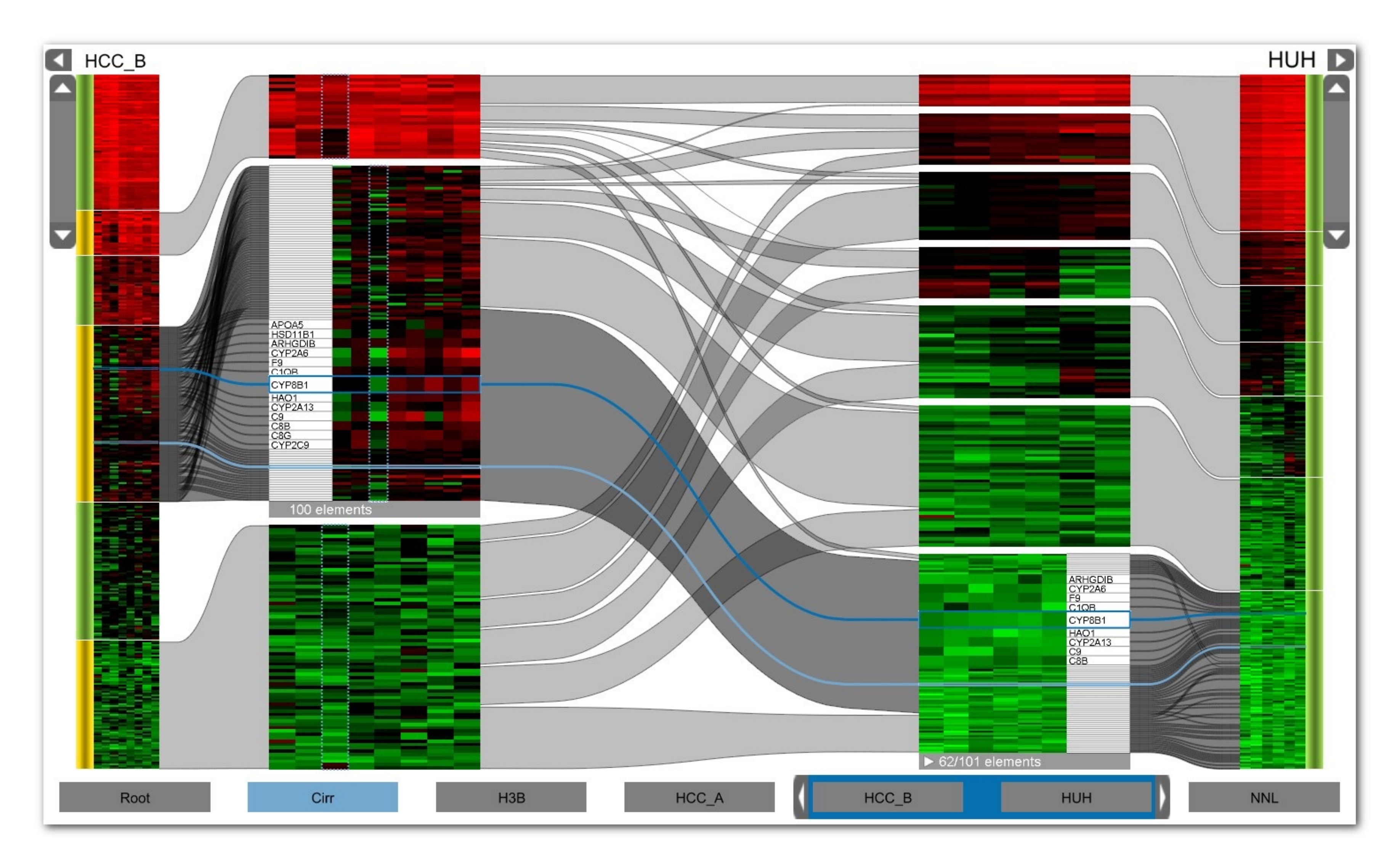

## Aggregation

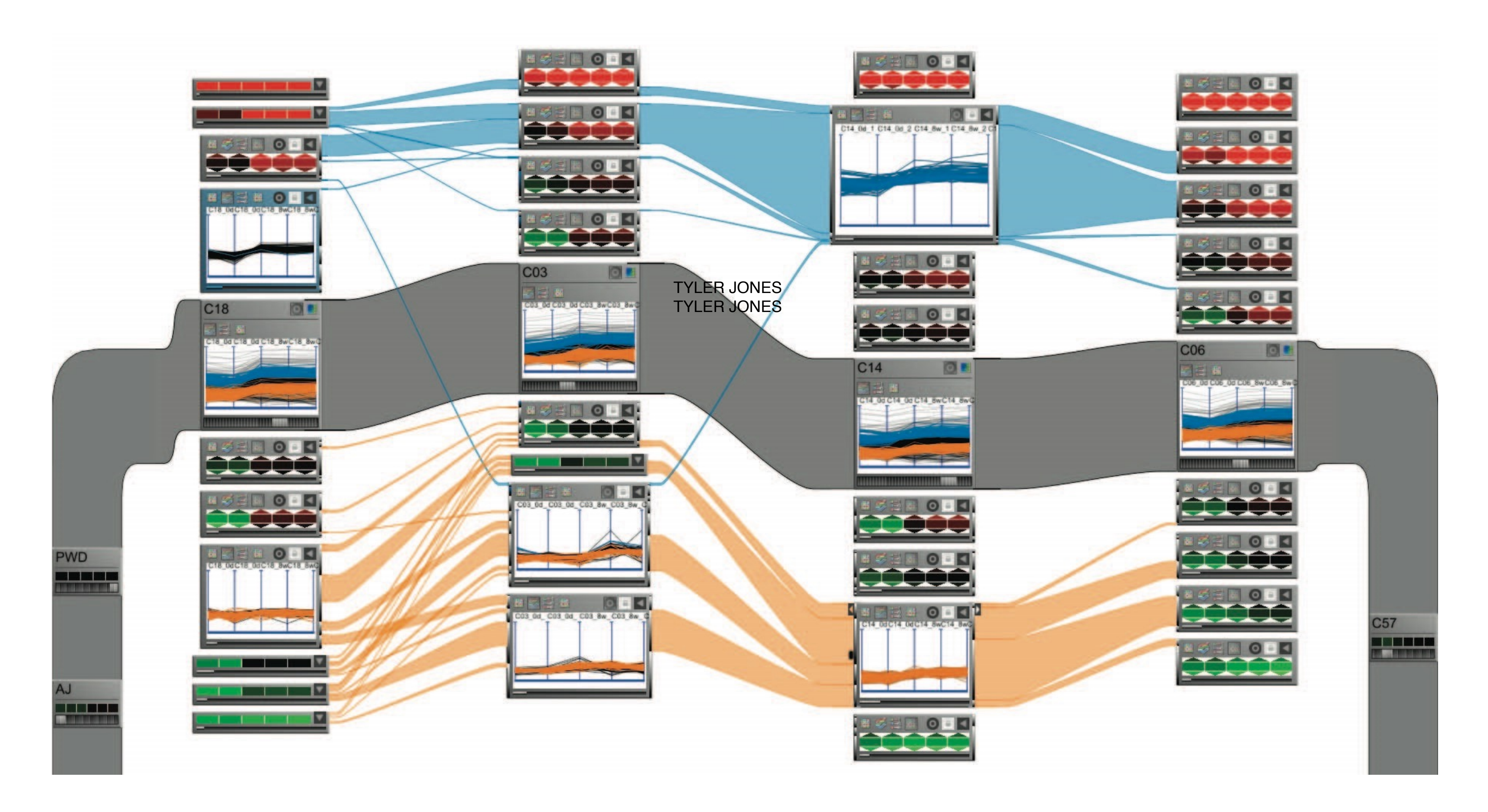

## Example: K-Means

### Goal: Minimize aggregate intra-custer distance (*inertia*)

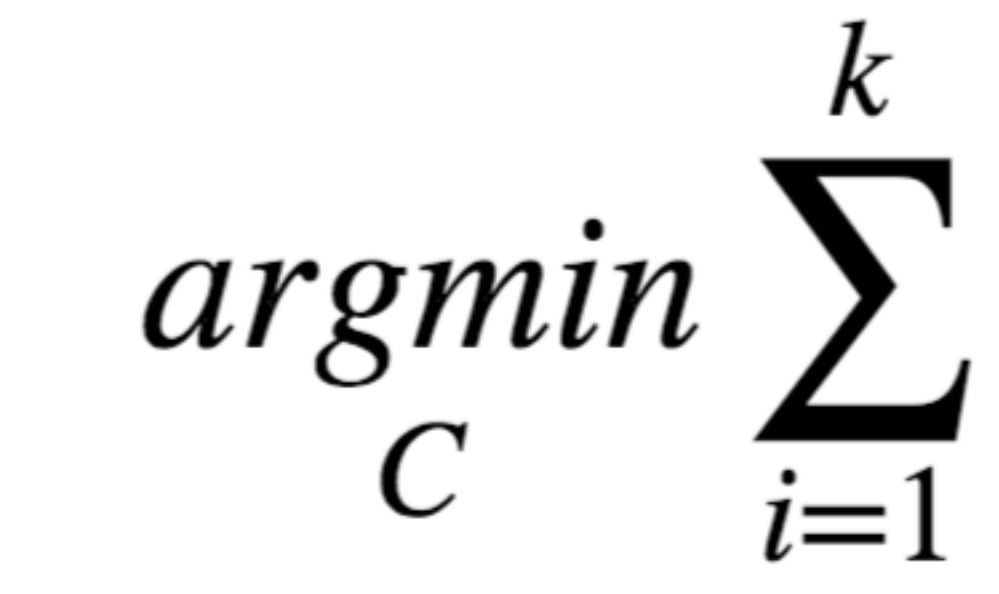

total squared distance from point to center of its cluster for euclidian distance: this is the variance measure of how internally coherent clusters are

$$
\sum_{x \in C_i} \|x - \mu_i\|^2
$$

# Lloyd's Algorithm

Input: set of records *x1 … xn*, and k (nr clusters) Pick k starting points as centroids *c1 … ck* While not converged:

- 1. for each point *xi* find closest centroid *cj* 
	- for every *cj* calculate distance D(*xi , cj*)
	- assign  $x_i$  to cluster *j* defined by smallest distance
- 2. for each cluster *j*, compute a new centroid *cj* by calculating the average of all *xi* assigned to cluster *j*
- Repeat until convergence, e.g.,
	- no point has changed cluster
	- distance between old and new centroid below threshold
	- number of max iterations reached

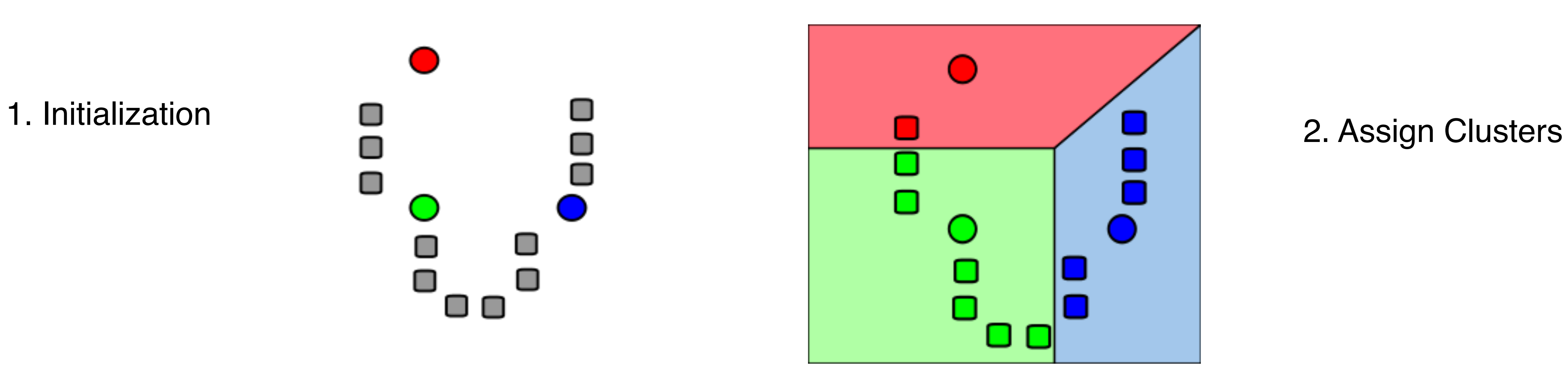

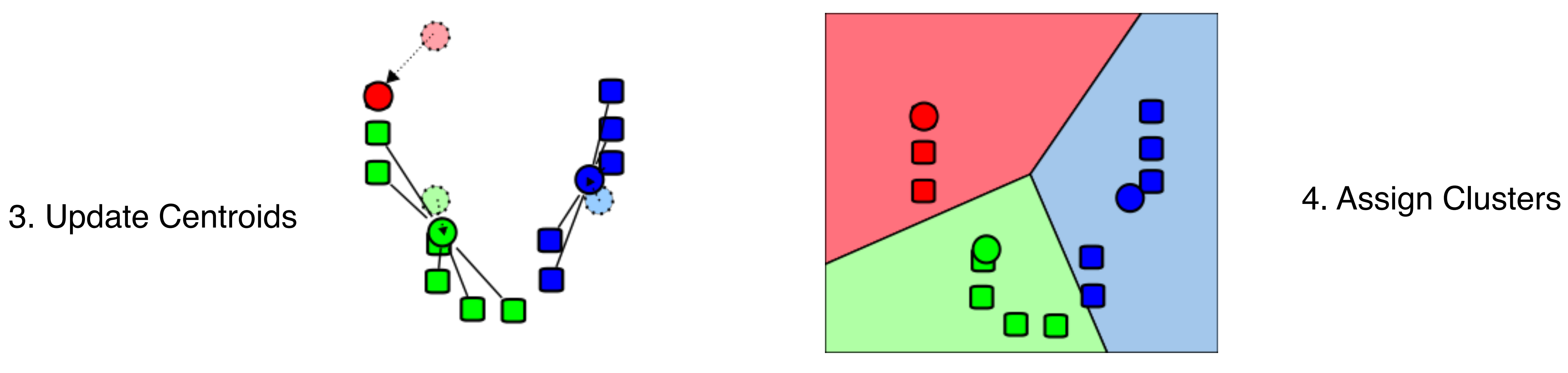

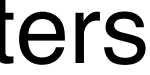

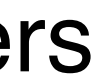

### О О  $\Box$ О 0 O

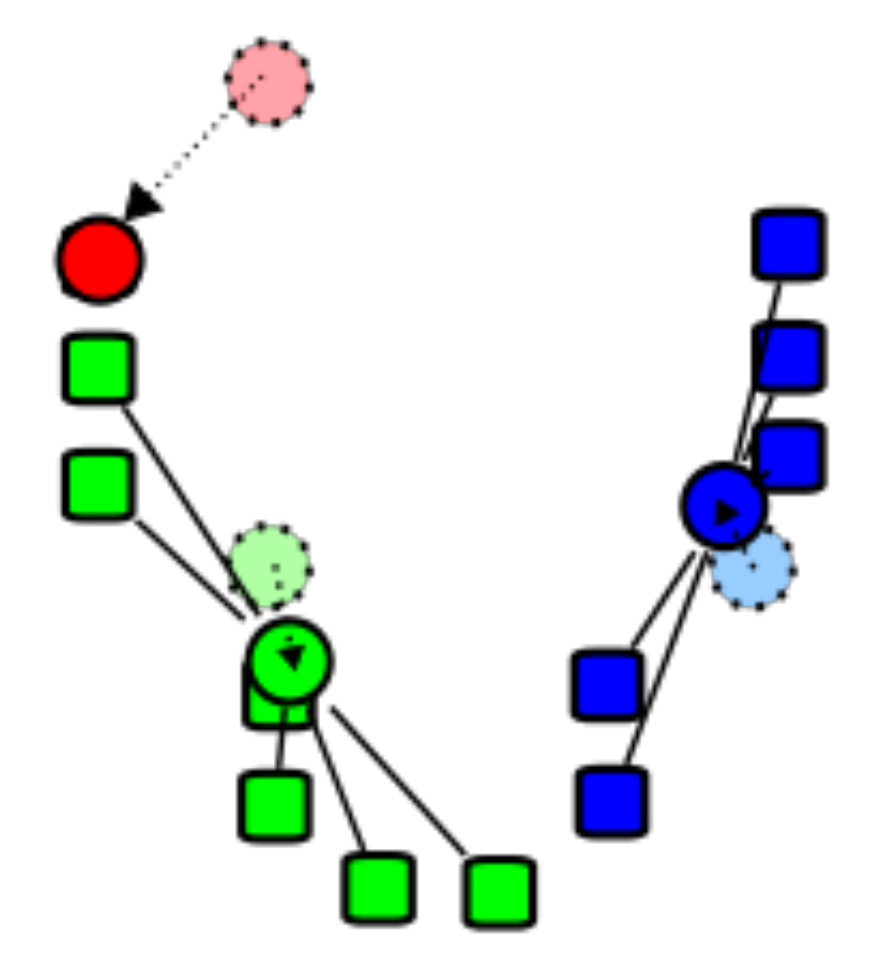

And repeat until converges

### Illustrated

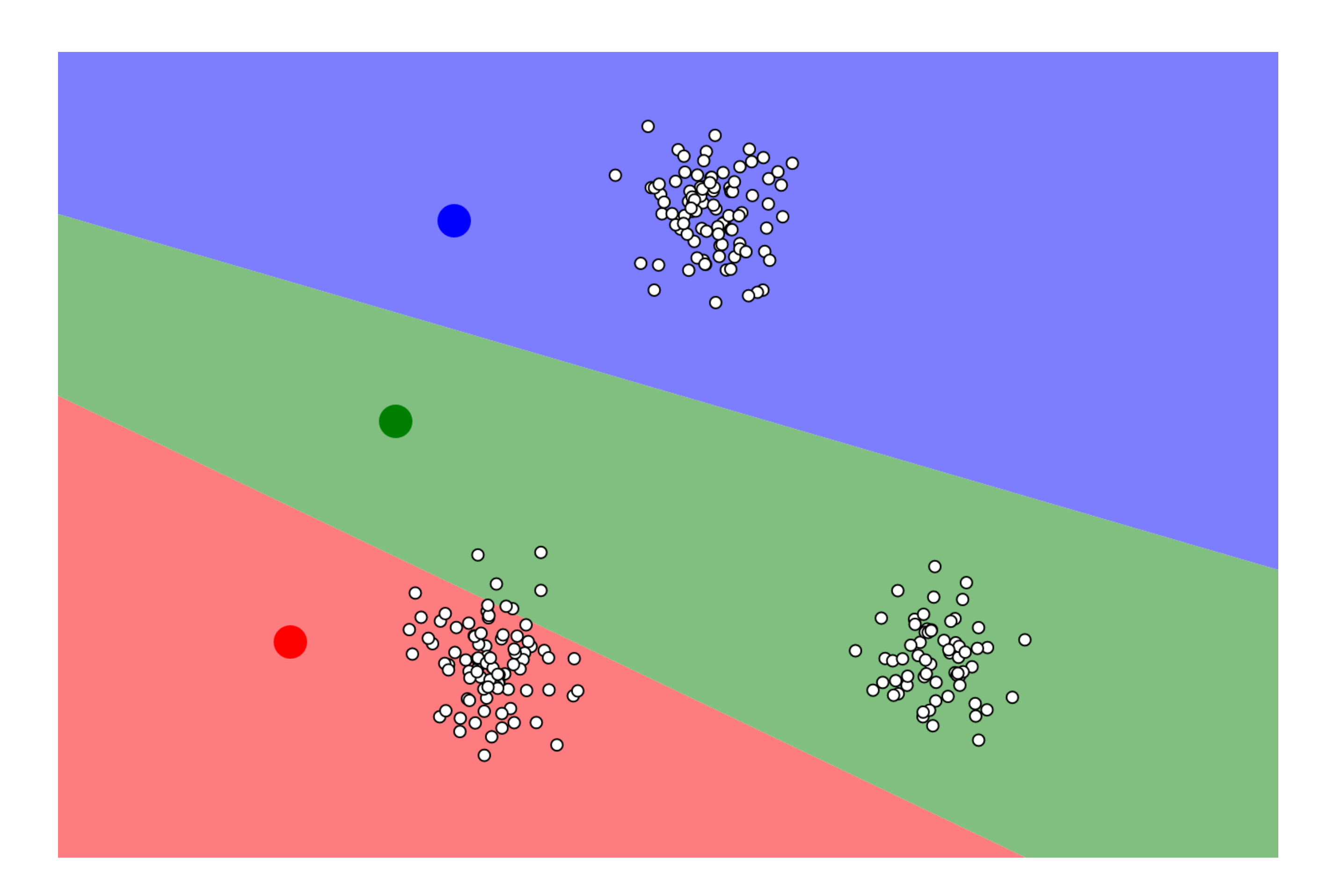

### <https://www.naftaliharris.com/blog/visualizing-k-means-clustering/>

## Choosing K

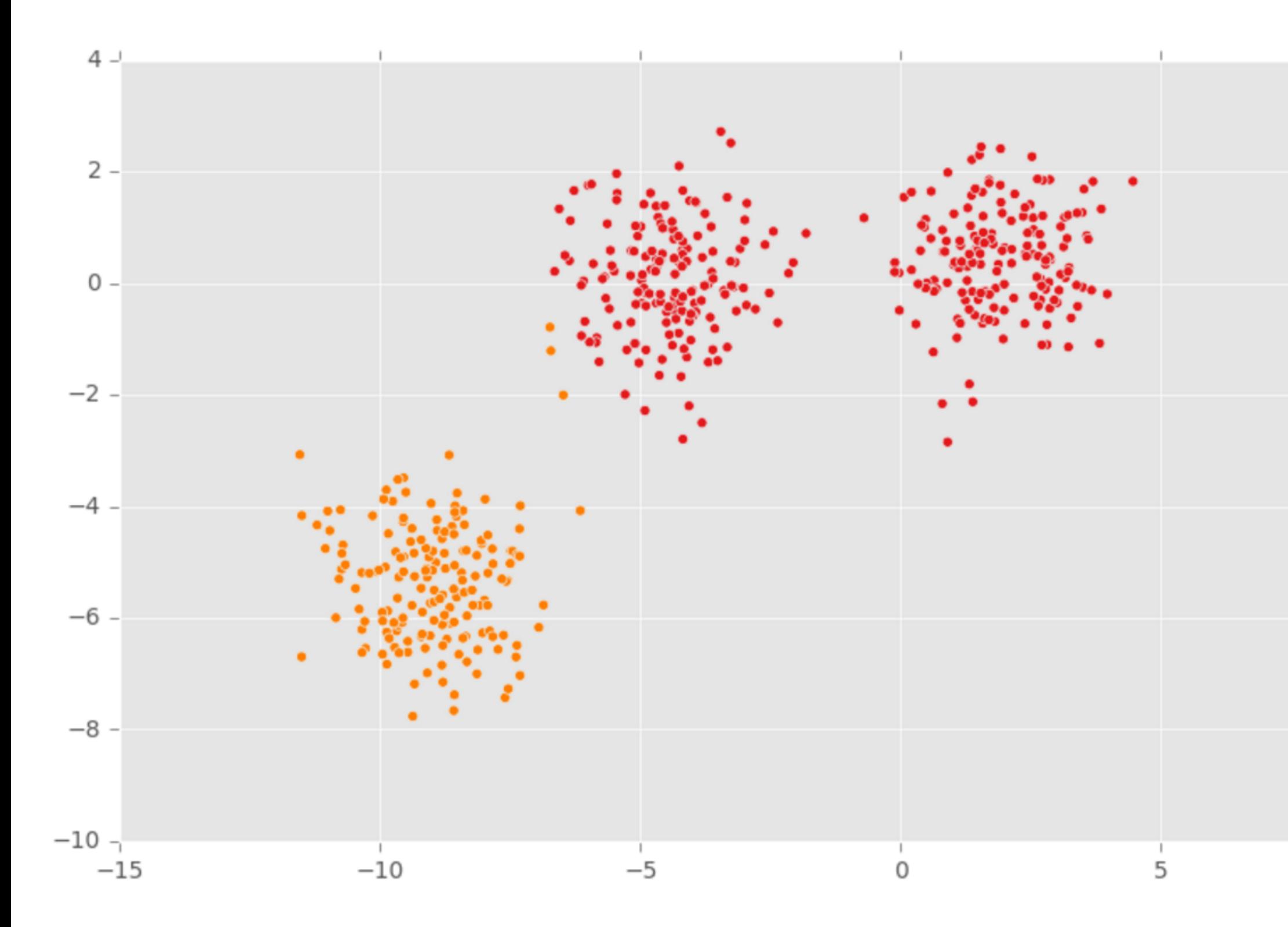

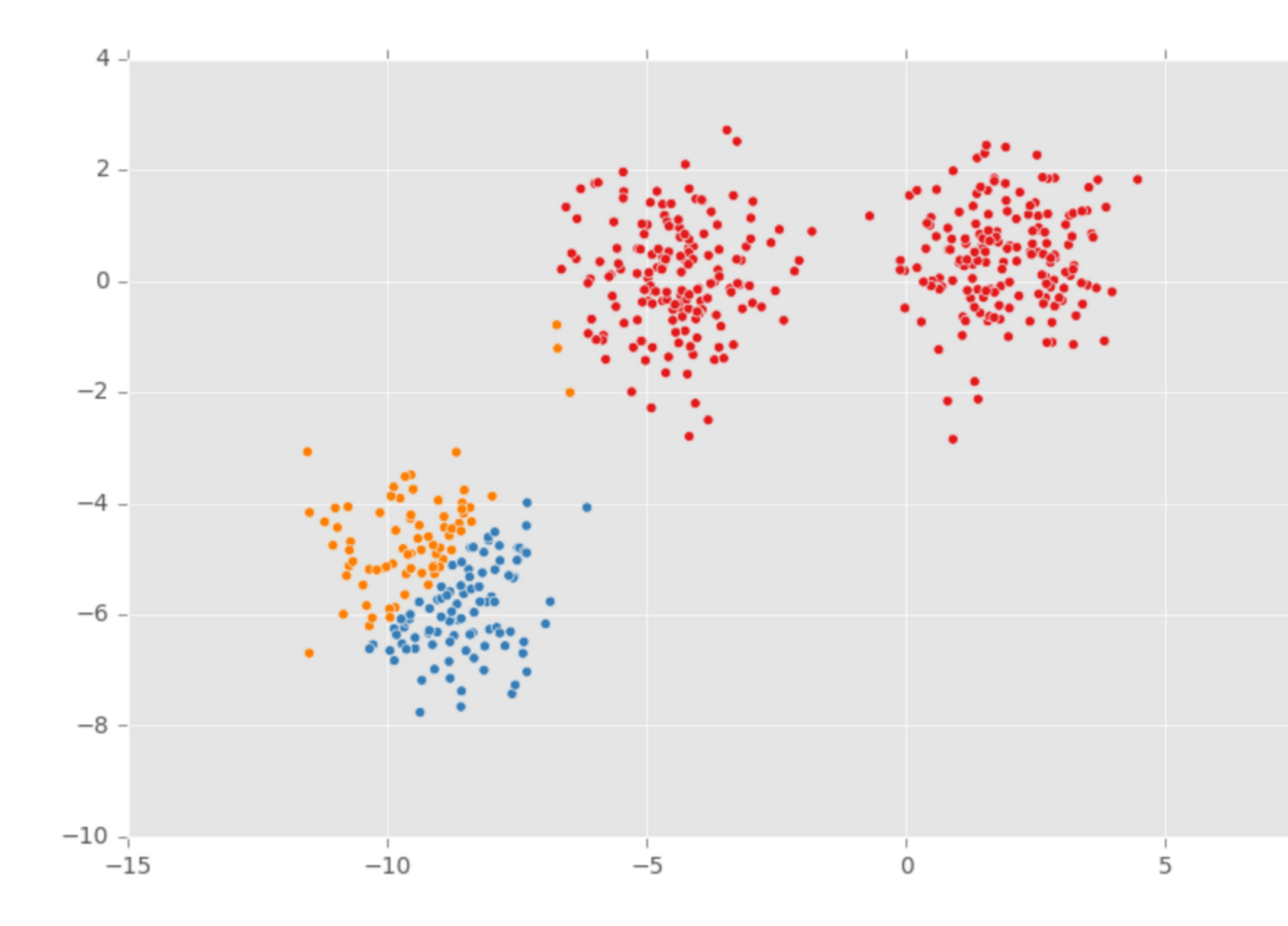

 $10$ 

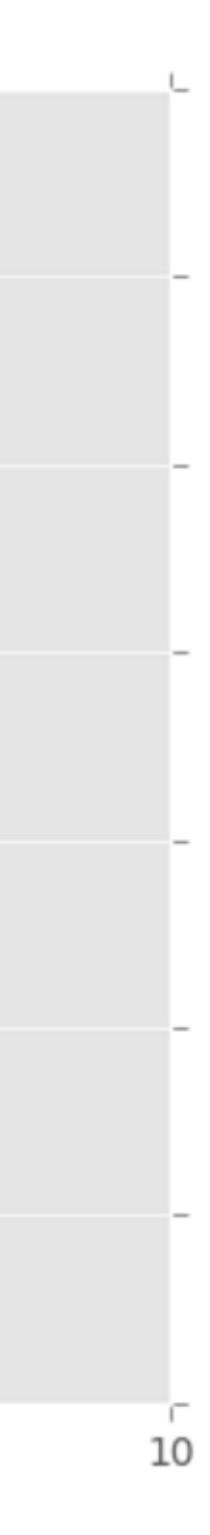

## Properties

Lloyds algorithm doesn't find a global optimum Instead it finds a local optimum It is very fast: common to run multiple times and pick the solution with the minimum inertia

## K-Means Properties

### Assumptions about data: roughly "circular" clusters of equal size

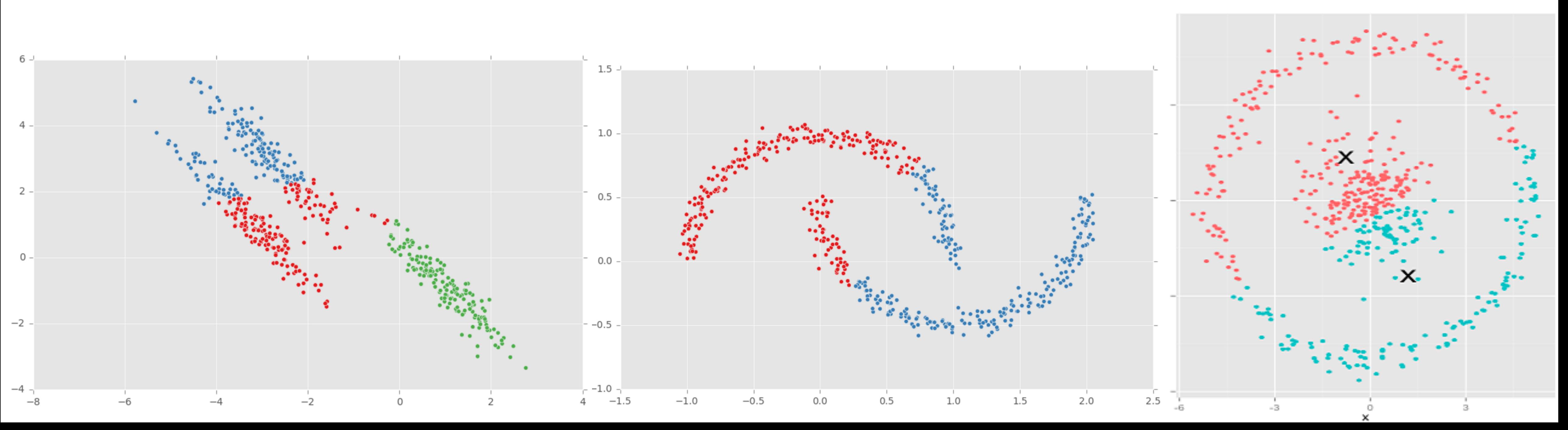

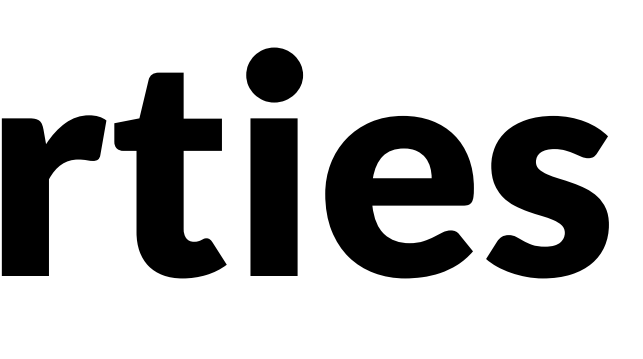

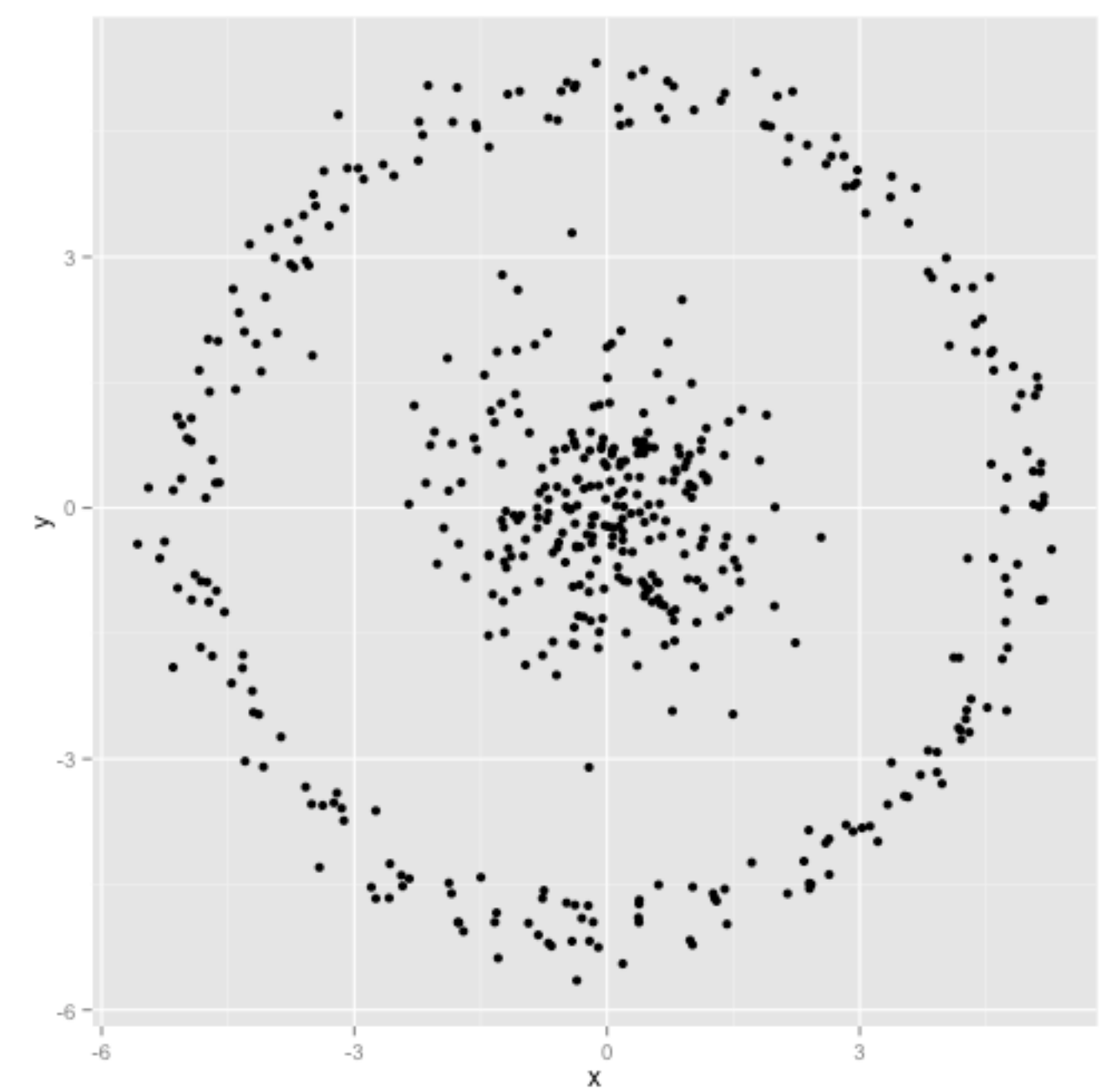

### K-Means Unequal Cluster Size

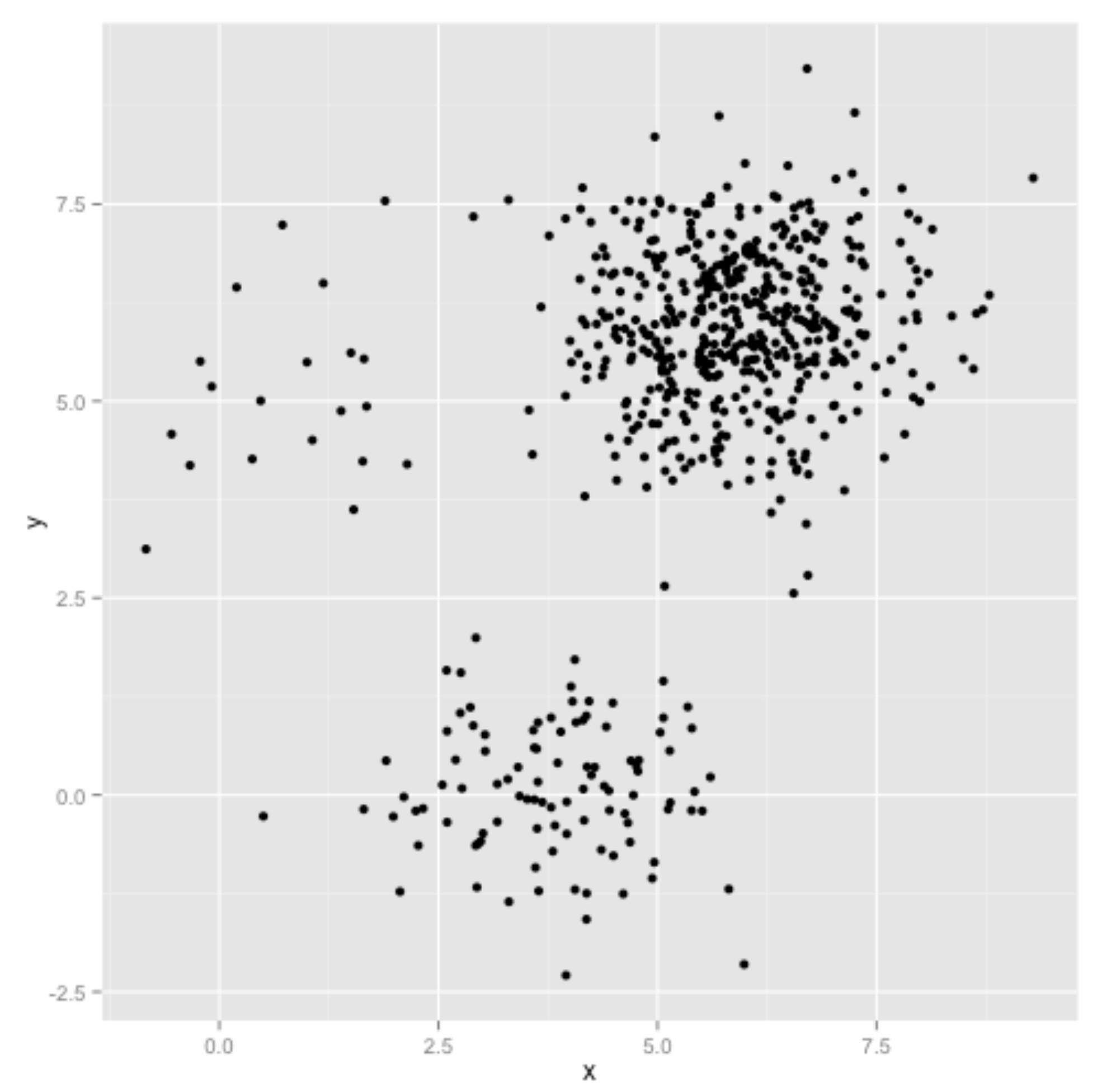

http://stats.stackexchange.com/questions/133656/how-to-understand-the-drawbacks-of-k-means

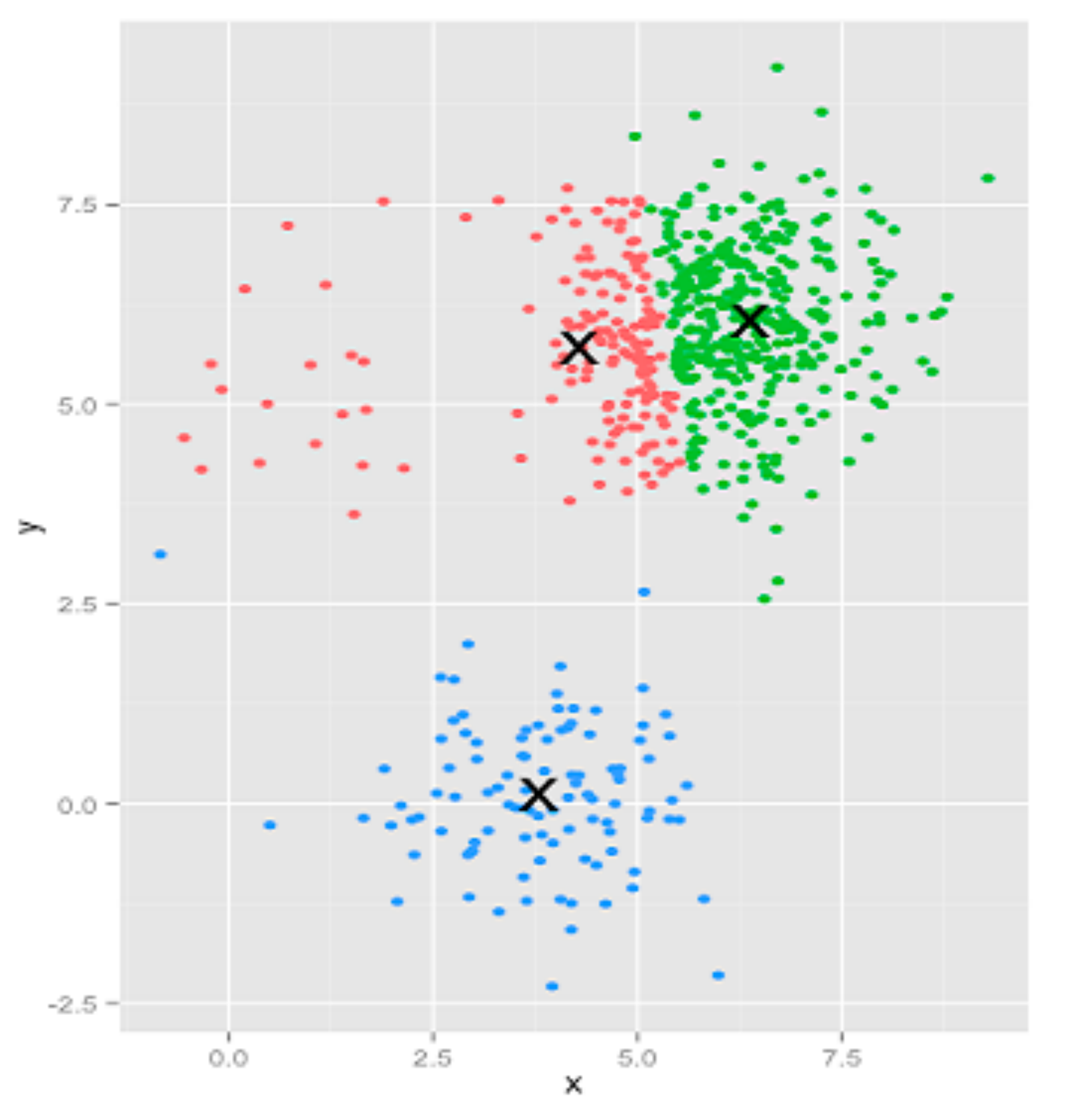

### K-means assignments

### DBScan

Density-based spatial clustering of applications with noise

Idea: Clusters are dense groups

if point belongs to a cluster, it should be near to lots of other points in that cluster.

Parameters:

Epsilon: if new point distance to closest point in cluster is < epsilon, add to cluster

Min points: what's the smallest cluster (outliers)

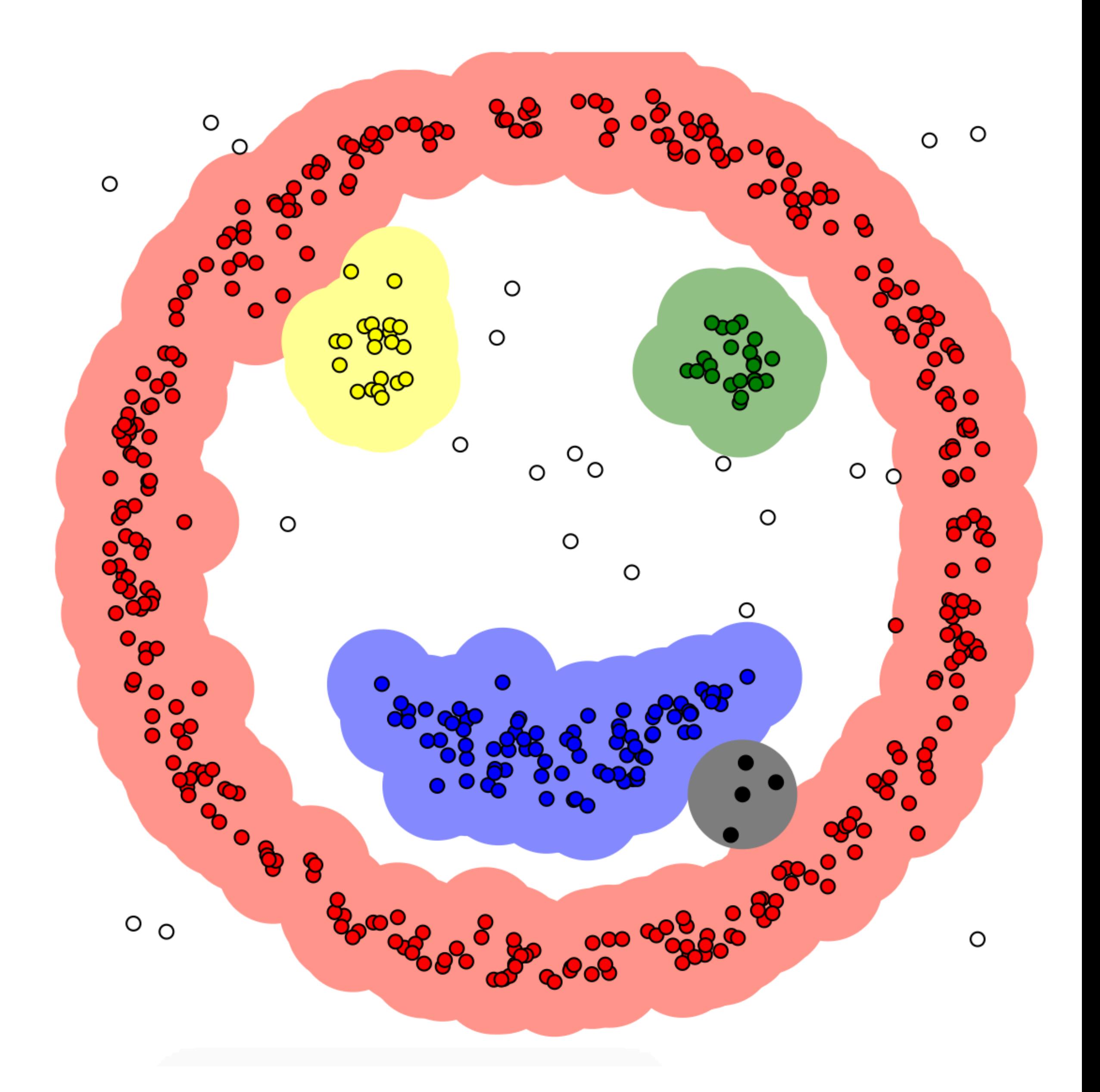

# Hierarchical Clustering

Two types: **agglomerative** clustering start with each node as a cluster and merge **divisive** clustering start with one cluster, and split

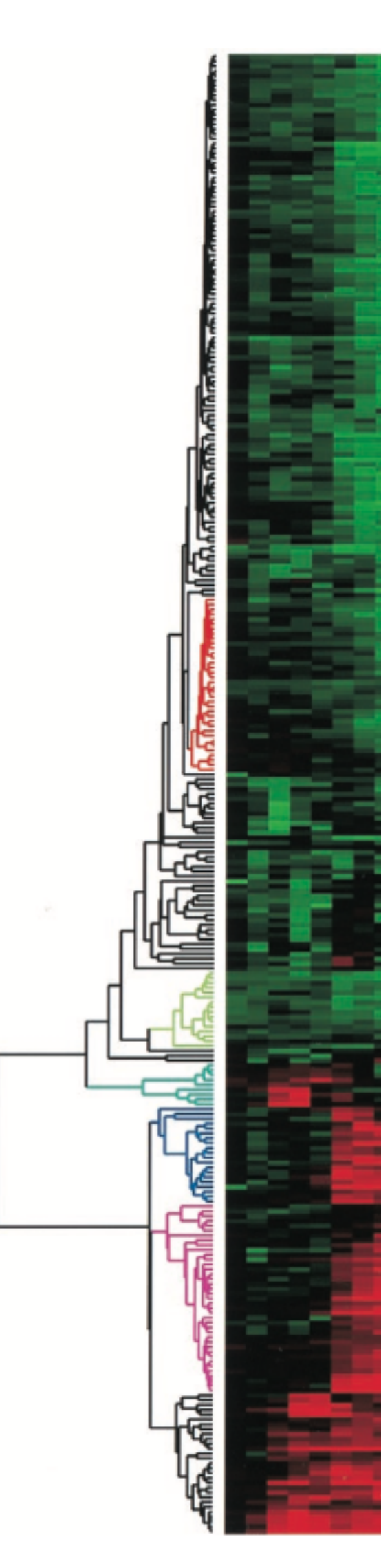

![](_page_58_Picture_4.jpeg)

# Agglomerative Clustering Idea

![](_page_59_Picture_2.jpeg)

![](_page_59_Picture_1.jpeg)

![](_page_59_Picture_4.jpeg)

# Linkage Criteria

How do you define similarity between two clusters to be merged (A and B)?

- maximum linkage distance: two elements that are apart the furthest
- use minimum linkage distance: the two closest elements
- use average linkage distance
- use centroid distance

![](_page_60_Picture_6.jpeg)

![](_page_60_Picture_50.jpeg)

![](_page_60_Picture_12.jpeg)

## F+C Approach, with Dendrograms

![](_page_61_Figure_1.jpeg)

[Lex, PacificVis 2010]

### **Hierarchical Parallel Coordinates**

![](_page_62_Figure_1.jpeg)

Fua 1999

![](_page_62_Picture_3.jpeg)

### Dimensionality Reduction

## Dimensionality Reduction

- Reduce high dimensional to lower dimensional space
- Preserve as much of variation as possible
- Plot lower dimensional space *Principal Component Analysis (PCA)* 
	- linear mapping, by order of variance

![](_page_64_Figure_5.jpeg)

![](_page_64_Figure_6.jpeg)

![](_page_65_Picture_0.jpeg)

![](_page_65_Figure_1.jpeg)

 $\mathsf X$ 

![](_page_65_Figure_3.jpeg)

![](_page_65_Picture_4.jpeg)

## Multidimensional Scaling

Multiple approaches Works based on projecting a similarity matrix How do you compute similarity? How do you project the points? Popular for text analysis

![](_page_66_Figure_2.jpeg)

[Doerk 2011]

### Can we Trust Dimensionality Reduction?

### <http://www-nlp.stanford.edu/projects/dissertations/browser.html>

![](_page_67_Figure_2.jpeg)

### [Chuang et al., 2012]

![](_page_67_Picture_5.jpeg)

# Probing Projections

![](_page_68_Figure_1.jpeg)

<http://julianstahnke.com/probing-projections/>

![](_page_68_Figure_3.jpeg)

### t-SNE

### t-distributed stochastic neighbor embedding non-linear algorithm: different transformations for different regions

![](_page_69_Picture_2.jpeg)

**Visualizing data using t-SNE, Maaten and Hinton, 2008**

![](_page_69_Picture_4.jpeg)

### How to Use t-SNE Effectively

Although extremely useful for visualizing high-dimensional data, t-SNE plots can sometimes be mysterious or misleading. By exploring how it behaves in simple cases, we can learn to use it more effectively.

![](_page_70_Picture_2.jpeg)

![](_page_70_Picture_3.jpeg)

MARTIN WATTENBERG FERNANDA VIÉGAS IAN JOHNSON Google Brain

Google Brain

Google Cloud

Oct. 13 2016

![](_page_70_Figure_8.jpeg)

Citation: Wattenberg, et al., 2016

### MDS for Temporal Data: TimeCurves

![](_page_71_Figure_1.jpeg)

<http://aviz.fr/~bbach/timecurves/>

![](_page_71_Picture_3.jpeg)

![](_page_71_Picture_4.jpeg)

![](_page_71_Picture_5.jpeg)

![](_page_71_Picture_6.jpeg)

Wikipedia: Palestine 200 1 (200)  $\mathbf{\mathcal{L}}$ 

![](_page_71_Picture_8.jpeg)